<span id="page-0-0"></span>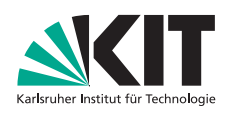

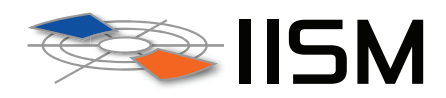

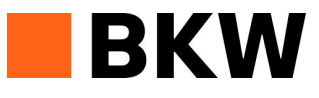

# Analyse von Niederspannungsnetzen und Entwicklung von Referenznetzen

Masterarbeit von

# Gunther Gust 1358383

An der Fakultät für Wirtschaftswissenschaften Institut für Informationswirtschaft und Marketing (IISM) Information & Market Engineering In Kooperation mit der BKW Energie AG

Gutachter: Prof. Dr. Christof Weinhardt Betreuender Assistent: Dipl. Wi.-Ing. Philipp Ströhle Zweiter betreuender Mitarbeiter: Prof. Dr. Christoph Flath Betreuer der BKW Energie AG: Dipl. Wi.-Ing. Hauke Basse

9. Juli 2014

# <span id="page-1-0"></span>Kurzfassung

Diese Arbeit beschreibt die Analyse von Grundsatzfragen der Niederspannungsnetzplanung mit Referenznetzen. Mit einem automatisierten Verfahren werden Kennzahlen und Belastungsgrenzen einer repräsentativen Stichprobe realer Niederspannungsnetze (NS-Netze) der BKW Energie AG erhoben. Die Netze werden in die Siedlungsklassen Streusiedlung, Weiler, Dorf, Klein/Vorstadt, Stadt und Gewerbe eingeteilt. Mit dem Random-Forest-Prognoseverfahren wird gezeigt, dass die installierte Transformatorleistung, die Anzahl der Hausanschlüsse und die Hausabstände die deutlichsten Unterscheidungsmerkmale der Netzklassen sind. Wegen der einheitlichen Dimensionierung der elektrischen Belastungsgrenzen der Netze sind diese nicht zur Unterscheidung der Netzklassen geeignet. Anhand vorgegebener Kennzahlen werden aus den realen Netzen Referenznetze selektiert. Das Verfahren ermöglicht es, die zur Auswahl herangezogenen Kennzahlen unterschiedlich zu gewichten oder auszutauschen. Mit einer Studie zur Aufnahmefähigkeit des Photovoltaikpotenzials wird der Netzausbaubedarf identifiziert und die Hochrechnung der mit den Referenznetzen ermittelten Netzausbaukosten auf die Grundgesamtheit illustriert. Wegen der Heterogenität der NS-Netze können die Referenznetze die Grundgesamtheit nicht hinsichtlich aller Kennzahlen exakt repräsentieren. Deswegen wird empfohlen, sich bei der Auswahl der Referenznetze auf die relevantesten Parameter zu konzentrieren und fur eine verbes- ¨ serte Hochrechnung mehrere Referenznetze zu bestimmen. Im Ausblick wird gezeigt, wie das Verfahren zur Erhebung der Netzdaten auf automatisierte Netzausbauberechnungen erweitert werden kann und es wird empfohlen, die Methodik in diese Richtung weiterzuentwickeln.

Schlagw¨orter: Niederspannungsnetze, Referenznetze, Grundsatzplanung, automatisierter Netzausbau, Photovoltaikpotenzial

# Inhaltsverzeichnis

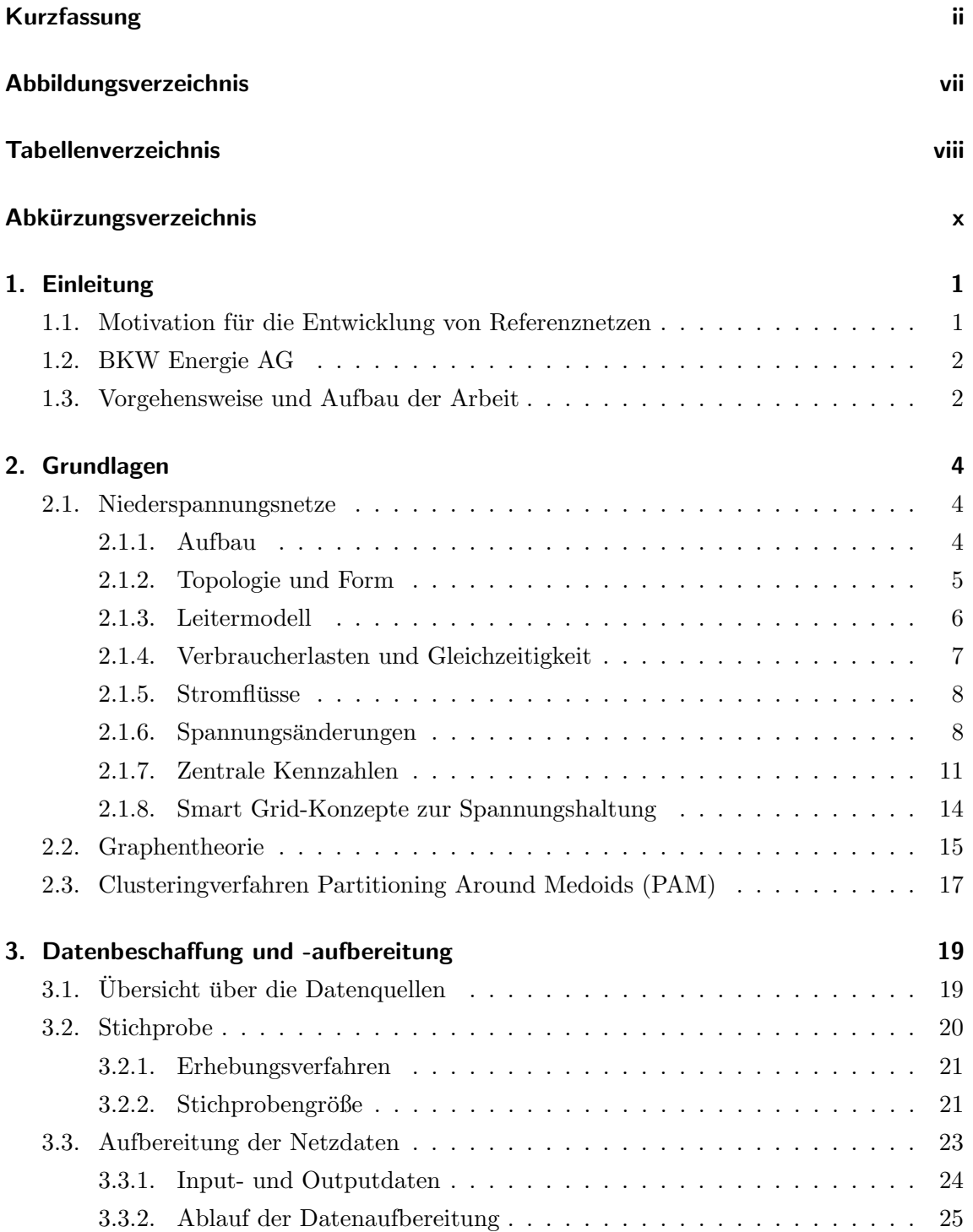

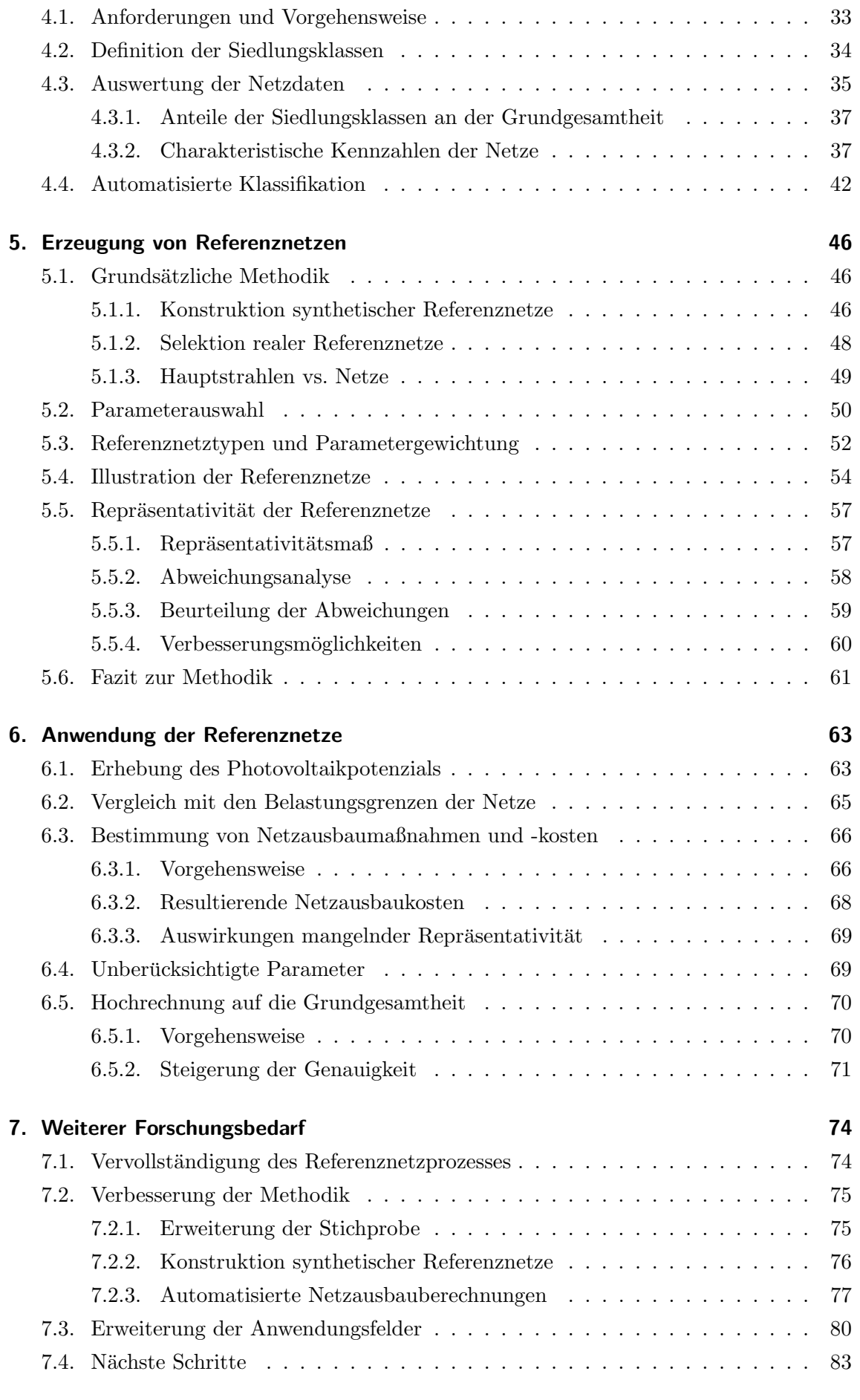

[4. Klassifikation der Netze](#page-42-0) 33

### [8. Zusammenfassung](#page-95-0) 86 and 1972 and 1988 and 1989 and 1989 and 1989 and 1989 and 1989 and 1989 and 1989 and 198

### 9. Erklärung 88 auch dem Einstein der Statte der Einstein der Statte der Statte der Statte der Statte der Statte der Statte der Statte der Statte der Statte der Statte der Statte der Statte der Statte der Statte der Statte

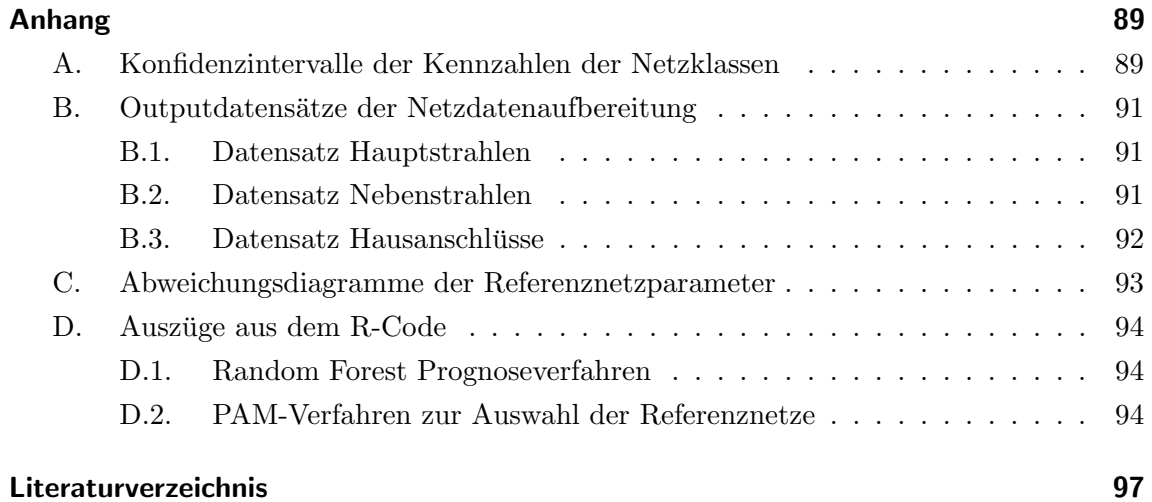

# <span id="page-5-0"></span>Abbildungsverzeichnis

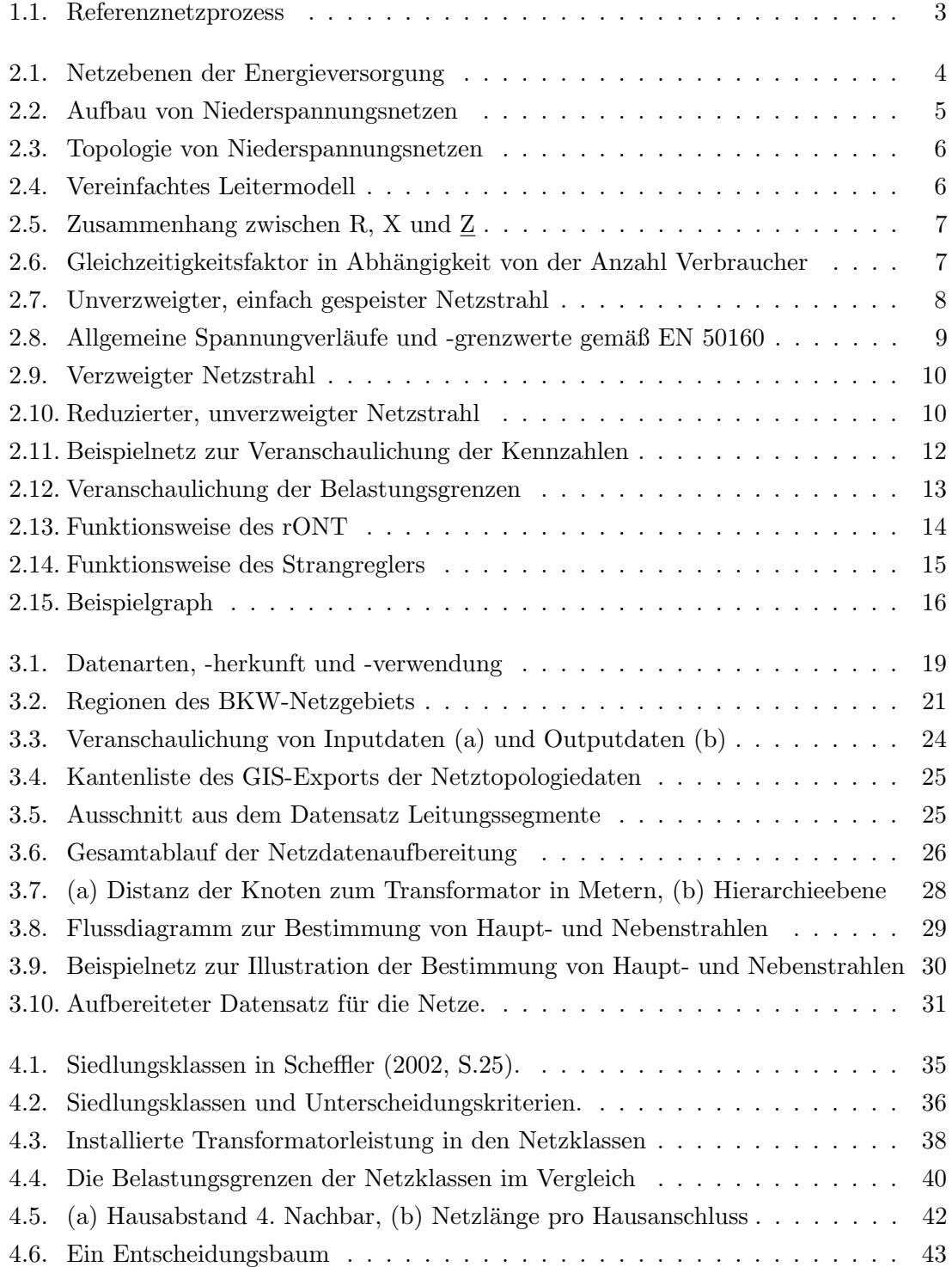

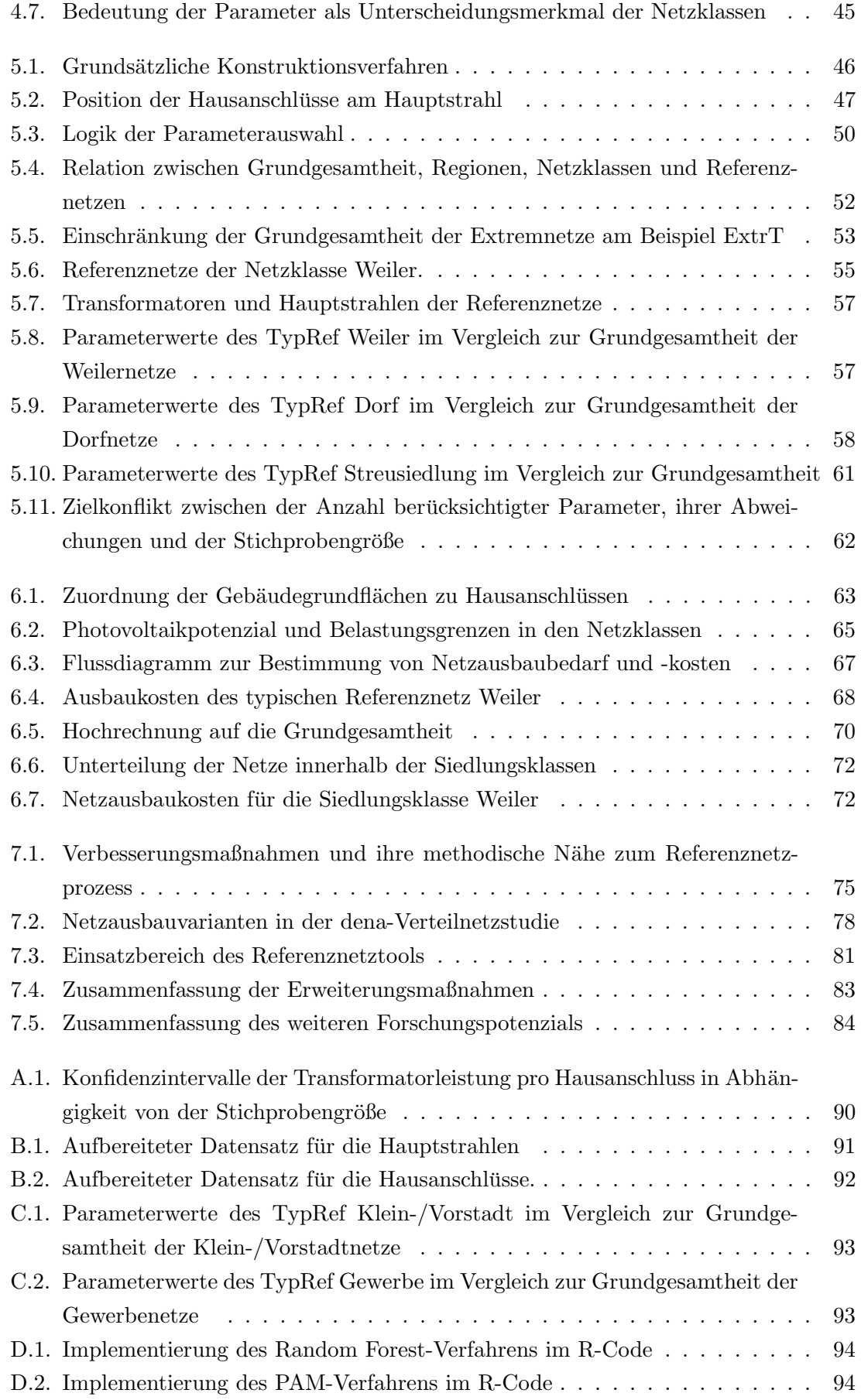

# <span id="page-7-0"></span>Tabellenverzeichnis

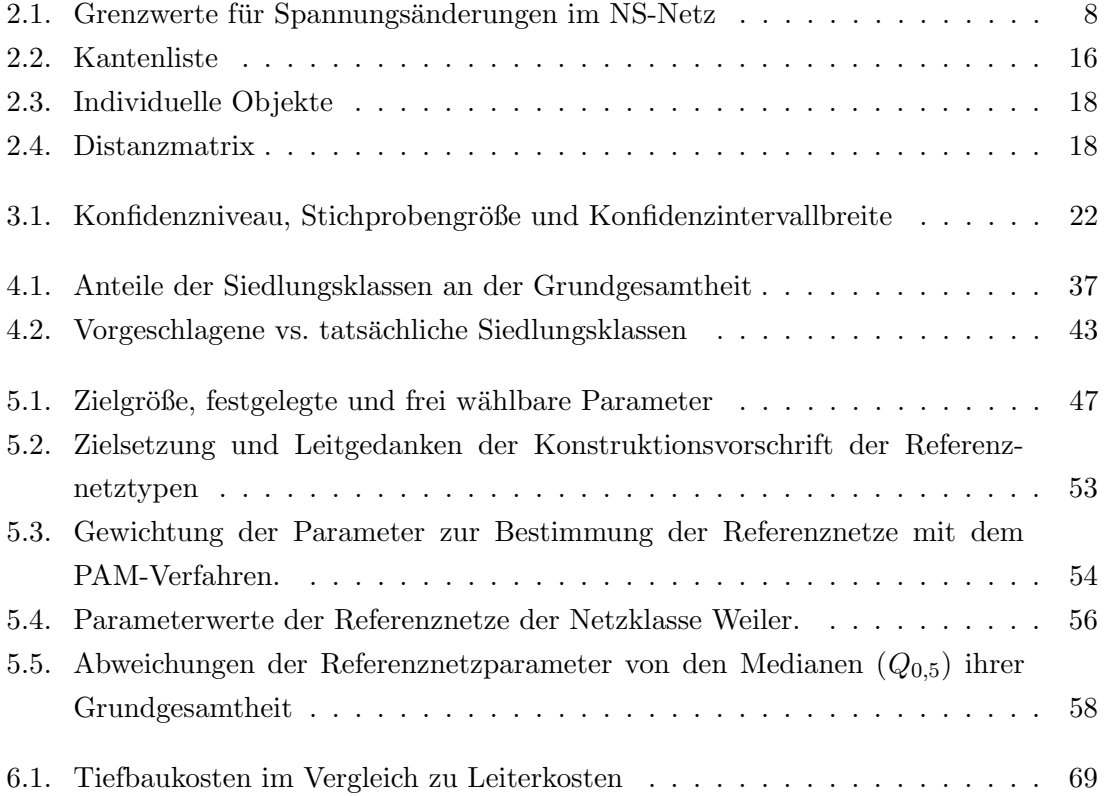

# <span id="page-8-0"></span>Abkürzungsverzeichnis

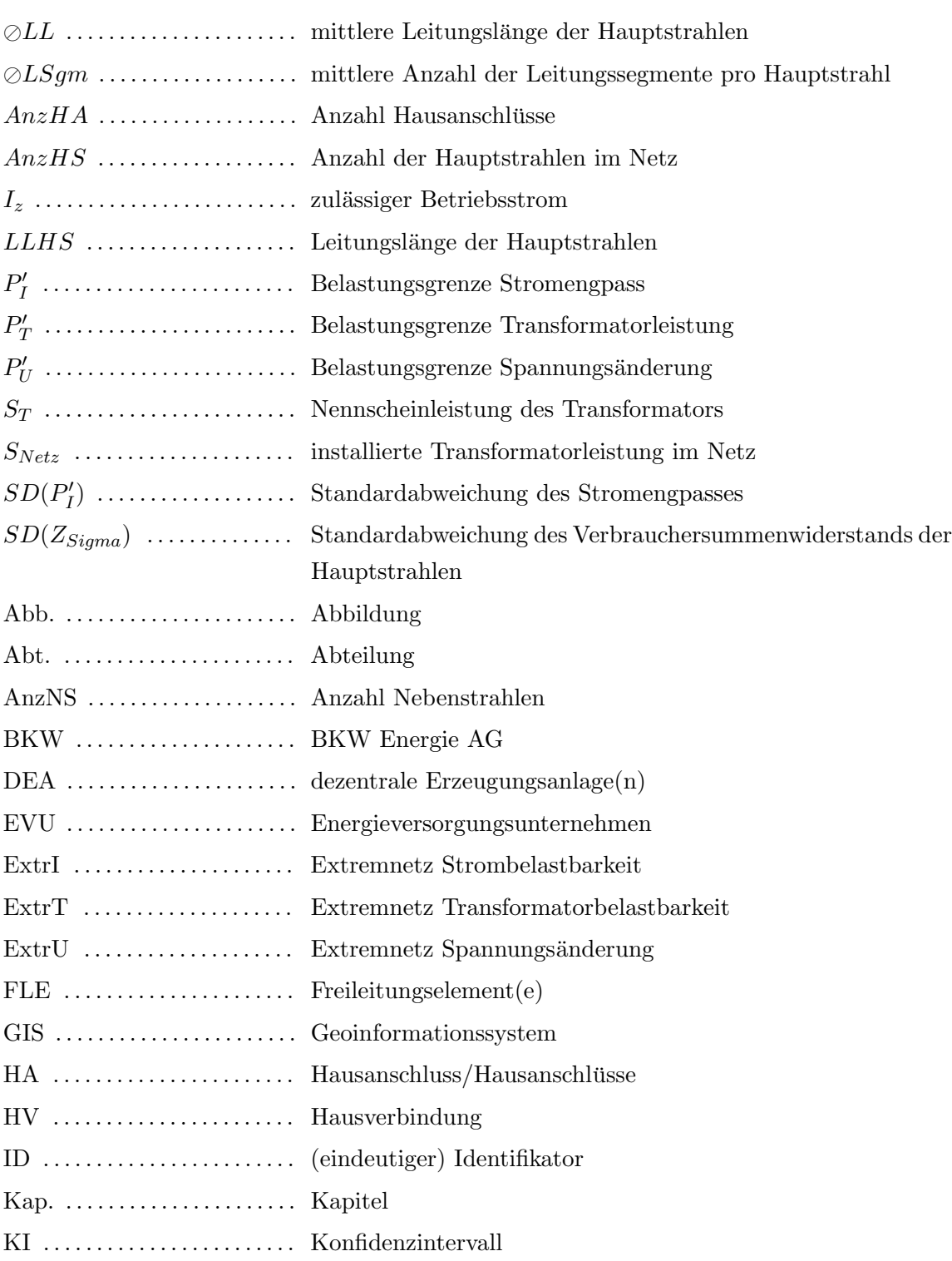

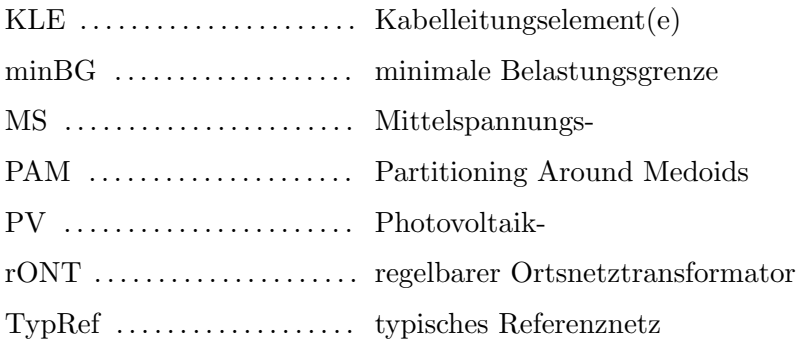

# <span id="page-10-0"></span>1. Einleitung

Das elektrische Energieversorgungssystem befindet sich im Wandel. Begünstigt durch Förderungsmechanismen wie die schweizerische "kostendeckende Einspeisevergütung (KEV)" und das deutsche "Erneuerbare Energien Gesetz (EEG)" verlieren zentrale Großkraftwerke zu Gunsten einer großen Anzahl kleiner, dezentraler Erzeugungsanlagen (DEA), wie z.B. Photovoltaikanlagen oder Blockheizkraftwerke, an Bedeutung [\(Bundesversammlung](#page-106-1) [\(2014\)](#page-106-1), [Dt. Bundesregierung](#page-106-2) [\(2011\)](#page-106-2)). Durch neuartige Verbraucher wie die der Elektromobilität ist auch auf der Nachfrageseite mit einer Zunahme dezentraler Lasten zu rechnen. Von beiden Entwicklungen sind insbesondere die Niederspannungsnetze (NS-Netze) betroffen.

Begünstigt durch niedrige Leiterkosten, denen - bedingt durch überwiegende Verkabelung - vergleichsweise hohe Trassenkosten gegenuberstehen, wurden NS-Netze traditionell ¨ überdimensioniert. Da sie allerdings als reine Abnahmenetze für Haushalts- und Gewerbeverbraucher geplant wurden, geraten sie zukunftig an die Grenzen ihrer Belastbarkeit ¨ und es ist ein Überdenken der klassischen Planungsstrategien erforderlich [\(Scheffler](#page-108-0) [\(2002,](#page-108-0) S.12ff), [Kerber und Witzmann](#page-107-0) [\(2008,](#page-107-0) S.22)). Dabei können neuartige Konzepte des Smart Grids als Alternativen zum konventionellen Netzausbau einbezogen werden (vgl. [Hille et](#page-107-1) [al.](#page-107-1) [\(2013\)](#page-107-1), Schlömer, Reese und Hofmann [\(2014\)](#page-108-1), [Basse](#page-106-3) [\(2014b,](#page-106-3) S.4)).

Die Planung der NS-Netze ist mit vielen Herausforderungen verbunden. Die Netze sind über Jahrzehnte unter veränderten technischen Rahmenbedingungen und Planungsgrundsätzen stufenweise mit den Siedlungsstrukturen gewachsen und sind deswegen sehr hete-rogen [\(Scheffler, 2002,](#page-108-0) S.21). Leistungsflüsse werden im Allgemeinen nicht gemessen und viele Betreiber haben ihre NS-Netze noch nicht digital erfasst [\(dena](#page-106-4) [\(2012,](#page-106-4) S.114), Schlö[mer et al.](#page-108-1) [\(2014,](#page-108-1) S.2), [Scheffler](#page-108-0) [\(2002,](#page-108-0) S.19)). Darüber hinaus ist wegen der großen Anzahl der NS-Netze eine Gesamtbetrachtung nicht möglich.

### <span id="page-10-1"></span>1.1. Motivation für die Entwicklung von Referenznetzen

Die Analyse von Grundsatzfragen erfordert entweder die Betrachtung sehr vieler einzelner NS-Netze oder weniger, repräsentativer Referenznetze. Referenznetze sollen ein repräsentatives Abbild einer großen Anzahl von Netzen darstellen und dadurch Studien über netztechnische Grundsatzfragen ermöglichen [\(Kerber & Witzmann, 2008,](#page-107-0) S.22).

Da sie nicht in allen Softwaresystemen erfasst sind, ist fur die Analyse einer großen Anzahl ¨ von NS-Netzen eine aufwändige Datenvorbereitung von Nöten. Darüber hinaus sind die Ergebnisse wegen der großen Datenmengen nur schwer zu überprüfen und zu interpretieren (vgl. [Kerber, 2011,](#page-107-2) S.47).

Referenznetze arbeiten Gemeinsamkeiten und Unterschiede der Netze heraus und stellen sie anschaulich dar. Dadurch kommt z.B. bei der Analyse der elektrischen Beanspruchbarkeit nicht nur zum Vorschein, welche Netze eine gewisse Leistung übertragen können und welche nicht, sondern auch welche Eigenschaften hierfür ausschlaggebend sind. Daher können Anderungen der Planungsgrundsätze anhand der Referenznetze auch leicht veranschaulicht und kommuniziert werden.

Grundsatzfragen der NS-Netzplanung, die mit den Referenznetzen beantwortet werden, besch¨aftigen sich vornehmlich mit der elektrischen Beanspruchbarkeit der Netze durch dezentrale Erzeuger und Verbraucher (Schlömer et al. [\(2014\)](#page-108-1), [Kerber](#page-107-2) [\(2011\)](#page-107-2), [Scheffler](#page-108-0)  $(2002)$ , [Ying](#page-109-0)  $(2011)$ ), sie sind aber nicht darauf beschränkt. Ebenso können für die Erarbeitung neuer Planungsgrunds¨atze wichtige Fragestellungen der Wirtschaftlichkeit (Wie unterscheiden sich die Investitions- und Betriebskosten der Netze? Welchen Ertrag erwirtschaften sie?) und der Versorgungsqualität (Welchen Einfluss haben Betriebsmittel und Umweltfaktoren auf Versorgungsunterbruche?) mit den Referenznetzen analysiert werden. ¨

### <span id="page-11-0"></span>1.2. BKW Energie AG

Diese Masterarbeit entstand in der Abteilung "Strategisches Asset Management" des Geschäftsbereichs Netze des Energieversorgungsunternehmens (EVU) BKW Energie AG (ehemals "Bernische Kraftwerke", im Folgenden "BKW") in Bern und wurde am Institut für Informationswirtschaft und Marketing (IISM) des Karlsruher Instituts fur Technologie ¨ betreut.

Die BKW ist mit rund 3000 Mitarbeitern und einer Million direkt und indirekt versorgten Kunden eines der größten EVU der Schweiz und deckt alle Stufen der Wertschöpfungskette der Energieversorgung (Produktion, Transport, Handel und Vertrieb) ab. Ihre Stromproduktion erfolgt vorwiegend aus Kern- (54%) und Wasserkraft (37%) [\(BKW, 2014\)](#page-106-5). Hauptaufgabe des strategischen Asset Managements ist die langfristige Planung der Hoch- , Mittel- und Niederspannungsnetze.

### <span id="page-11-1"></span>1.3. Vorgehensweise und Aufbau der Arbeit

Zunächst werden in Kapitel [2](#page-13-0) die für das Verständnis der Arbeit notwendigen Grundlagen erläutert. Anschließend folgt der Aufbau der Arbeit der Vorgehensweise zur Erstellung und Anwendung von Referenznetzen (im Folgenden " Referenznetzprozess" genannt), die in Abbildung (Abb.) [1.1](#page-12-0) dargestellt ist .

Für die Erstellung der Referenznetze müssen die Daten vieler NS-Netze erhoben und aufbereitet werden (Kapitel (Kap.) [3\)](#page-28-0). Anschließend werden die Netze verschiedenen Siedlungsklassen zugeordnet und ihre Kennzahlen ausgewertet (Kap. [4\)](#page-42-0). Die Kennzahlen dienen als Grundlage fur die Erzeugung von Referenznetzen (Kap. [5\)](#page-55-0). Anhand des Photovol- ¨ taikpotenzials wird in Kap. [6](#page-72-0) skizziert, wie mit den Referenznetzen Grundsatzfragen der Netzplanung analysiert und die Ergebnisse auf die Grundgesamtheit hochgerechnet werden.

In Kapitel [7](#page-83-0) werden einerseits Verbesserungen der Schritte des Referenznetzprozesses diskutiert, andererseits die Methodik der Referenznetze als Ganzes hinterfragt und Alternativen aufgezeigt. Kapitel [8](#page-95-0) fasst die Erkenntnisse zusammen.

#### Der Referenznetzprozess

<span id="page-12-0"></span>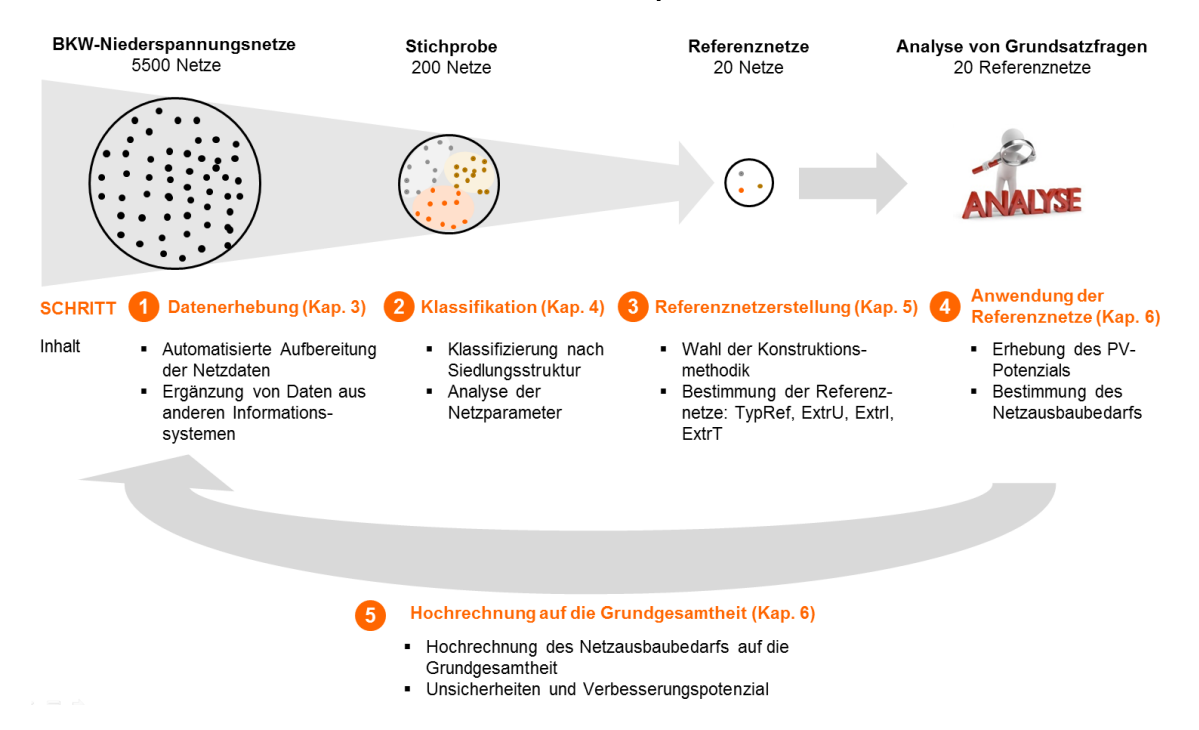

Abbildung 1.1.: Referenznetzprozess

# <span id="page-13-0"></span>2. Grundlagen

In Abschnitt [2.1](#page-13-1) werden die notwendigen Grundlagen zu Niederspannungsnetzen erklärt, welche in den Folgekapiteln benötigt werden. Dies umfasst Begrifflichkeiten, Betriebsmittel, elektrotechnische Grundlagen und Kennzahlen der NS-Netze. Abschnitt [2.2](#page-24-0) führt Begriffe aus der Graphentheorie ein, die bei der Aufbereitung der Netzdaten vorausgesetzt werden. Abschließend wird in Abschnitt [2.3](#page-26-0) das Clusteringverfahren Partitioning Around Medoids und Details zu der Konfiguration erklärt, die bei der Bestimmung der Referenznetze verwendet wird.

### <span id="page-13-1"></span>2.1. Niederspannungsnetze

Niederspannungsnetze stellen die unterste Spannungsebene des hierarchischen Elektrizi-tätsversorgungssystems dar, dessen Aufbau in Abbildung [2.1](#page-13-3) veranschaulicht ist. An sie sind typischerweise Haushalte, Kleingewerbe und kleine, dezentrale Erzeuger (z.B. Photovoltaikanlagen oder Blockheizkraftwerke) angeschlossen [\(Schwab, 2012,](#page-108-2) S.23).

<span id="page-13-3"></span>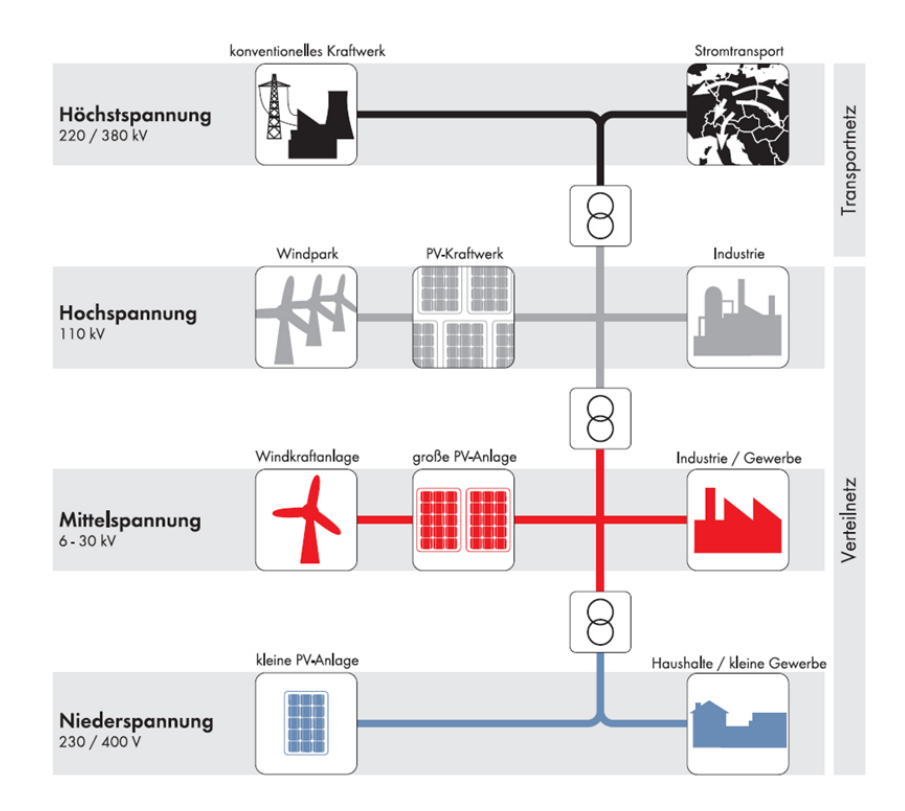

Abbildung 2.1.: Netzebenen der Energieversorgung [\(SMA, 2014\)](#page-108-3)

### <span id="page-13-2"></span>2.1.1. Aufbau

Der typische Aufbau von NS-Netzen ist in Abbildung [2.2](#page-14-1) dargestellt.

Der Betrachtungsbereich der Arbeit beginnt beim Transformator, der das Mittelspannungsnetz (bei der BKW 16 kV) mit dem NS-Netz (0,4 kV) verbindet. Der Transformator

<span id="page-14-1"></span>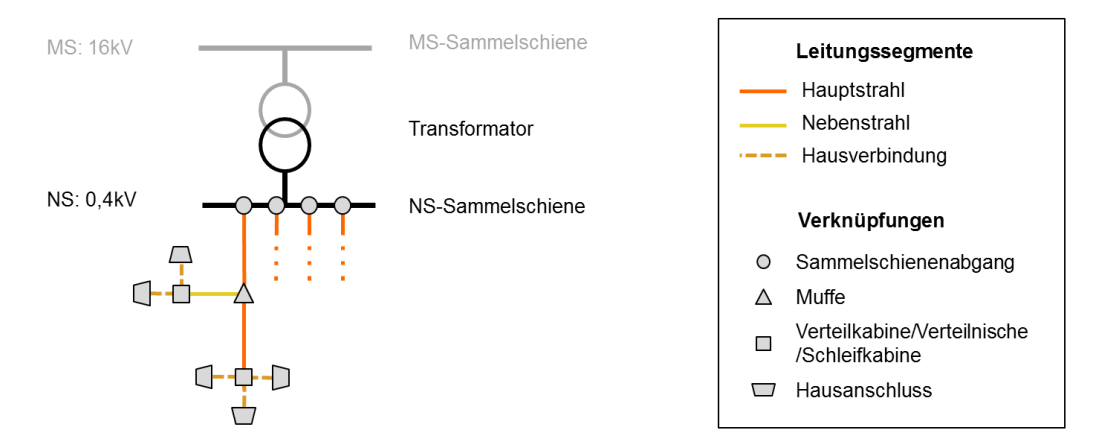

Abbildung 2.2.: Aufbau von Niederspannungsnetzen (vgl. [Hahn, 2013,](#page-107-3) S.74)

ist mit der NS-Sammelschiene verbunden, die sich ebenfalls noch in der Trafostation befindet. Aus den Sammelschienenabgängen pflanzen sich Hauptstrahlen fort, die meist aus mehreren Leitungssegmenten bestehen. Abzweigende Strahlen, die elektrisch schw¨acher belastet sind, werden als Nebenstrahlen bezeichnet. Diese können auch weitere Unternebenstrahlen besitzen (nicht dargestellt). Das letzte Leitungssegment zum Hausanschluss (HA) wird als Hausverbindung (HV) bezeichnet (vgl. [Scheffler](#page-108-0) [\(2002,](#page-108-0) S.16ff.), vgl. [Kerber](#page-107-2)  $(2011, S.18f.)).$  $(2011, S.18f.)).$ 

Leitungssegmente werden über verschiedene Verknüpfungselemente (Abgänge, Muffen, Verteilkabinen, Verteilnischen, Schleifkabinen, etc.) miteinander verbunden. Da ihre Dimensionierung immer auf die eingesetzten Leitungssegmente abgestimmt ist, können sie für die Analyse der elektrischen Eigenschaften der Netze vernachlässigt werden [\(Kerber,](#page-107-2) [2011,](#page-107-2) S.20) und werden im Folgenden nicht weiter betrachtet.

#### <span id="page-14-0"></span>2.1.2. Topologie und Form

Niederspannungsnetze können als Strahlen-, Ring- oder Maschennetze betrieben werden (Abb. [2.3\)](#page-15-1). Diese grundlegende Anordnung der Betriebsmittel wird als Topologie oder Struktur bezeichnet. Ring- und Maschennetze haben den Vorteil einer höheren Versorgungszuverlässigkeit. Wegen der niedrigeren Kosten und einfacheren Planung und Betriebsführung (Störungsbeseitigung, wartungsbedingte Abschaltungen) werden die Mehrzahl der NS-Netze allerdings als Strahlennetze realisiert [\(Scheffler](#page-108-0) [\(2002,](#page-108-0) S.22f.), [Kaufmann](#page-107-4) [\(1995,](#page-107-4) S.3/23)). Auch bei den NS-Netzen der BKW treten andere Strukturen nur in Ausnahmefällen auf. Daher reicht es aus, alle Analysen auf die einfache Topologie der Strahlennetze zu beschränken.

Als "Form" wird im Folgenden die Ausprägung der Netze hinsichtlich der einzelnen Bestandteile: Anzahl und Länge der Haupt- und Nebenstrahlen, Anzahl der Leitungssegmente, Leiterart (Kabel- oder Freileitung) sowie Anzahl und Art der Hausanschlüsse bezeichnet (siehe auch Abs. [2.1.7\)](#page-20-0).

<span id="page-15-1"></span>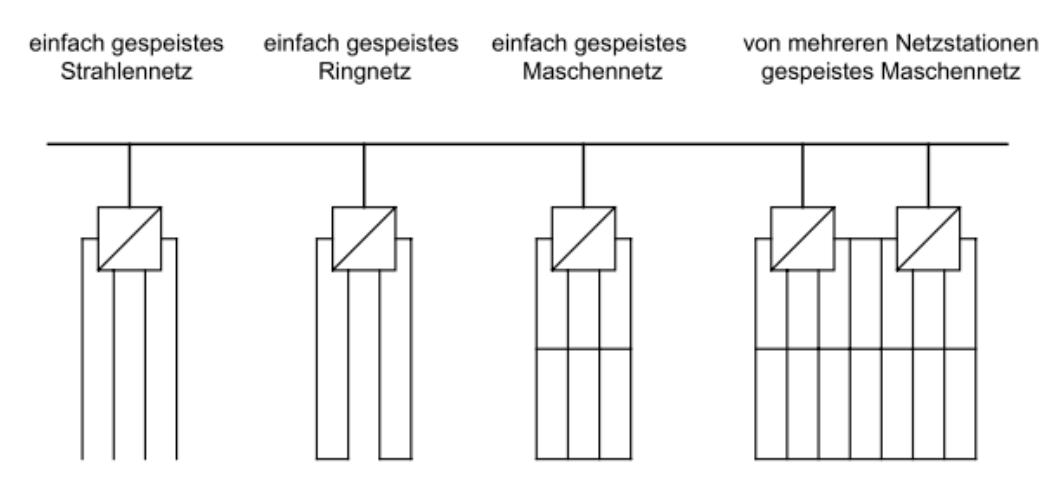

Abbildung 2.3.: Topologie von Niederspannungsnetzen [\(Scheffler, 2002,](#page-108-0) S.22)

#### <span id="page-15-0"></span>2.1.3. Leitermodell

Die zulässigen Stromflüsse und Spannungsänderungen in NS-Netzen werden durch die Leitertypen bestimmt. Die in NS-Netzen eingesetzten Kabel- und Freileitungen unterscheiden sich hinsichtlich Leitermaterial (Kupfer, Aluminium), -querschnitten (10 - 240 mm<sup>2</sup>), Iso-lation (Kunststoff, ölgetränktes Papier mit Bleimantel) und weiteren Charakteristika.<sup>[1](#page-0-0)</sup> Für die elektrischen Eigenschaften der NS-Netze, die in dieser Arbeit benötigt werden, ist es ausreichend, die Leitertypen auf ein einfaches Modell zu reduzieren, das nur Impedanz und den zulässigen Betriebsstrom enthält (Abb. [2.4\)](#page-15-2).

<span id="page-15-2"></span>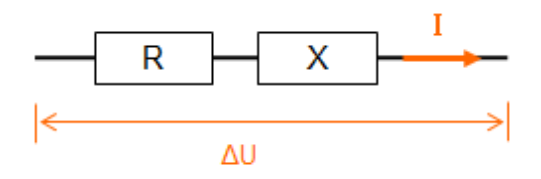

Abbildung 2.4.: Vereinfachtes Leitermodell

Der zulässige Betriebsstrom  $I_z$  gibt die maximal erlaubten Stromflüsse (I) durch den Leiter an. Bei einer Überschreitung von  $I_z$  wird durch übermäßigen Temperaturanstieg seine Lebensdauer verkürzt und es kommt schließlich zu einem Wärmedurchschlag [\(Heuck,](#page-107-5) [Dettmann & Schulz, 2010,](#page-107-5) S.249f.).

Die Impedanz  $Z$  verursacht die Spannungsänderung  $\Delta U$  zwischen den Leiterenden (Abb. [2.4\)](#page-15-2). Sie setzt sich aus Wirkwiderstand R und Blindwiderstand X zusammen. Da sie eine Phasenverschiebung zwischen Strom und Spannung von 90◦ verursachen, gilt der Zusammenhang  $\underline{Z} = R + jX$  (Abb. [2.5\)](#page-16-1). In Leitungsdatenblättern sind R und X auf die Leitungslänge bezogen und als  $R^{'}$  und  $X^{'}$  in  $\left[ \Omega/km\right]$  angegeben.

 $1$ Eine Übersicht über NS-Leitertypen und Eigenschaften geben Herstellerdatenblätter, wie z.B. [Nexans](#page-108-4) [\(2006\)](#page-108-4), und Normtabellen (vgl. [VDE](#page-108-5) [\(2014\)](#page-108-5)).

<span id="page-16-1"></span>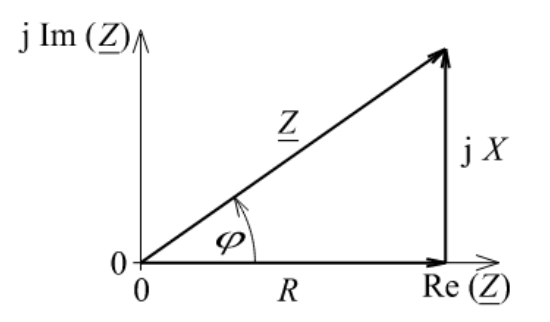

Abbildung 2.5.: Zusammenhang zwischen R, X und  $Z$  [\(Oeding & Oswald, 2011,](#page-108-6) S.21)

#### <span id="page-16-0"></span>2.1.4. Verbraucherlasten und Gleichzeitigkeit

An die Netze über Hausanschlüsse angeschlossene Verbraucher (sowie teilweise auch Erzeuger) werden als Last bezeichnet und besitzen eine Anschlusswert P<sup>A</sup> [\(Heuck et al., 2010,](#page-107-5) S.258).

<span id="page-16-3"></span> $P_A$  beträgt bei Wohnungen je nach Elektrifizierungsgrad 5-30kW, z.B. für Haushalte mit Elektroherd und Durchlauferhitzer 21kW [\(Kaufmann](#page-107-4) [\(1995,](#page-107-4) S.2./3), [Heuck et al.](#page-107-5) [\(2010,](#page-107-5) S.259)). Da nicht alle n Verbraucher im Netz gleichzeitig ihre volle Leistung beziehen, werden die Netze auf die Höchstlast  $P$  dimensioniert, die um den Gleichzeitigkeitsfaktor g geringer ist als die Summe der Anschlusswerte (Gleichung (Gl.) [2.1\)](#page-16-3). Für Wohngebiete berechnet sich g nach Gl. [2.2](#page-16-4) [\(Heuck et al., 2010,](#page-107-5) S.258f.).

$$
P = g \cdot n \cdot P_A \tag{2.1}
$$

$$
g = 0,07 + \frac{0,93}{n} \tag{2.2}
$$

<span id="page-16-4"></span><span id="page-16-2"></span>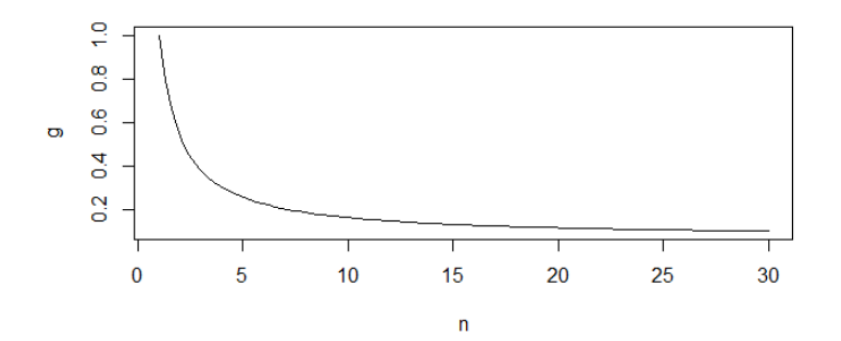

Abbildung 2.6.: Gleichzeitigkeitsfaktor in Abh¨angigkeit von der Anzahl Verbraucher

Je mehr Verbraucher über ein Betriebsmittel versorgt werden, desto geringer ist die Leistung pro Hausanschluss, auf die es dimensioniert wird. Bei nur wenigen Verbrauchern unterscheidet sich der Gleichzeitigkeitsfaktor stark (Abb. [2.6\)](#page-16-2). Mit zunehmender Anzahl Verbraucher flacht die Kurve ab und nähert sich schließlich einem Wert von  $g_{\infty} = 0.07$ an.

<span id="page-17-3"></span>

|                   | Grenzwert     |                                     |  |  |  |
|-------------------|---------------|-------------------------------------|--|--|--|
|                   |               | Spannungsabfall Spannungsüberhöhung |  |  |  |
| EN 50160          | $U > 0.9 U_N$ | $U < 1, 1 U_N$                      |  |  |  |
| $D-A-CH-{\rm CZ}$ |               | $U < 1,03 U_{oE}$                   |  |  |  |

Tabelle 2.1.: Grenzwerte für Spannungsänderungen im NS-Netz [\(DIN](#page-106-6) [\(2011,](#page-106-6) S.14), VSE et [al.](#page-108-7) [\(2007,](#page-108-7) S.12))

#### <span id="page-17-0"></span>2.1.5. Stromflüsse in NS-Netzen

<span id="page-17-2"></span>Abbildung [2.7](#page-17-2) stellt einen unverzweigten, einfach gespeisten Netzstrahl dar. In Abschnitt [2.1.6](#page-17-1) wird gezeigt, dass sich beliebige Netzstrahlen auf diesen einfachen Fall zurückführen lassen, weswegen dessen Betrachtung ausreichend ist.

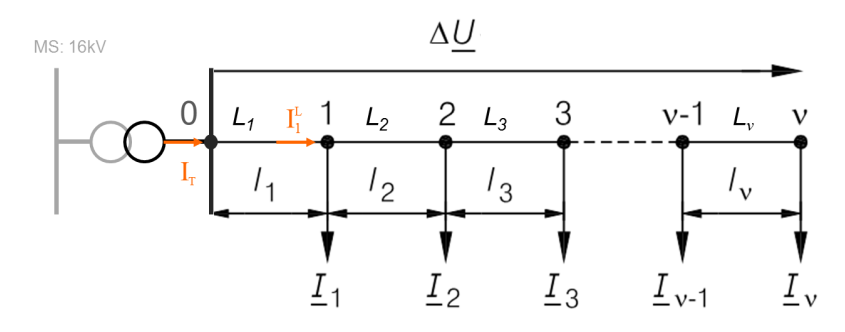

Abbildung 2.7.: Unverzweigter, einfach gespeister Netzstrahl (vgl. [Heuck et al., 2010,](#page-107-5) S.371)

Der Strom  $I_i^L$  durch Leiter  $L_i$  (auch als Leiterlast bezeichnet) ist der Saldo aller Teilströme  $\underline{I}_i$ , die an den Knoten k mit  $k \geq i$  entnommen oder eingespeist werden (Gl. [2.3,](#page-17-4) [Heuck](#page-107-5) [et al.](#page-107-5)  $(2010, S.375)$  $(2010, S.375)$ ). Beispielsweise setzt sich der Strom durch Leiter  $L_3$  aus der Summe der Lasten  $\underline{I}_3 + \ldots + \underline{I}_{\nu}$  der Knoten 3,...,  $\nu$  zusammen.  $I_i^L$  muss unterhalb des zulässigen Betriebsstroms  $I_z$  des Leiters liegen.

$$
I_i^L = |\sum_{k=i}^{\nu} \underline{I}_k| \le I_z \tag{2.3}
$$

<span id="page-17-4"></span>Analog zu den Leiterströmen ergibt sich  $I_T$  aus der Summe aller Ströme, die im NS-Netz entnommen oder eingespeist werden (Abb. [2.7\)](#page-17-2). Ist  $I<sub>T</sub>$  größer als der maximal zulässige Nennstrom  $I_N$  des Transformators (über  $I_N = S_T / U_N$  aus Herstellerdaten berechenbar), so ist dieser überlastet.

#### <span id="page-17-1"></span>2.1.6. Spannungsänderungen im NS-Netz

Für die Spannung  $U$  in NS-Netzen existieren Grenzwerte aus der europäischen Norm EN  $50160$  (DIN,  $2011$ ) und aus der Richtlinie D-A-CH-CZ (VSE, VDN, VEO & CSRES,  $2007$ ), die von deutschen, österreichischen, schweizerischen und tschechischen Netzbetreibern erarbeitet wurde (siehe Tabelle [2.1\)](#page-17-3).

Die Einhaltung der EN 50160 ist schwieriger zu überprüfen, da die Spannung an der MS-Seite des Transformators in der Regel von der Nennspannung  $U_N$  abweicht und deswegen die Spannungsänderung im MS-Netz mitberücksichtigt werden muss. In Abbildung [2.8](#page-18-0) sind die Grenzen gemäß EN 50160 und mögliche Spannungsverläufe eingezeichnet. Der Transformator zwischen Hoch- und Mittelspannungsebene ist regelbar, sodass an diesem Punkt vom Netzbetreiber die gewünschte Spannung  $U^*$  eingestellt werden kann (linker Rand des Schaubilds). Sowohl im Verbrauchs- als auch im Rückspeisefall ist die Abweichung von U zu  $U_N$  am letzten Ausläufer des NS-Netzes am größten (rechter Rand des Schaubilds).

<span id="page-18-0"></span>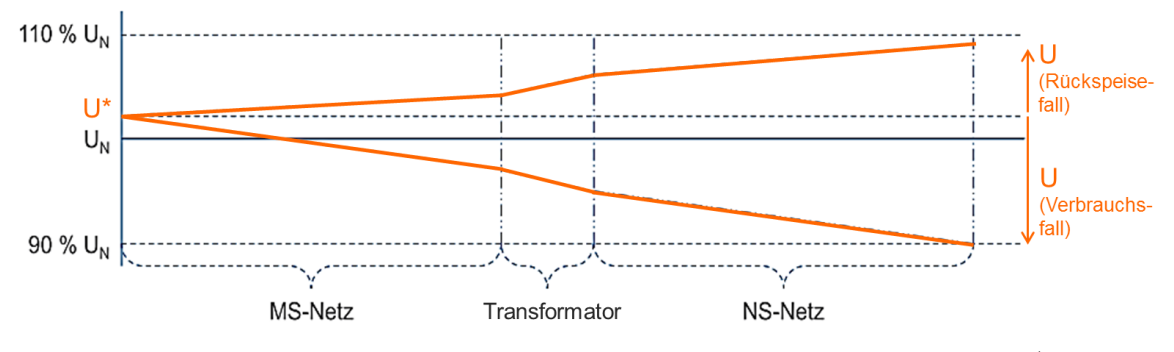

Abbildung 2.8.: Allgemeine Spannungverläufe und -grenzwerte gemäß EN 50160 (vgl. [Hille](#page-107-1) [et al., 2013,](#page-107-1) S.4)

Die Richtlinie D-A-CH-CZ besitzt getrennte Grenzwerte fur MS und NS, weswegen ihre ¨ Einhaltung einfacher zu überprüfen ist. Sie betrachtet lediglich Spannungsüberhöhungen und wurde geschaffen, um Netzruckwirkungen durch dezentrale Erzeugungsanlagen (DEA) ¨ zu begrenzen. Sie empfiehlt für das NS-Netz, dass die durch alle Erzeugungsanlagen gemeinsam verursachte Spannungsüberhöhung im Vergleich zur Spannung ohne Erzeugung  $U_{oE}$  nicht mehr als 3% (inkl. Transformator) betragen darf [\(VSE et al., 2007,](#page-108-7) S.12). Die Richtlinie ist zwar nicht bindend, ihre Einhaltung wird allerdings von den meisten Netzbetreibern in den technischen Anschlussbedingungen gefordert [\(Kuppe, 2014,](#page-107-6) S.20).

#### 2.1.6.1. Unverzweigter Netzstrahl

Zur Vereinfachung der Berechnung der Spannungsänderung wird im Folgenden angenommen, dass die an den Knoten in Abbildung [2.7](#page-17-2) angeschlossenen Verbraucher identisch sind (d.h.  $\underline{I}_i = \underline{I}, \forall i$ ). (Dies ist eine starke Abstraktion von der Realität. In Abs. [7.3](#page-89-0) wird deswegen diskutiert, wie die Annahme beseitigt werden kann.) Zusätzlich seien zunächst alle Leitungen  $L_i$  vom selben Typ mit Widerstandsbelag  $R'$  und Reaktanzbelag  $X'$ . Dann gilt für die Spannungsänderung  $\Delta U$  über die gesamte Länge des unverzweigten Strahls aus Abb. [2.7](#page-17-2) (vgl. [Kerber, 2011,](#page-107-2) S.43):

$$
\Delta \underline{U} = \underline{I} \cdot (R' + jX') \cdot [l_1 + (l_1 + l_2) + (l_1 + l_2 + l_3) + \dots + (l_1 + l_2 + \dots + l_{\nu-1} + l_{\nu})] (2.4)
$$

Der Term in den rechteckigen Klammern entspricht der Summe der Distanz der Verbrau-cher zum Transformator und wird daher als "Verbrauchersummenlänge" bezeichnet [\(Ker-](#page-107-2) <span id="page-19-2"></span>[ber, 2011,](#page-107-2) S.43). Mit unterschiedlichen Leitungstypen und beliebig vielen, aber identischen Verbrauchern an den Knoten  $1, \ldots, \nu$  stellt sich die Spannungsänderung folgendermaßen dar:

$$
\Delta \underline{U} = \underline{I} \cdot [n_1 \cdot l_1(R'_1 + jX'_1) + n_2 \cdot l_2(R'_2 + jX'_2) + \dots + n_{\nu} \cdot l_{\nu}(R'_{\nu} + jX'_{\nu})]
$$
(2.5)

Im Ausdruck in den eckigen Klammern wird nun die Verbrauchersummenlänge mit den spezifischen Widerständen der Leiterabschnitte und der Anzahl  $n_i$  der über  $L_i$  versorgten Verbraucher gewichtet. Daher die Bezeichnung "Verbrauchersummenwiderstand" (im Folgenden auch  $Z_{\Sigma}$ ). Der Spannungsabfall im Netz ergibt sich somit aus dem Produkt der Verbraucherlast  $\underline{I}$  und der Proportionalitätskonstante  $\underline{Z}_{\Sigma}$  [\(Kerber, 2011,](#page-107-2) S.44).

#### <span id="page-19-0"></span>2.1.6.2. Verallgemeinerung für beliebige Netzstrahlen

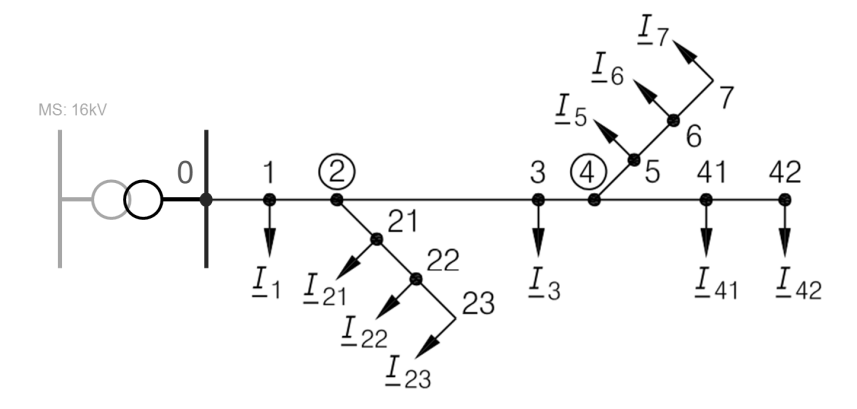

Abbildung 2.9.: Verzweigter Netzstrahl [\(Heuck et al., 2010,](#page-107-5) S.376)

Abbildung [2.9](#page-19-0) zeigt einen Netzstrahl mit zwei Abzweigen. Zu Beginn wird  $Z_{\Sigma}$  der drei unverzweigten Enden des Netzstrahls bestimmt, die von den Knoten 2 nach 23, 4 nach 7 sowie 4 nach 42 verlaufen. An den Verzweigungen werden nun die Verbrauchersummenwiderstände der Teilstrahlen verglichen. Der Teilstrahl mit dem größeren  $Z_{\Sigma}$  bleibt bestehen, der andere wird auf eine an der Verzweigung angreifende Last reduziert. Es resultiert der unverzweigte Netzstrahl aus Abbildung [2.10.](#page-19-1)

<span id="page-19-1"></span>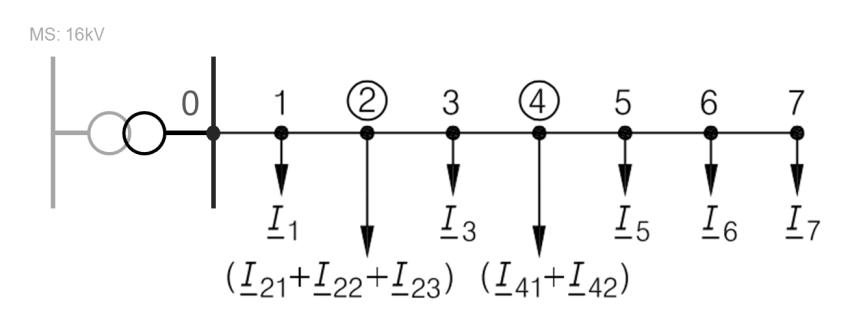

Abbildung 2.10.: Reduzierter, unverzweigter Netzstrahl [\(Heuck et al., 2010,](#page-107-5) S.376)

Der Teilstrahl 4-7 besitzt einen größeren  $\underline{Z}_{\Sigma}$  als Teilstrahl 4-42, wodurch er bestehen bleibt. Teilstrahl 4-42 wird auf eine Last reduziert, die aus der Summe seiner Einzellasten  $\underline{I}_{41}$  und  $\underline{I}_{42}$  besteht und an Knoten 4 angreift. Anschließend werden die Verbrauchersummenwiderstände von Strahl 2-23 und des neu entstandenen, unverzweigten Strahls 2-7 verglichen und analog verfahren.

Dieses Verfahren wird solange angewandt, bis die Sammelschiene der Transformatorstation erreicht wird. Damit ist es möglich, für beliebige Netzstrahlen Spannungsänderung und Stromflüsse zu berechnen und zu vergleichen.

Durch das Reduktionsverfahren werden zugleich Haupt- und Nebenstrahlen definiert: Uber ¨ dem verbliebenen Strahl tritt die größte Spannungsänderung auf. Daher sind Leitungssegmente, die auf ihm liegen, Bestandteile des Hauptstrahls. Leitungssegmente, die reduziert wurden, gehören zu Nebenstrahlen oder Unternebenstrahlen [\(Heuck et al.](#page-107-5) [\(2010\)](#page-107-5), S.376f.).

#### 2.1.6.3. Transformator

<span id="page-20-1"></span>Der Stromfluss  $I_T$  durch den Transformator verursacht ebenfalls eine Spannungsänderung, die für die Einhaltung der Grenzwerte berücksichtigt werden muss. Sie ist abhängig von der Kurzschlussimpedanz des Transformators  $\underline{Z}_k$ , die aus Herstellerangaben ermittelt werden kann, und wird gemäß Gleichung [2.6](#page-20-1) berechnet (vgl. [Schwab, 2012,](#page-108-2) S.388ff.).

$$
\Delta \underline{U}_T = \underline{Z}_k \cdot I_T \tag{2.6}
$$

#### <span id="page-20-0"></span>2.1.7. Zentrale Kennzahlen von NS-Netzen

In diesem Abschnitt werden die wichtigsten Kennzahlen der NS-Netze erklärt, die in den Folgeabschnitten Verwendung finden. In Abbildung [2.11](#page-21-0) sind die Größen zum besseren Verständnis in ein Beispielnetz eingezeichnet.

# (i) Installierte Transformatorleistung  $(S_{Netz})$  und Transformatorleistung pro Hausanschluss  $(P'_T)$

Transformatoren stehen in Standardgrößen zur Verfügung, die anhand der Nennscheinleistung  $S_T$  unterschieden werden [\(Schwab, 2012,](#page-108-2) S.371ff.). Da in Einzelfällen mehrere Transformatoren parallel an die Sammelschiene angeschlossen sind, ergibt sich die im Netz installierte Transformatorleistung  $S_{Netz}$  aus der Summe der Nennscheinleistungen der Transformatoren.  $S_{Netz}$  ist neben dem Spannungsabfall und den zulässigen Betriebsströmen der Leiter eine von drei Belastungsgrenzen der Netze.

$$
P'_T = \frac{S_{Netz}}{n} \cdot \cos \phi; \qquad \text{mit } \cos \phi = 1^2 \tag{2.7}
$$

<span id="page-20-2"></span>Die Transformatorleistung pro Hausanschluss $P_T^\prime$ (Gl. [2.7\)](#page-20-2) setzt $S_{Netz}$ in Bezug zu den im Netz vorhandenen Hausanschlüssen  $n.$  Da $n$ zwischen den Netzen variiert, kann mit  $P_{T}^{\prime}$ 

 $2$ Da bei Hausanschlüssen üblicherweise die Wirkleistung P und bei Transformatoren die Scheinleistung S angegeben wird, erfolgt die Umrechnung. P und S unterscheiden um den Leistungsfaktor  $\cos \phi$  [\(Schwab,](#page-108-2) [2012,](#page-108-2) S.541). Fur Haushalte wird üblicherweise  $\cos \phi = 0.9$  angenommen [\(Heuck et al., 2010,](#page-107-5) S.259). Da bei Einspeisung durch Photovoltaikanlagen  $\cos \phi = 1$  möglich ist [\(Basse, 2014a,](#page-106-7) S.105), wird zur Vereinfachung einheitlich  $\cos \phi = 1$  festgelegt.

<span id="page-21-0"></span>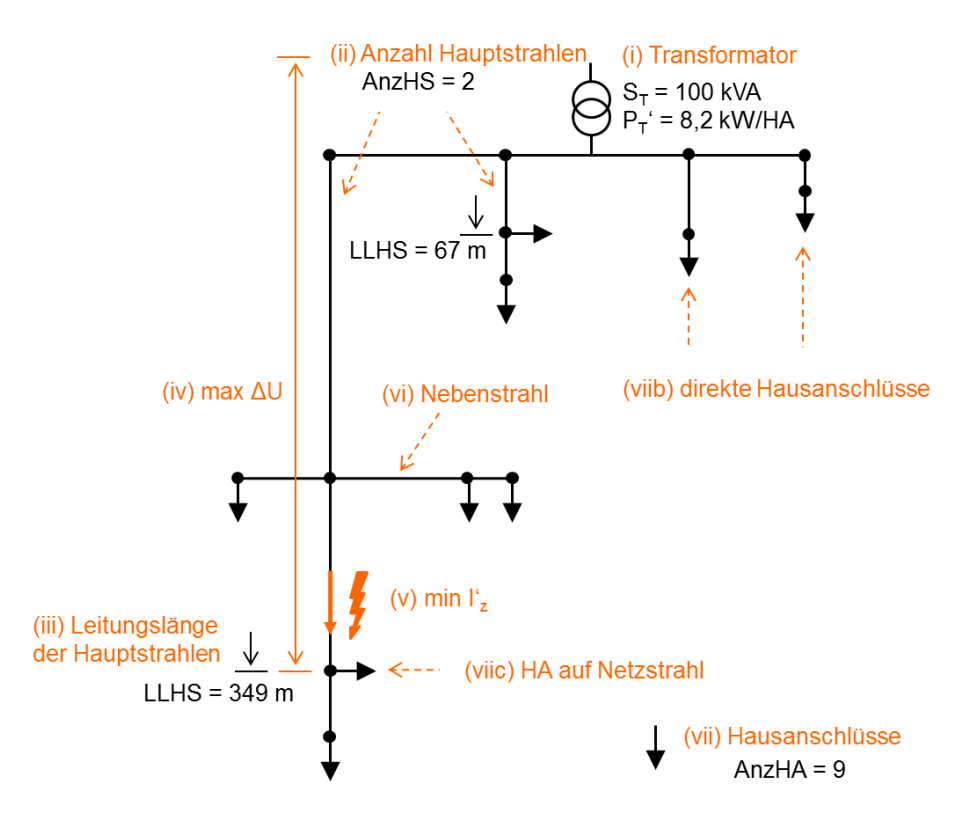

Abbildung 2.11.: Beispielnetz zur Veranschaulichung der Kennzahlen

die Transformatorbelastbarkeit zwischen den Netzen besser verglichen werden [\(Kerber &](#page-107-0) [Witzmann, 2008,](#page-107-0) S.24). Darüber hinaus werden mit dem Bezug auf die Hausanschlüsse (HA) die drei Belastungsgrenzen untereinander vergleichbar [\(Kerber, 2011,](#page-107-2) S.32).

#### (ii) Anzahl Hauptstrahlen  $(AnsHS)$

Hauptstrahlen gehen immer von der Sammelschiene der Trafostation aus und bestehen aus mehr als einem Leitungssegment (sonst würde es sich um eine direkte Hausverbindung handeln, vgl. (vii)). Demzufolge besitzt das Netz in Abb. [2.11](#page-21-0) zwei Hauptstrahlen.

#### (iii) Leitungslänge der Hauptstrahlen  $(LLHS)$

Die Leitungslänge der Hauptstrahlen wird gemessen vom Sammelschienenabgang bis zum Ende des vorletzten Leitungssegments des Netzstrahls. Das letzte Leitungssegment ist die Hausverbindung und wird nicht zum Hauptstrahl gezählt [\(Kerber, 2011,](#page-107-2) S.19).

# (iv) Maximale Spannungsänderung $(P_U^\prime)$

Die Spannungsänderung in den NS-Netzen ergibt sich aus der Summe der Spannungs-änderung über dem Transformator und über den Netzstrahlen. Wie in Abschnitt [2.1.6](#page-17-1) beschrieben, ist sie über Hauptstrahlen größer als über Nebenstrahlen. Die maximale Spannungsänderung (max  $\Delta U$ ) im NS-Netz tritt demzufolge am Hauptstrahl mit dem größten  $Z_{\Sigma}$  auf (vgl. Gl. [2.5\)](#page-19-2).

Um einen Vergleich der Belastungsgrenzen zu ermöglichen, wird  $max\Delta U$  auf einen Grenzwert festgelegt (z.B. auf  $max\Delta U = 0, 1U_N$  gemäß EN 50160) und auf die Hausanschluss-

<span id="page-22-0"></span>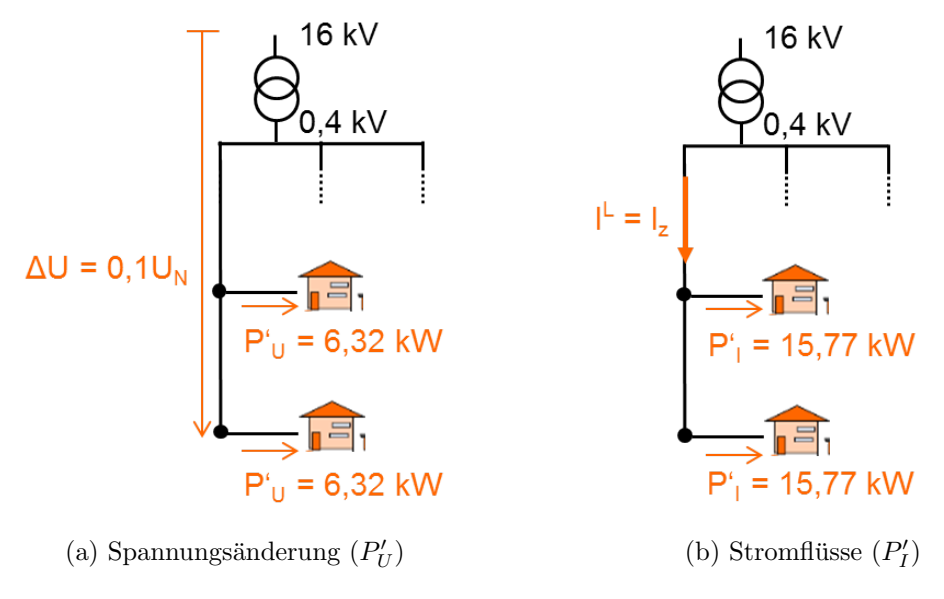

Abbildung 2.12.: Veranschaulichung der Belastungsgrenzen

leistung  $P^\prime_U$ umgerechnet, bei der er erreicht wird. Dies ist in Abbildung [2.12a](#page-22-0) veranschaulicht.[3](#page-0-0)

# (v) Stromengpass der Hauptstrahlen $(P_I^\prime)$

Der Stromengpass min $I_z^\prime$ tritt am Leitungssegment des Hauptstrahls mit dem geringsten zulässigen Betriebsstrom $I_z$  pro versorgtem Hausanschluss auf ( $I_z^\prime=I_z/n$ ). Analog zu $P_U^\prime$ wird min $I_z^\prime$ auf die Hausanschlusslast $P_I^\prime$ umgerechnet, ab der der Engpass erreicht wird (vgl. Abbildung [2.12b\)](#page-22-0).

#### (vi) Nebenstrahlen

Die Parameter (ii)-(v) lassen sich analog für die Nebenstrahlen erheben. Da allerdings die Analyse in Abschnitt [4.3.2](#page-46-1) zeigt, dass die Netze nur sehr wenige Nebenstrahlen besitzen, wird dies nicht weiter verfolgt.

#### (vii) Hausanschlüsse  $(AnzHA)$

Obwohl viele Parameter zur besseren Vergleichbarkeit der Netze auf den Hausanschluss bezogen werden, ist die Anzahl Hausanschlüsse  $(AnzHA)$  selbst ein wichtiger Parameter, um die Größe der Netze zu beschreiben.

Darüber hinaus wird zwischen drei Hausanschlusstypen unterschieden:

- (a) Gewöhnlicher HA: Der Hausanschluss ist über eine Hausverbindung mit einem Netzstrahl verbunden (z.B. durch eine Muffe oder in einer Verteilkabine).
- (b) Direkter HA: Die Hausverbindung ist direkt an die Sammelschiene in der Trafostation angeschlossen. Beispielsweise ist dies oft bei Industrie- oder Gewerbekunden mit hohen Anschlussleistungen der Fall.

<sup>&</sup>lt;sup>3</sup>Für die Berechnung von  $P'_U$  und  $P'_I$  wird angenommen, dass überall im Netz  $U_N = 0, 4$  kV vorherrscht. Dies ist eine vereinfachende Abschätzung, da die Spannung im Netz gemäß EN 50160 um bis zu  $\pm 10\%$ von  $U_N$  abweichen kann. Im Rückspeisefall wird dadurch  $|P'_U|$  leicht unterschätzt, im Verbrauchsfall leicht überschätzt. Die Verbesserung der Berechnung wird in Abs. [7.1](#page-83-1) aufgegriffen.

(c) HA auf Netzstrahl: Der HA befindet sich direkt auf dem Verlauf eines Netzstrahls. Dies tritt oft bei Freileitungsnetzen auf, bei denen sich die HA auf den Hausdächern befinden [\(Hahn, 2013,](#page-107-3) S.15).

Abschließend ist zu beachten, dass die Anzahl Hausanschlusse weder mit der Anzahl Ge- ¨ bäude noch mit der Anzahl Netzanschlusskunden übereinstimmt. Die Anzahl Kunden ist in der Regel höher als die Anzahl Hausanschlüsse, weil sich in einigen Gebäuden mehrere Wohneinheiten befinden (z.B. Mehrfamilien- oder Hochhäußer) und weil sich mehrere Gebäude einen Hausanschluss teilen können. Typische Beispiele hierfür sind Landwirtschaftsbetriebe mit Nebengebäuden oder Reihenhäuser und Wohnblöcke.

#### <span id="page-23-0"></span>2.1.8. Smart Grid-Konzepte zur Spannungshaltung in NS-Netzen

Mit den Referenznetzen soll auch der Einsatz von Smart Grid-Konzepten zur Vermeidung von konventionellem Netzausbau untersucht werden. Daraus resultieren Anforderungen an die Referenznetze, die anhand des regelbaren Ortsnetztransformators (rONT) und des Strangreglers veranschaulicht werden. Auf weitere Smart Grid Konzepte (siehe [Basse](#page-106-3) [\(2014b\)](#page-106-3) für eine umfassende Liste) wird an entsprechenden Stellen verwiesen.

#### Spannungshaltung mit rONT

Mit dem rONT ist das Übersetzungsverhältnis zwischen Mittel- und Niederspannung unter Last veränderbar. Meist wird ein Sollwert  $U_{Soll}$  an der NS-Sammelschiene vorgegeben, auf den der rONT regelt (Abb. [2.13\)](#page-23-1). Dadurch wird die NS von Spannungsschwankungen in der MS entkoppelt [\(Basse, 2014a,](#page-106-7) S.89).

<span id="page-23-1"></span>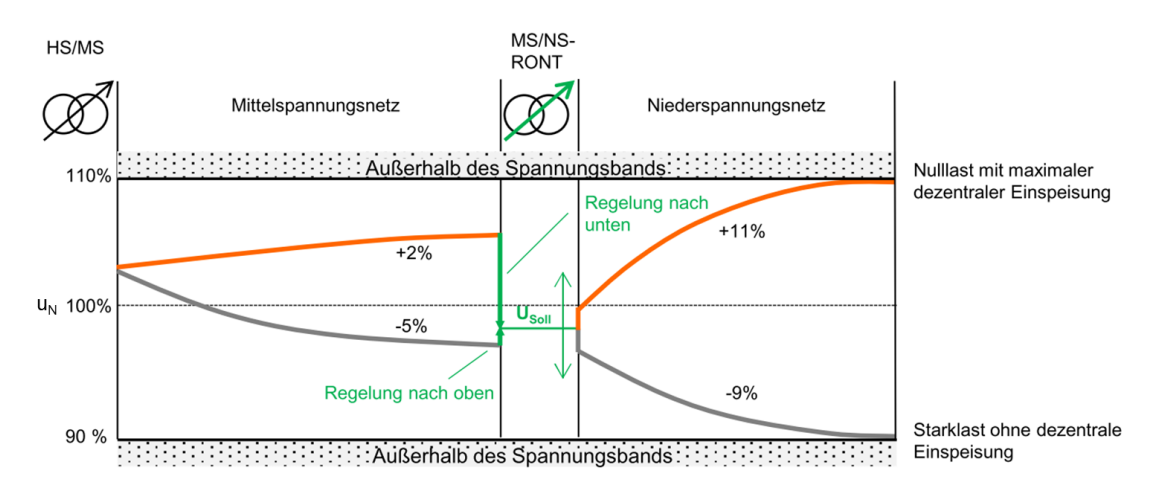

Abbildung 2.13.: Funktionsweise des rONT [\(Basse, 2014a,](#page-106-7) S.89)

Von der Regelung des rONT sind alle Hauptstrahlen gleichermaßen betroffen. Daher eignet er sich besonders in Netzen deren Hauptstrahlen ähnliche Spannungsüberhöhungen (Einspeisefall) und Spannungsabfälle (Lastfall) aufweisen [\(Basse, 2014a,](#page-106-7) S.116).

#### Spannungshaltung mit Strangregler

Der Strangregler (auch L¨angs- oder Spannungsregler genannt) wird im Unterschied zum rONT in einen einzelnen Netzstrahl eingesetzt. Dadurch ist nur der Strahl von der Spannungsregelung betroffen (Abb. [2.14\)](#page-24-1).

<span id="page-24-1"></span>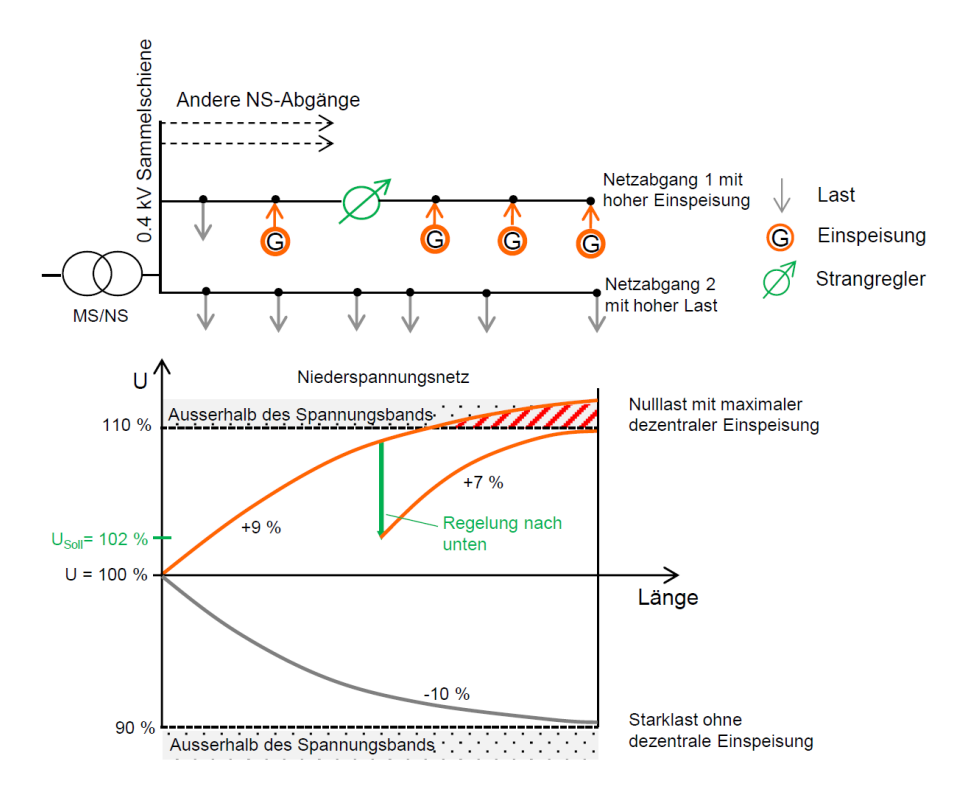

Abbildung 2.14.: Funktionsweise des Strangreglers [\(Basse, 2014a,](#page-106-7) S.115)

Der Einsatz des Strangreglers ist daher im Vergleich zum rONT in heterogenen NS-Netzen vorteilhaft, die sowohl sehr einspeise- als auch verbrauchsdominierte Hauptstrahlen besitzen. Der Strangregler ist darüber hinaus an verschiedenen Stellen im Netzstrahl einsetzbar. Daher kann das Spannungsband besser ausgenutzt werden als beim rONT, dessen Einsatz-punkt auf die Transformatorstation beschränkt ist [\(Basse, 2014a,](#page-106-7) S.115f.).

#### Anforderungen an die Referenznetze

RONT und Strangregler zeigen, dass die Hauptstrahlen der Referenznetze - um die Eignung konkurrierender Smart Grid-Konzepte evaluieren zu können - notwendigerweise eine realistische Heterogenität aufweisen müssen.

### <span id="page-24-0"></span>2.2. Graphentheorie

Bei der Aufbereitung der Netzdaten in Kapitel [3](#page-28-0) werden die Netze als Graph dargestellt und Graphenoperationen genutzt. Die dafur notwendigen Begriffe werden in diesem Ab- ¨ schnitt erläutert.

Ein Graph  $G = (V, E)$  setzt sich aus einer Knotenmenge V und einer Kantenmenge E zusammen. Dabei sind jeder Kante  $e = \{u, v\} \in E$  zwei Knoten  $u, v \in V$  zugeordnet [\(Tittmann, 2011,](#page-108-8) S.12). In Abbildung [2.15](#page-25-0) ist beispielhaft der Graph  $G = (\{1, 2, 3, 4, 5\})$  $\{a, b, c, d, e, f\}$  gezeichnet. Die Endknoten der Kanten sind in nebenstehender Tabelle [2.2](#page-25-0) vermerkt, die als Kantenliste bezeichnet wird [\(Turau, 2009,](#page-108-9) S.29).

15

#### Gerichteter vs. ungerichteter Graph

<span id="page-25-0"></span>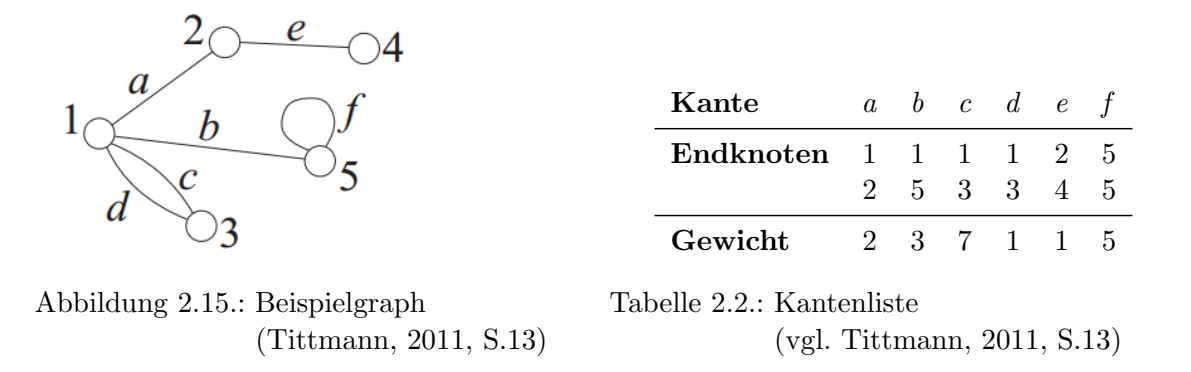

Der Graph in Abb. [2.15](#page-25-0) ist ungerichtet, da für die Knotenpaare der Kanten nicht festgelegt ist, welcher Start- und welcher Endknoten ist. Ist hingegen klar definiert, dass u der Startund v der Endknoten ist, handelt es sich um einen gerichteten Graphen und die Kanten lassen sich mit einem Pfeil versehen (vgl. [Tittmann, 2011,](#page-108-8) S.128).

Da in den Stromnetzen bidirektionale Lastflüsse möglich sind, beschränken sich die verbleibenden Definitionen auf ungerichtete Graphen.

#### Zusammenhängender Graph

Ein Graph ist zusammenhängend, wenn es für jedes Knotenpaar  $l, m$  einen Weg von l nach m gibt [\(Turau, 2009,](#page-108-9) S.26).

#### Kreise

Ein Kreis ist ein Weg mit identischem Start- und Endknoten, wobei sonst kein Knoten doppelt auf dem Weg vorkommt. Kreise, die aus nur einer Kante bestehen, werden Schlinge genannt (Kante f in Abb. [2.15\)](#page-25-0), Kreise der Länge 2 bestehen aus zwei parallelen Kanten (Kanten c und d) und Kreise der Länge 3 werden als Dreiecke bezeichnet [\(Tittmann, 2011,](#page-108-8) S.15).

#### **Bäume**

Ein Baum ist ein kreisfreier, zusammenhängender Graph. Ein Baum mit  $n$  Knoten besitzt genau n − 1 Kanten. Knoten, die nur eine ausgehende Kante besitzen, werden im Baum als Blattknoten bezeichnet. Im Baum kann ein Knoten als Wurzel definiert werden, sodass eine Hierarchie entsteht [\(Tittmann, 2011,](#page-108-8) S.21f., S.110f.). (Bei der Analyse der Netze bietet es sich später an, den Transformator als Wurzel zu definieren.)

#### Kürzeste Wege

Besitzen die Kanten eine Gewichtung (siehe Tab. [2.2\)](#page-25-0), können mit ihr kürzeste Wege im Graphen identifiziert werden. Standardalgorithmen (z.B. der Dijkstra-Algorithmus) bestimmen die kurzesten Wege im Graphen - zwischen zwei Knoten oder zwischen einem ¨ und allen anderen Knoten - durch Aufsummieren der Kantengewichte (vgl. Csárdi, 2014, S.269ff.). Zwar ist die Bestimmung kürzester Wege in Bäumen trivial, da zwischen zwei beliebigen Knoten immer nur ein Weg existiert, trotzdem können die Algorithmen genutzt werden, um Distanzen in den Netzen zu berechnen. Durch Veränderung der Gewichte kann dabei das Distanzmaß (z.B. Leitungslänge, Widerstand, Anzahl Leitungssegmente, etc.) variiert werden (vgl. [Turau, 2009,](#page-108-9) S.247ff.).

### <span id="page-26-0"></span>2.3. Clusteringverfahren Partitioning Around Medoids (PAM)

Um die Referenznetze zu bestimmen, ist es notwendig, aus einer Menge von Netzen dasjenige auszuwählen, welches hinsichtlich vieler Charakteristika durchschnittliche Ausprä-gungen besitzt. Dies wird in Kap[.5](#page-55-0) ausführlich hergeleitet und in Abschnitt [5.4](#page-63-0) für die Netze der BKW durchgefuhrt. Im Folgenden werden theoretischen Grundlagen des Aus- ¨ wahlverfahrens beschrieben.

Clusteringverfahren teilen eine Menge von Objekten (hier Netze) in Gruppen ein, sodass die Objekte innerhalb einer Gruppe möglichst ähnlich sind und sich die Gruppen untereinander möglichst stark unterscheiden [\(Jost Reinecke, 2008,](#page-107-7) S.14). Ein Clusteringalgorithmus ist Partitioning Around Medoids (PAM) (oft auch k-medoids genannt). Er teilt eine Menge von Objekten in  $k$  Teilgruppen ein und bestimmt für jede Teilgruppe das zentrale Objekt, das als Medoid oder Clusterzentrum bezeichnet wird (vgl. [Hastie, Tibshirani & Friedman,](#page-107-8) [2009,](#page-107-8) S.516).

#### PAM-Algorithmus

Der PAM-Algorithmus lässt sich qualitativ folgendermaßen beschreiben (vgl. [Hastie et al.,](#page-107-8) [2009,](#page-107-8) S.516):

- 1. Finde fur eine vorgegebene Gruppeneinteilung in jeder Gruppe das Objekt, welches ¨ zu allen anderen Objekten der Gruppe die minimale Distanz besitzt, und definiere es als Medoid.
- 2. Optimiere die Gruppeneinteilung, indem jedes Objekt der Gruppe zugewiesen wird, zu dessen Medoiden es den geringsten Abstand besitzt.
- 3. Wiederhole die Schritte 1 und 2, solange bis sich die Gruppierungen nicht mehr verändern.

Für die Referenznetzbestimmung ist demnach Schritt 1 des Verfahrens geeignet. Die Gruppierung der Netze wird in Kap. [4](#page-42-0) manuell vorgegeben. Daher werden die Schritte 2 und 3 nicht benötigt. (Obwohl eine automatisierte Klassifikation mit PAM oder anderer Verfah-ren möglich wäre, vgl. Abs. [4.4.](#page-51-0)) PAM-Implementierungen können dabei meist die Objekte direkt (Tab. [2.3\)](#page-27-0) oder als Distanzmatrix (Tab. [2.4\)](#page-27-0) übergeben werden (vgl. [Hastie et al.](#page-107-8) [\(2009,](#page-107-8) S.516), [Maechler, Rousseeuw und Struyf](#page-107-9) [\(2014,](#page-107-9) S.44)).

#### Distanzmatrix

In der Distanzmatrix sind die paarweisen Distanzen  $d_{ij}$  zwischen allen Objekten i, j aufgelistet. Die globale Distanz  $d_{ij}$  wird berechnet aus den einzelnen Distanzen  $d_{ij}^{(k)}$  der Objekte hinsichtlich Parameter k. Für die Berechnung von  $d_{ij}$  können verschiedene Metriken verwendet werden, z.B. die euklidische oder die Manhattandistanz (vgl. [Maechler et al., 2014,](#page-107-9) S.27). Da den k Parametern später in Abhängigkeit von ihrer Bedeutung die Gewichte  $w_k$ gegeben werden, wird die " Gower-Distanz" verwendet [\(Gower, 1971\)](#page-107-10).

17

<span id="page-27-0"></span>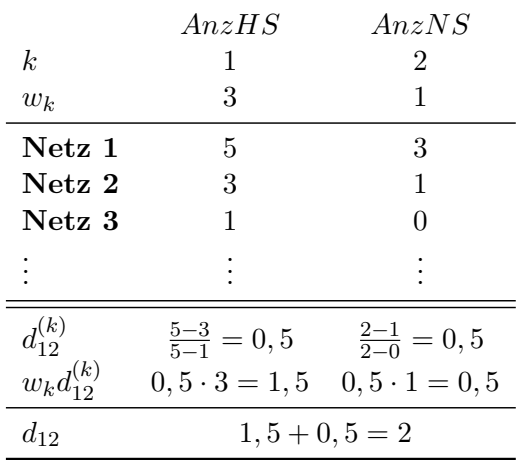

| $d_{ij}$          |        | Netz 1 Netz 2 Netz 3 |      |                 |
|-------------------|--------|----------------------|------|-----------------|
| Netz <sub>1</sub> |        | 2                    |      |                 |
| Netz 2            | "      |                      | 1,83 | $\cdot$ .       |
| Netz <sub>3</sub> |        | 1,83                 |      | $\cdot$ $\cdot$ |
| ۰                 | ٠<br>٠ |                      |      |                 |

Tabelle 2.3.: Individuelle Objekte

Tabelle 2.4.: Distanzmatrix

#### Gower-Distanz

$$
d_{ij} = \sum_{k=1}^{p} w_k d_{ij}^{(k)}
$$
 (2.8)

Die parameterspezifische Distanz  $d_{ij}^{(k)}$  berechnet sich aus der absoluten Abweichung der Parameterwerte, die durch Division durch die Parameterspannweite standardisiert wird [\(Maechler et al., 2014,](#page-107-9) S.28).[4](#page-0-0) In Tab. [2.3](#page-27-0) ist die Berechnung der Gower-Distanz beispielhaft anhand dreier fiktiver Netze und der Parameter Haupt- und Nebenstrahlzahl (AnzHS und AnzNS) dargestellt. Die Netze 1 und 2 unterscheiden sich um zwei Hauptstrahlen. Nach Standardisierung mit der Spannweite  $5-1=4$  ergibt sich für die Hauptstrahlen die Distanz  $d_{12}^{(1)} = 0, 5$ . Für die Anzahl Nebenstrahlen ergibt sich analog  $d_{12}^{(2)} = 0, 5$ . Aus gewissen Gründen sei nun der Parameter  $AnzHS$  dreifach gewichtet, d.h.  $w_1 = 3$ , und  $AnzNS$ nur einfach ( $w_2 = 1$ ). Dann ergeben sich die gewichteten Distanzen zu  $w_1 d_{12}^{(1)} = 1, 5$  und  $w_2 d_{12}^{(2)} = 0, 5$  sowie die globale Distanz zu  $d_{12} = 1, 5 + 0, 5 = 2$ . Dieser Wert erscheint schließlich für die Netze 1 und 2 in der Distanzmatrix (fett hervorgehoben).

<sup>&</sup>lt;sup>4</sup>Die Spannweite ergibt sich aus der Differenz des größten und des kleinsten Parameterwerts. Die Standardisierung ist wichtig, um den Einfluss unterschiedlicher Maßeinheiten der Parameter auszugleichen (vgl. [Gan, Ma & Wu, 2007,](#page-106-9) S.43ff.).

# <span id="page-28-0"></span>3. Datenbeschaffung und -aufbereitung

Die Datenaufbereitung erfolgt mit der Programmiersprache und Softwareumgebung für statistische Analysen "R" [\(RDCTeam et al., 2013\)](#page-108-10). Sie stellt mit dem "IGraph"-Paket viele standardisierte Methoden zur Auswertung und Visualisierung von Graphen (z.B. Bestimmung kürzester Wege oder die Detektion von Kreisen) zur Verfügung, die die Aufbereitung der Netzdaten deutlich erleichtern (vgl. [Csardi und Nepusz](#page-106-10) [\(2006\)](#page-106-10), Csárdi [\(2014\)](#page-106-8)).

# <span id="page-28-1"></span>3.1. Übersicht über die Datenquellen

<span id="page-28-2"></span>Abbildung [3.1](#page-28-2) gibt eine Übersicht über die Datenarten und -quellen, die in der Arbeit zu verschiedenen Zwecken verwendet werden.

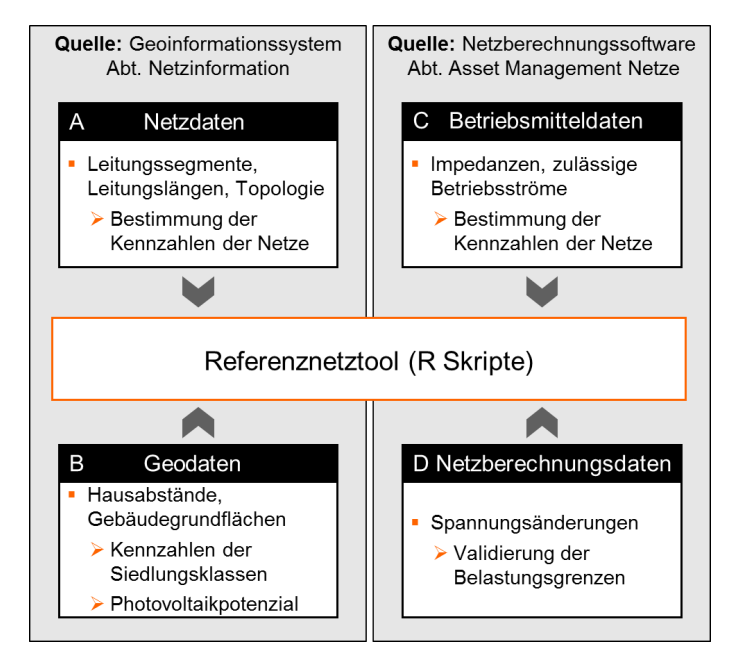

Abbildung 3.1.: Datenarten, -herkunft und -verwendung

### A - Netzdaten

Die Netzdaten enthalten einerseits die Komponenten der Netze (Transformatoren und Leitungssegmente), anhand deren Beschreibung ihnen später die Betriebsmitteldaten (C) zugeordnet werden können. Andererseits beinhalten sie die topologischen Beziehungen, d.h. wie die Betriebsmittel im Netz miteinander verbunden sind.

Die Daten entstammen einem Geoinformationssystem (GIS) , das von der Abteilung (Abt.) " Netzinformation" gepflegt wird. Bei Baumaßnahmen an den Netzen kommuniziert die Abteilung "Engineering" die Änderungen an die Abteilung "Netzinformation", die dann das GIS aktualisiert.

Eine Schnittstelle erlaubt das Exportieren von NS-Netzen aus dem GIS in eine Netzberechnungssoftware. Durch sie wird die automatisierte Netzauswertung dieser Arbeit möglich. Da die Exporte allerdings auf das Datenmodell der Netzberechnungssoftware abgestimmt sind, ist die Aufbereitung der Netzdaten mit einigem Aufwand verbunden. Die Aufbereitung der Netzdaten ist das Kernstück des Referenznetztools und wird deshalb in Abschnitt [3.3](#page-32-0) ausführlich beschrieben.

#### B - Geodaten

Aus dem GIS werden auch die Koordinaten und Grundflächen der Gebäude in den Netzgebieten ermittelt. Aus den Grundflächen wird das Photovoltaikpotenzial berechnet (Kap. [6\)](#page-72-0). Mit den Gebäudekoordinaten können die Hausabstände zur Charakterisierung der Siedlungsklassen bestimmt werden.

#### C - Betriebsmitteldaten

Zur Bestimmung der elektischen Belastungsgrenzen der Netze werden die Impedanzbeläge  $(R', X')$  und zulässigen Betriebsströme  $I_z$  der Leitungssegmente benötigt. Sie sind in der Netzberechnungssoftware hinterlegt, die im "Strategischen Asset Management Netze" verwendet wird.<sup>[1](#page-0-0)</sup>

#### D - Netzberechnungsdaten

Aus derselben Software entstammen die Netzberechnungsdaten. Sie werden verwendet, um die Berechnung der Belastungsgrenzen der Referenznetze zu validieren.

Zusätzlich ist die Analyse weiterer Daten (Netznutzungsverträge) im Referenznetztool vorbereitet. Auf sie wird in Kapitel [7](#page-83-0) eingegangen.

### <span id="page-29-0"></span>3.2. Stichprobe

Aus folgenden Gründen wird keine Vollerhebung aller BKW-Niederspannungsnetze (ca. 5500) durchgefuhrt, sondern eine Stichprobe erhoben: ¨

- 1. Die Netzdaten können nicht vollständig automatisiert erhoben werden. Sie müssen einzeln oder in Kleingruppen aus dem GIS exportiert werden. Der Zeitaufwand pro Netz beträgt zwar nur wenige Minuten, für die Grundgesamtheit entspräche dies aber mehreren Wochen. Langfristig könnte man eine Anderung an der Schnittstelle vornehmen, sodass ein simultaner Export aller Netze möglich wird.
- 2. Die Netze mussen manuell einer Siedlungsklasse zugeordnet werden (vgl. Kap. [4\)](#page-42-0), ¨ wofür ebenfalls ein Aufwand von ein bis zwei Minuten pro Netz erforderlich ist. In Abs[.4.4](#page-51-0) wird diskutiert, wie eine computergestutzte Klassifikation helfen kann, den ¨ Aufwand zu reduzieren oder gar vollständig zu beseitigen.

<sup>1</sup>Da die Schnittstelle zum Export der NS-Netze im Laufe der Arbeit erst fertiggestellt wurde, mussten für die Niederspannungsebene die Betriebsmitteldaten zunächst manuell aus Herstellerdatenblättern bestimmt und eingepflegt werden. Da Leitertypen in der NS-Ebene rund 700 verschiedene Bezeichnungen besitzen, stellte dies einen erheblichen einmaligen Aufwand dar. Dank der Unterstutzung der ¨ BKW-Mitarbeiter konnte die Erhebung der Daten allerdings rasch durchgefuhrt werden. ¨

#### <span id="page-30-0"></span>3.2.1. Erhebungsverfahren

Es wird nur eine Stichprobe aufgenommen, sodass das Erhebungsverfahren einer einfachen Zufallsstichprobe entspricht (vgl. [Kauermann & Kuechenhoff, 2011,](#page-107-11) S.5ff.). Weil zudem kein Netz mehrfach aufgenommen wird, erfolgt die Auswahl der Netze nach dem Zufalls $experiment$  "Ziehen ohne Zurücklegen" [\(Holling & Gediga, 2013,](#page-107-12) S.54).

Bedingt durch Geographie und historische Planungsgrundsätze werden zwischen den Netzen der drei Regionen "Jura", "Oberland" und "Mittelland" der BKW große Unterschiede erwartet. Deswegen werden die Regionen getrennt analysiert und sich zunächst auf die Region "Mittelland" beschränkt (Abb. [3.2\)](#page-30-2).

<span id="page-30-2"></span>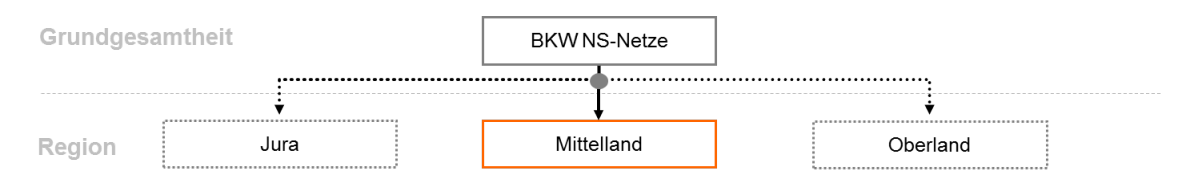

Abbildung 3.2.: Regionen des BKW-Netzgebiets

In der Region "Mittelland" der BKW liegen  $N = 2114$  Netze. Diese werden in einer Liste von 1 bis 2114 durchnummeriert und anschließend mit einer zwischen 1 und 2114 gleich verteilten Zufallszahl ausgew¨ahlt, sodass jedes Netz mit derselben Wahrscheinlichkeit in die Stichprobe aufgenommen wird (vgl. [Kauermann & Kuechenhoff, 2011,](#page-107-11) S.12ff.).

#### <span id="page-30-1"></span>3.2.2. Stichprobengröße

Von der Stichprobengröße ist abhängig, mit welcher Genauigkeit Rückschlüsse auf die Grundgesamtheit möglich sind. Da die Netze in Kap. [4](#page-42-0) in verschiedene Klassen eingeteilt werden, ist zum einen eine genaue Angabe der Anteile der Netzklassen an der Grundgesamtheit von Interesse. Zum anderen sollen auch die Kennzahlen der Netze innerhalb der Klassen mit hinreichender Genauigkeit angegeben werden. Die Genauigkeit der Ruck- ¨ schlüsse wird in beiden Fällen durch die Konfidenzintervallbreite der geschätzten Parameter gemessen (vgl. [Kauermann & Kuechenhoff, 2011,](#page-107-11) S.25).

#### (i) Konfidenzintervalle der Anteile der Netzklassen an der Grundgesamtheit

Da es sich um ein Zufallsexperiment "Ziehen ohne Zurücklegen" handelt und der Einfluss der Endlichkeit der Grundgesamtheit nicht vernachlässigbar ist, berechnen sich die Kon-fidenzintervalle für die Anteilswerte nach der hypergeometrischen Verteilung [\(Holling und](#page-107-12) [Gediga](#page-107-12) [\(2013,](#page-107-12) S.142,268), [Schlittgen](#page-108-11) [\(2003,](#page-108-11) S.317)):[2](#page-0-0)

$$
\left[\frac{\hat{p} + \frac{z^2}{2n^*} - z\sqrt{(\frac{z}{2n^*})^2 + \frac{\hat{p}(1-\hat{p})}{n^*}}}{1 + \frac{z^2}{n^*}}\right] \frac{\hat{p} + \frac{z^2}{2n^*} + z\sqrt{(\frac{z}{2n^*})^2 + \frac{\hat{p}(1-\hat{p})}{n^*}}}{1 + \frac{z^2}{n^*}}\right]
$$
(3.1)

Mit:

<sup>&</sup>lt;sup>2</sup>Sobald die Grundgesamtheit N größer als das 20-fache des Stichprobenumfangs n ist  $(N > 20n)$ , können die Konfidenzintervalle zur Vereinfachung durch die Binomialverteilung angenähert werden [\(Holling &](#page-107-12) [Gediga, 2013,](#page-107-12) S.142).

- $z = z_{1-\alpha/2}$ ,  $(1 \alpha/2)$ -Quantil der Standardnormalverteilung
- $n^* = (\frac{N-1}{N-n})$ , Endlichkeitskorrektur der hypergeometrischen Verteilung.

Die Breite des Konfidenzintervalls hängt von der Stichprobengröße  $n$ , dem gewünschten Konfidenzniveau  $1 - \alpha$  und dem Anteilswert  $\hat{p}$  ab. Da die Anteilswerte der Netzklassen  $\hat{p}$  ex-ante unbekannt sind, wird eine Worst-Case-Betrachtung mit  $\hat{p} = 0, 5$  durchgeführt, bei dem die Intervallbreite - gemessen in Prozentpunkten - maximal wird (vgl. [Schlittgen,](#page-108-11) [2003,](#page-108-11) S.318ff.). Die Matrix in Tabelle [3.1](#page-31-0) stellt für  $\hat{p} = 0.5$  die Konfidenzintervallbreite (Zellen) in Abhängigkeit der Stichprobengröße und dem Konfidenzniveau  $1 - \alpha$  dar.

<span id="page-31-0"></span>

|                  |     | Konfidenzniveau $(1 - \alpha)$ |       |          |        |          |       |
|------------------|-----|--------------------------------|-------|----------|--------|----------|-------|
|                  |     | $97,5\%$                       | 95%   | $92,5\%$ | $90\%$ | $87,5\%$ | 85%   |
|                  | 60  | 0,269                          |       |          |        |          | 0,180 |
|                  |     |                                |       |          |        |          |       |
|                  |     |                                |       |          |        |          |       |
| Stichprobengröße | 140 |                                | 0,157 | 0,143    | 0,133  | 0,124    |       |
|                  | 150 |                                | 0,151 | 0,138    | 0,128  | 0,120    |       |
|                  | 160 |                                | 0,147 | 0,134    | 0,124  | 0,116    |       |
|                  |     |                                |       |          |        |          |       |
|                  |     |                                |       |          |        |          |       |
|                  | 200 | 0,148                          |       |          |        |          | 0,096 |

Tabelle 3.1.: Konfidenzniveau, Stichprobengröße und Konfidenzintervallbreite im Worst-Case  $\hat{p} = 0, 5$ 

Grundsätzlich gilt, dass höhere Konfidenzniveaus und engere Konfidenzintervalle ceteris paribus eine größere Stichprobe notwendig machen.

Es wird ein Konfidenzniveau von  $1 - \alpha = 90\%$  als ausreichend erachtet. Unter Abwägung des Mehraufwands einer größeren Stichprobe (siehe Abschnitt [3.2\)](#page-29-0) wird die tolerierbare Konfidenzintervallbreite auf im Worst-Case 12, 8-Prozentpunkte festgelegt (in Tab. [3.1](#page-31-0) fett dargestellt). Daraus resultiert eine notwendige Stichprobengrösse von  $n = 150$  Netzen. Anschaulich bedeutet dies, wenn eine Netzklasse mit Anteilswert von  $\hat{p} = 50\%$  in der Stichprobe vorkommt, liegt ihr Anteil an der Grundgesamtheit mit 90%-tiger Wahrscheinlichkeit im Intervall [43, 3%; 56, 1%].

#### (ii) Konfidenzintervalle der Kennzahlen innerhalb der Netzklassen

In Abschnitt [4.3.2](#page-46-1) werden die Kennzahlen der Netze zwischen den Netzklassen verglichen. Dabei ist von Interesse, ob Unterschiede statistisch begründbar sind oder ob sie auch durch Zufall zu Stande gekommen sein können. Unterschiede sind statistisch signifikant, wenn sich die Konfidenzintervalle der Kennzahlen nicht überlappen [\(McGill, Tukey & Larsen,](#page-107-13) [1978,](#page-107-13) S.14).

Da die Mittelwerte und Mediane der Kennzahlen am relevantesten sind, werden hier die Konfidenzintervalle der Mittelwerte  $\overline{X}$  analysiert (Gl. [3.2\)](#page-32-1). (Das Konfidenzintervall für Mediane berechnet sich sehr ähnlich und verhält sich nach denselben Gesetzmäßigkeiten (vgl. [McGill et al., 1978,](#page-107-13) S.16).)

$$
[\overline{X} - z\frac{\widehat{\sigma}}{\sqrt{n}}; \overline{X} + z\frac{\widehat{\sigma}}{\sqrt{n}}]
$$
\n(3.2)

<span id="page-32-1"></span>Mit

- $z = z_{1-\alpha/2}$ ,  $(1 \alpha/2)$ -Quantil der Standardnormalverteilung
- $n$ , Stichprobenumfang
- $\hat{\sigma}$ , Stichprobenstandardabweichung [\(Schlittgen, 2003,](#page-108-11) S.319).

Je größer der Stichprobenumfang  $n$ , desto schmaler ist die Konfidenzintervallbreite und desto wahrscheinlicher sind statistisch signifikante Unterschiede zwischen den Netzklassen. Weil die Verteilung von X unbekannt ist, verwendet das Konfidenzintervall eine Normalverteilungsapproximation und gilt daher erst ab einer Stichprobengröße von  $n \geq 30$ [\(Schlittgen, 2012,](#page-108-12) S.319).

Da die Stichprobenstandardabweichung  $\hat{\sigma}$  ex-ante unbekannt ist, kann die gewünschte Schätzgenauigkeit und die aus ihr resultierende Stichprobengröße nicht analog zu (i) bestimmt werden. Aus der Arbeit von [Hahn](#page-107-3) [\(2013\)](#page-107-3) liegen jedoch Werte fur die Transforma- ¨ torleistung pro Hausanschluss für einige BKW-NS-Netze vor, die laut [Kerber](#page-107-2) [\(2011,](#page-107-2) S.46) ein gutes Unterscheidungskriterium für NS-Netze ist. Aus ihnen kann  $\hat{\sigma}$  bestimmt und die notwendige Stichprobengröße ermittelt werden.

Die Analyse befindet sich im Detail in Anhang [A.](#page-98-1) Sie kommt zu dem Ergebnis, dass eine Stichprobengröße von  $n = 30$  Netzen pro Klasse ausreichend ist. Da sich die Konfidenzintervalle für  $n > 30$  nur sehr langsam verschmälern, sind entweder Unterschiede der Kennzahlen bereits bei  $n = 30$  statistisch signifikant oder - falls nicht - lohnt es sich nicht, den zusätzlichen Aufwand für größere Stichproben einzugehen.

#### Zusammenfassung

Zusammenfassend folgt aus (i) eine Stichprobengröße von insgesamt 150 Netzen, mit der zusätzlichen Bedingung aus (ii) von mindestens 30 Netzen pro Klasse. Deswegen werden zunächst 150 Netze gezogen, aus denen die Verteilung der Netzklassen an der Grundgesamtheit ermittelt wird. Anschließend werden gezielt Netze aufgenommen, um gemäß (ii) für alle auftretenden Netzklassen (die in Abschnitt [4.2](#page-43-0) definiert werden) eine ausreichende statistische Masse zu erhalten. (Dadurch kommt schließlich eine Stichprobengröße von insgesamt 203 Netzen zu Stande.)

### <span id="page-32-0"></span>3.3. Aufbereitung der Netzdaten

Dieser Abschnitt erläutert die Aufbereitung der Netzdaten (Datenart A in Abb. [3.1\)](#page-28-2). Wohingegen die Geodaten (B), Betriebsmitteldaten (C) und die Netzberechnungsdaten (D) durch einfache Verbundoperationen von Datens¨atzen ins Referenznetztool integriert werden können, sind für die Aufbereitung der Netzdaten  $(A)$  einige aufwändige Umformungen und Berechnungen erforderlich.

#### <span id="page-33-0"></span>3.3.1. Input- und Outputdaten

Die Input- und Outputdaten sind in Abbildung [3.3](#page-33-1) dargestellt.

<span id="page-33-1"></span>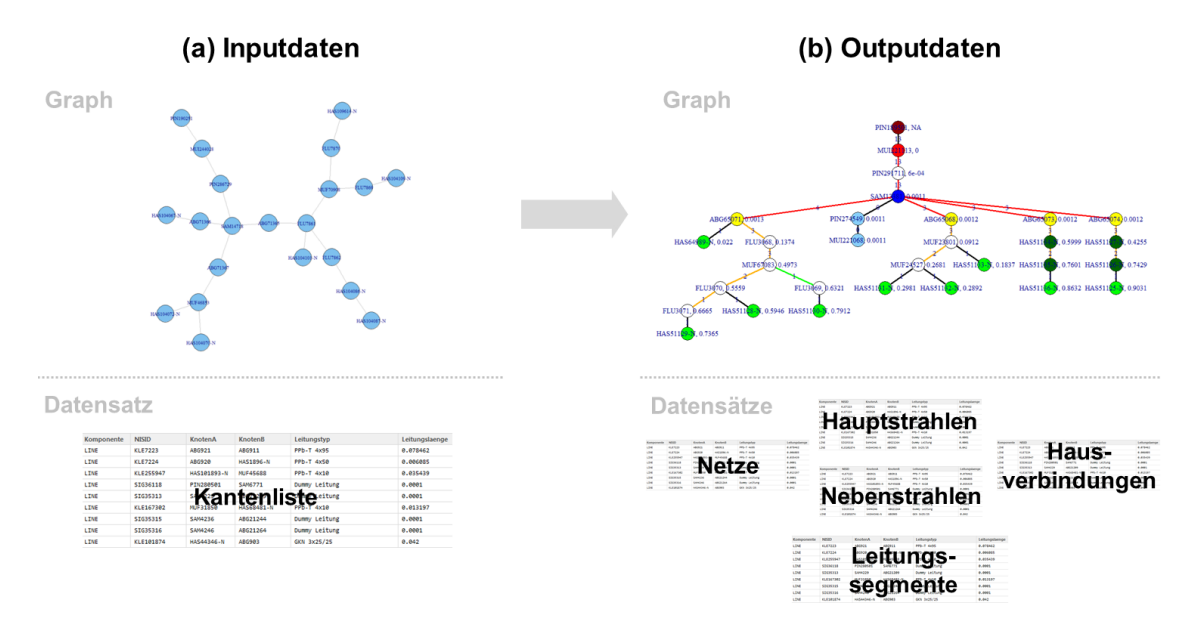

Abbildung 3.3.: Veranschaulichung von Inputdaten (a) und Outputdaten (b)

#### Inputdaten

Die Netzdaten aus dem GIS enthalten die Betriebsmittel und elektrischen Größen der Netze zusammengefasst in den topologischen Komponenten Kanten (fur Leitungen und ¨ Transformatoren) und Knoten (für Verknüpfungselemente, Generatoren von Erzeugungsanlagen, Lasten von Hausanschlüssen, etc.).

Die Kantenliste enthält alle für die folgenden Analysen notwendigen Informationen über Topologie und Betriebsmittel. Ihre zentralen Bestandteile sind in Abbildung [3.4](#page-34-1) dargestellt. Die Spalten "KnotenA" und "KnotenB" geben die eindeutigen GIS-Identifikatoren der Knoten an, die durch die Leitungen der Spalte "GIS\_ID" verbunden werden. Aus diesen drei Spalten lässt sich der noch unstrukturierte Netzgraph in Abbildung [3.3a](#page-33-1) konstruieren. Mit den Informationen in der Spalte "Leitungstyp" können der Leitung die Betriebsmitteldaten  $R', X'$  und  $I_z$  aus der Leitungsbibliothek der Netzberechnungssoftware zugeordnet werden (Datenart C in Abb. [3.1\)](#page-28-2). Schließlich enthält die Spalte "Leitungslaenge" die Länge (in km) der jeweiligen Leitung.

#### Outputdaten

Als Ergebnis sollen die charakteristischen Parameter der Niederspannungsnetze auf den Ebenen von Netzen, Haupt-, Nebenstrahlen und Hausverbindungen in Datensätzen vor-liegen, damit diese anschließend statistisch ausgewertet werden können (vgl. Abb. [3.3b](#page-33-1)).

<span id="page-34-1"></span>

|    | Komponente  | <b>GIS ID</b>  | <b>KnotenA</b> | <b>KnotenB</b>   | Leitungstyp    | Leitungslaenge |
|----|-------------|----------------|----------------|------------------|----------------|----------------|
| 1  | <b>LINE</b> | <b>KLE7223</b> | ABG921         | ABG911           | PPb-T 4x95     | 0.0785         |
| 2  | <b>LINE</b> | <b>KLE7224</b> | ABG920         | <b>HAS1896-N</b> | PPb-T 4x50     | 0.0061         |
| з  | <b>LINE</b> | KLE255947      | HAS101893-N    | <b>MUF45688</b>  | $PPb-T$ $4x10$ | 0.0354         |
| 4  | <b>LINE</b> | SIG36118       | PIN280501      | SAM6771          | Dummy Leitung  | 0.0001         |
| 5  | <b>LINE</b> | SIG35313       | SAM4229        | ABG21209         | Dummy Leitung  | 0.0001         |
| 6  | <b>LINE</b> | KLE167302      | MUF31850       | HAS68481-N       | PPb-T 4x10     | 0.0132         |
|    | <b>LINE</b> | SIG35315       | SAM4236        | ABG21244         | Dummy Leitung  | 0.0001         |
| 8  | <b>LINE</b> | SIG35316       | SAM4246        | ABG21264         | Dummy Leitung  | 0.0001         |
| 9  | LINE        | KLE101874      | HAS44346-N     | ABG903           | GKN 3x25/25    | 0.0420         |
| 10 | LINE        | HAS108086-N-L  | HAS108086-N    | HAS108086-N-N    | Dummy Leitung  | 0.0001         |

Abbildung 3.4.: Kantenliste des GIS-Exports der Netztopologiedaten

Zusätzlich wird ein Datensatz "Leitungssegmente" erstellt, der die genaue Position und Strahlenzugehörigkeit aller Leitungssegmente in einer Listenstruktur enthält (siehe Abb. [3.5\)](#page-34-2).

<span id="page-34-2"></span>

|   | from            | to             | <b>GIS ID</b>   | Komponente | <b>Netzklasse</b> | <b>Netz</b>    | <b>Trafostation</b> | Hauptstrahl    | Nebenstrahl    | Leitungslaenge |
|---|-----------------|----------------|-----------------|------------|-------------------|----------------|---------------------|----------------|----------------|----------------|
|   | <b>MUF67083</b> | <b>FLU3070</b> | <b>FLE27700</b> | LINE       | Streusiedlung     | <b>TRA1108</b> | NA                  | <b>FLU3071</b> | NА             | 0.0400         |
|   | MUF67083        | <b>FLU3069</b> | <b>FLE27699</b> | LINE       | Streusiedlung     | <b>TRA1108</b> | NA                  | ΝA             | <b>FLU3069</b> | 0.1841         |
|   | MUF67083        | <b>FLU3068</b> | <b>FLE27697</b> | LINE       | Streusiedlung     | <b>TRA1108</b> | NA                  | <b>FLU3071</b> | <b>NA</b>      | 0.1638         |
| 4 | <b>FLU3070</b>  | <b>FLU3071</b> | FLE27701        | LINE       | Streusiedlung     | <b>TRA1108</b> | <b>NA</b>           | <b>FLU3071</b> | <b>NA</b>      | 0.1510         |
|   | PIN291711       | MUI221113      | KLE329324       | LINE       | Streusiedlung     | <b>TRA1108</b> | <b>TRA1108</b>      | <b>NA</b>      | <b>NA</b>      | 0.0001         |
| 6 | PIN291711       | SAM13381       | SIG41723        | LINE       | Streusiedlung     | <b>TRA1108</b> | <b>TRA1108</b>      | ΝA             | <b>NA</b>      | 0.0001         |

Abbildung 3.5.: Ausschnitt aus dem Datensatz Leitungssegmente

Für jedes Leitungssegment ist die Zugehörigkeit zu Netz, Netzklasse, Trafostation, Hauptoder Nebenstrahl vermerkt (hervorgehobene Spalten). Dadurch werden Analysen mit einfachen Spalten- und Zeilenoperationen durchführbar, was mit der Kantenliste nicht möglich ist. Z.B. können über einen Zeilenfilter alle Segmente eines bestimmten Hauptstrahls ausgewählt und analysiert werden.

#### <span id="page-34-0"></span>3.3.2. Ablauf der Datenaufbereitung

Das Flussdiagramm aus Abbildung [3.6](#page-35-0) stellt den Ablauf der Aufbereitung der Netzdaten dar. Er gliedert sich in drei übergeordnete Phasen: Datenimport, Netzaufbereitung sowie Zusammenstellung der Datensätze und Export.

#### 3.3.2.1. Phase 1: Datenimport

Zuerst werden die bereits beschriebenen Netz- (A) und Betriebsmitteldaten (C) importiert. Zusätzlich wird eine Liste der in der Stichprobe enthaltenen Netztransformatoren geladen, uber welche die in Phase 2 auszuwertenden Netze identifiziert werden. ¨

Aus den Kantenlisten der Netzdaten wird in Schritt 2 ein großer Graph aus allen Netzen generiert. Da verschiedene NS-Netze elektrisch nicht miteinander verbunden sind, besteht der Graph aus vielen, nicht zusammenhängenden Teilgraphen. Die Betriebsmitteldaten

<span id="page-35-0"></span>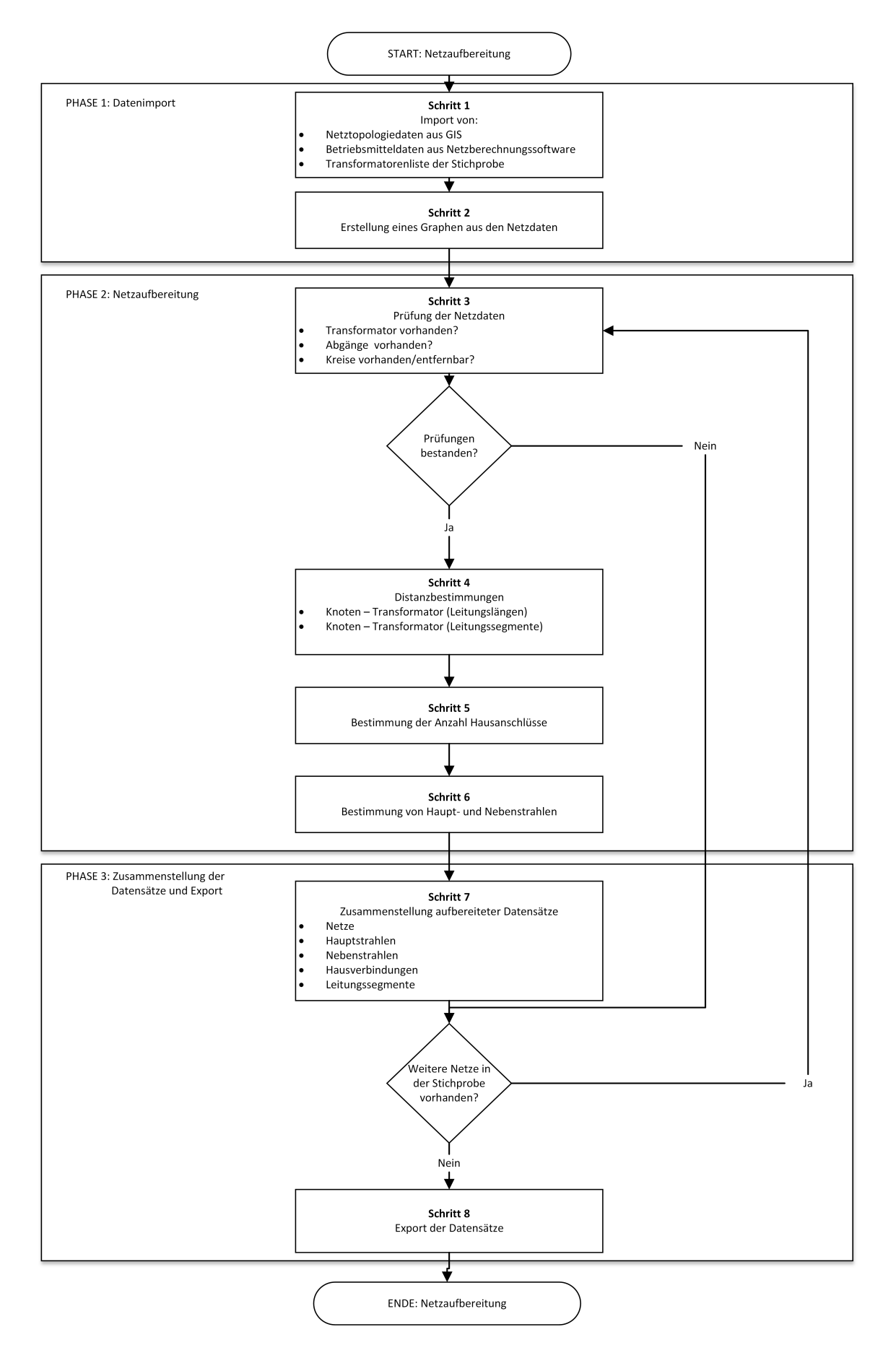

Abbildung 3.6.: Gesamtablauf der Netzdatenaufbereitung
(C) aus der Leitungsbibliothek werden bei der Generierung des Graphen den Kanten als Attribute zugewiesen.

## 3.3.2.2. Phase 2: Netzaufbereitung

Die Phase der Netzaufbereitung erfolgt nun in einer Schleife separat fur jedes Netz. ¨

## Schritt 3 - Prüfung der Netzdaten

Damit die fehlerfreie Analyse des Netzes sichergestellt ist, wird in Schritt 3 gepruft, ob ¨ dessen Daten korrekt und vollständig sind. Wird eine der folgenden Prüfungen nicht bestanden, wird auf die darauffolgenden Prufungen verzichtet und das betrachtete Netz - mit ¨ Vermerk der Art des Fehlers im Auswertungsdatensatz "Netze" - übersprungen.

# 1. Prüfung des korrekten Exports des Transformators:

Bei falscher Bedienung der Schnittstelle kann es beim simultanen Export mehrerer Netze aus dem GIS vorkommen, dass der gesuchte Transformator nicht oder falsch in den Daten vorhanden ist.

Ist der Transformator richtig in den Daten enthalten, kann aus dem Graphen aller Netze ein Teilgraph extrahiert werden, der alle Komponenten enthält, die mit ihm elektrisch verbunden sind. Der Teilgraph entspricht folglich dem versorgten Netz des Transformators. Anhand des Teilgraphs müssen weitere Prüfungen durchgeführt werden:

### 2. Prüfung auf Existenz von Abgängen:

Jedes Netz muss mindestens einen Sammelschienenabgang besitzen (aus dem sich ein Hauptstrahl oder ein direkter Hausanschluss fortpflanzt).

# 3. Prüfung auf Freiheit von Kreisen:

Damit es bei den Auswertungsalgorithmen nicht zu unvorhersehbarem Verhalten kommt, dürfen die Netzgraphen keine Kreise besitzen. Kreise kommen in Niederspannungsnetzen (in Form von Maschen oder Parallelleitungen) nur selten vor und können in den meisten Fällen mit geringem Aufwand beseitigt werden (z.B. durch Reduktion von Parallelleitungen auf einen Leiter). Jede Art von Kreis erfordert jedoch eine individuelle Betrachtung. Deswegen wurde aus Aufwandsgründen nur die Beseitigung häufig vorkommender und einfach entfernbarer Kreise implementiert. Final blieben 8% der Netze ubrig, bei denen auf die Beseitigung der Kreise verzichtet wurde und die von der Analyse ¨ ausgeschlossen werden.[3](#page-0-0)

# Schritt 4 - Distanzbestimmungen

Nach dem Bestehen der Prufungen hat das Netz die Form des ungerichteten, zyklenfreien ¨ Graphen in Abbildung [3.3a](#page-33-0) und es kann, indem der Knoten der Mittelspannungsseite des Transformators als Wurzel definiert wird, als Baum dargestellt werden [3.3b](#page-33-0).

Nun beginnt die Strukturierung des Graphen. Als erstes werden mithilfe des Kantenattributs "Leitungslänge" die kürzesten Wege aller Netzknoten zum Transformator bestimmt

<sup>3</sup>Viele der verbleibenden Kreise sind ebenfalls einfach zu beseitigen. Komplexe Maschen, bei denen die Lastflüsse nicht eindeutig sind und deren Beseitigung schwieriger ist, treten in der Stichprobe nur in 2% der Fälle auf.

und ihnen die Distanz als Attribut zugewiesen (Abb. [3.7a](#page-37-0)). Analog, nur mit der Anzahl Kanten als Entfernungsmaß, wird die Hierarchieebene aller Knoten und Leitungen bestimmt (Abb. [3.7b](#page-37-0)). Das Attribut Hierarchieebene wird in der finalen Auswertung zwar nicht mehr benötigt, erleichtert jedoch die Orientierung im Graphen und das Auffinden bestimmter Knoten und Kanten.

<span id="page-37-0"></span>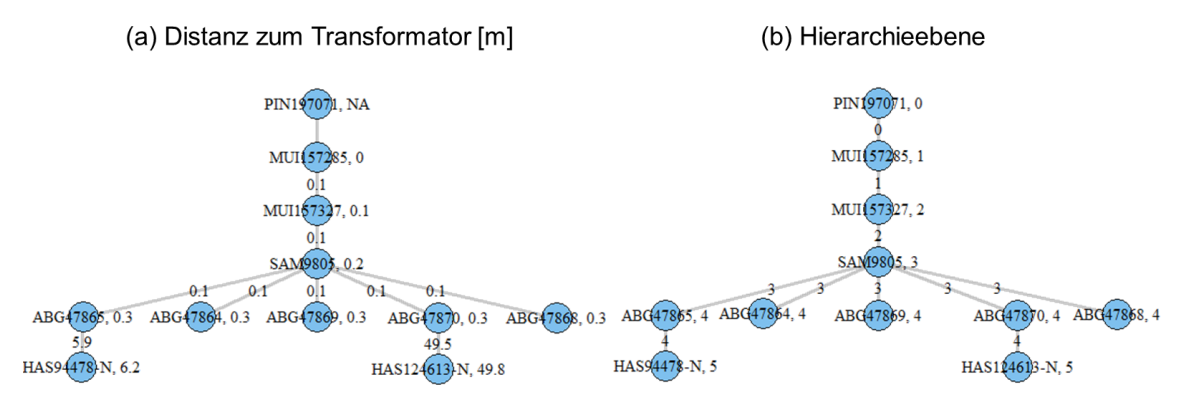

Abbildung 3.7.: (a) Distanz der Knoten zum Transformator in Metern, (b) Hierarchieebene

# Schritt 5 - Anzahl Hausanschlüsse

<span id="page-37-1"></span>Zur Bestimmung des Verbrauchersummenwiderstands ( $Z_{\Sigma}$ ) werden die Anzahl Hausanschlüsse  $\nu_1, ..., \nu_n$  benötigt, die von den Leitungssegmenten  $1, ..., n$  eines Netzstrahls versorgt werden (Gleichung [3.3\)](#page-37-1).

$$
\underline{Z}_{\Sigma} = \nu_1 \cdot l_1(R'_1 + jX'_1) + \nu_2 \cdot l_2(R'_2 + jX'_2) + \dots + \nu_n l_n(R'_n + jX'_n) \tag{3.3}
$$

Für ihre Bestimmung wird nacheinander jeweils ein Leitungssegment temporär aus dem Graphen entfernt und die Anzahl Hausanschlusse bestimmt, die dadurch vom Transfor- ¨ mator abgetrennt werden. Sie wird der jeweiligen Kante als Attribut hinzugefügt.

Mit der Anzahl Hausanschlüsse können nun die Summanden  $\nu_1 \cdot l_1(R'_1+jX'_1), ..., \nu_n \cdot l_n(R'_n+1)$  $jX_n^\prime)$ und somit die Beiträge der Leitungssegmente  $1,...,n$  zum Verbrauchersummenwiderstand ihres Strahls berechnet werden. Über eine erneute Distanzbestimmung analog zu Schritt 4 mit den Summanden als Distanzmaß wird abschließend jedem Knoten im Netz der Verbrauchersummenwiderstand des Pfades zwischen ihm und dem Transformator zugewiesen.

### Schritt 6 - Haupt- und Nebenstrahlen

Mit den Verbrauchersummenwiderständen der Knoten können die Haupt- und Nebenstrahlen des Netzes bestimmt werden. Der Ablauf des Algorithmus ist in Abbildung [3.8](#page-38-0) dargestellt.

Zum besseren Verständnis werden die Schritte anhand eines Beispielnetzes (Abb. [3.9\)](#page-39-0) illustriert. Die Kantenbeschriftungen enthalten die Anzahl versorgter Verbraucher, hinter den Knotenbezeichnungen ist der Verbrauchersummenwiderstand angegeben. Der MS-Knoten des Transformators ist dunkelrot, der NS-Knoten hellrot, die Sammelschiene dunkelblau,

<span id="page-38-0"></span>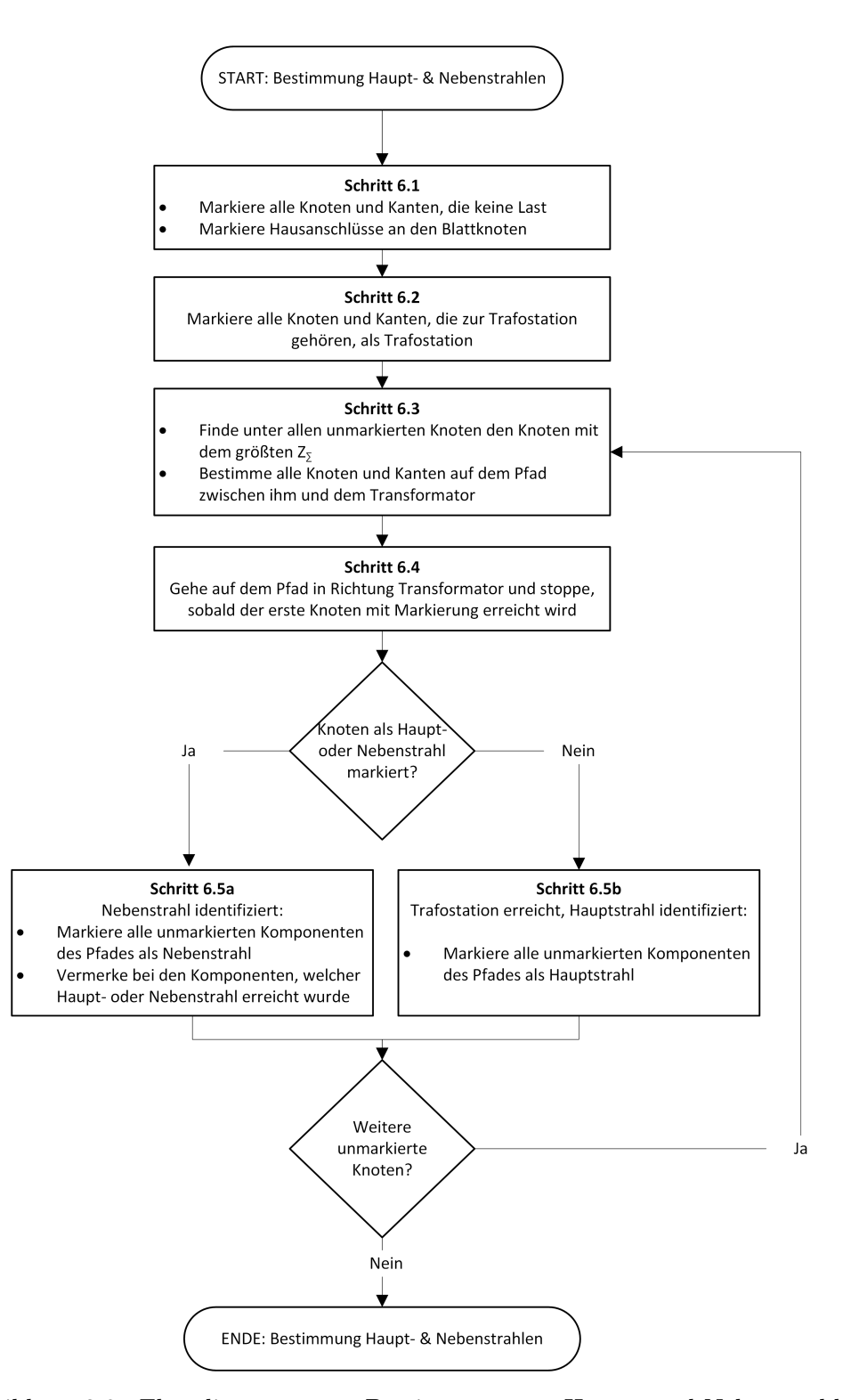

Abbildung 3.8.: Flussdiagramm zur Bestimmung von Haupt- und Nebenstrahlen

29

<span id="page-39-0"></span>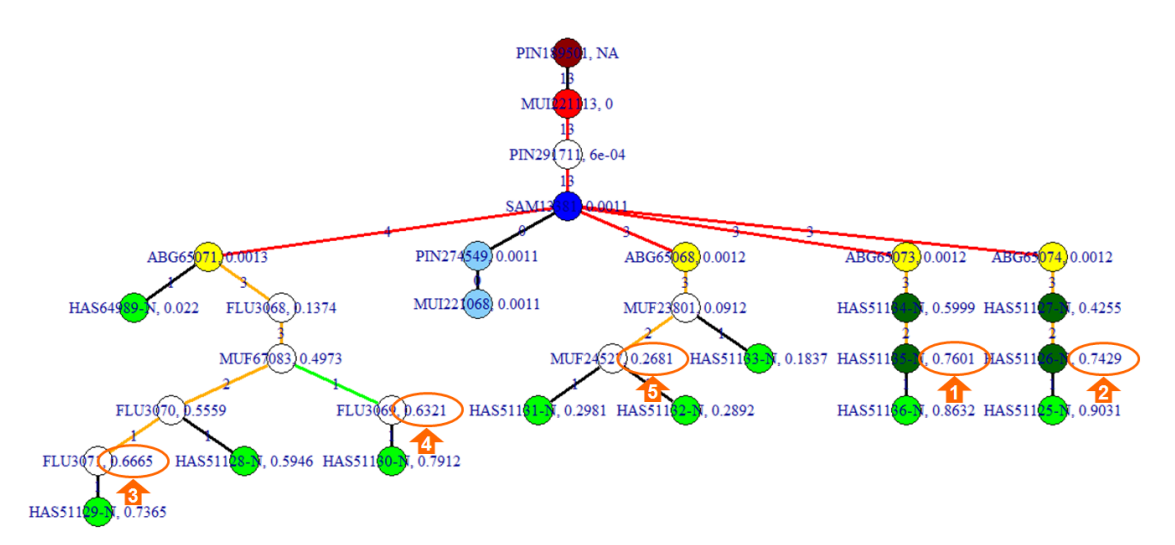

# Graph des Niederspannungsnetzes "Frittenbach"

Abbildung 3.9.: Beispielnetz zur Illustration der Bestimmung von Haupt- und Nebenstrahlen

Abgänge gelb, gewöhnliche Hausanschlüsse hellgrün und Hausanschlüsse auf Netzstrahlen dunkelgrün eingefärbt.

Die Vorgehensweise der Schritte 6.1-6.5 beruht auf dem Prinzip, dass nach und nach bereits betrachtete Bestandteile des Netzes markiert und dadurch von der weiteren Analyse ausgeschlossen werden. (Dies ist vergleichbar zum Markierungsprinzip bei Breiten- und Tiefensuchen in Bäumen (vgl. [Cormen, Leiserson, Rivest, Stein et al., 2001,](#page-106-0) S.540ff.).)

# Schritt 6.1 - Ausschluss nicht relevanter Komponenten

Zuerst werden alle Komponenten (Knoten und Kanten), die keine Verbraucherlast versorgen, markiert. Dabei handelt es sich oft um Netzstrahlen, die eine offene Verbindung zu Nachbarnetzen darstellen, oder - wie im Beispielnetz - um in Trafostationen oder Verteilkabinen vorinstallierte Reservekomponenten, die ohne Verwendung sind (hellblau dargestellt).

Da per Definition das letzte Leitungssegment zum Hausanschluss die Hausverbindungsleitung ist und nicht zu Haupt- oder Nebenstrahl gehört, werden zusätzlich Hausanschlüsse markiert, die an den Enden der Strahlen liegen (Blattknoten).

## Schritt 6.2 - Bestimmung der Komponenten der Trafostation

Zur Bestimmung der Komponenten der Trafostation werden zunächst alle Knoten ermittelt, die einen Sammelschienenabgang repräsentieren und deren Distanz zum Transforma-tor weniger als ein Meter beträgt (gelbe Knoten).<sup>[4](#page-0-0)</sup> Anschließend werden alle Komponenten der Pfade von den Abgängen zum Transformator bestimmt und markiert (die betroffenen Kanten sind rot hervorgehoben). Ohne die korrekte Bestimmung der Grenzen der Trafostation wurde in Schritt 6.5b nicht die korrekte Anzahl Hauptstrahlen gefunden. ¨

<sup>&</sup>lt;sup>4</sup>Die Distanzbedingung ist notwendig, weil es auch Sammelschienenabgänge in Verteilkabinen gibt, die sich in größerer Entfernung auf dem Verlauf von Netzstrahlen befinden.

# Schritte 6.3-6.5 - Iterative Bestimmung der Haupt- und Nebenstrahlen

Die Schritte 6.3-6.5 werden wiederholt durchlaufen, solange bis keine Knoten ohne Markierung mehr vorhanden sind.

Zunächst wird unter allen unmarkierten Knoten derjenige mit dem größten  $\underline{Z}_{\Sigma}$  bestimmt und dessen Pfad zum Transformator gesucht. Im Beispielnetz fällt die Auswahl zuerst auf den mit einer "1" gekennzeichneten Knoten.

Auf dem Pfad wird nun solange in Richtung Transformator geschritten, bis auf einen bereits markierten Knoten gestoßen wird. Gehört dieser - wie beim Knoten "ABG65073" im Beispielnetz - zur Trafostation, handelt es sich beim beschrittenen Pfad um einen Hauptstrahl und seine Komponenten werden entsprechend markiert (orange hervorgehobene Kanten). Ist der Knoten hingegen bereits als Haupt- oder Nebenstrahl markiert, wird gemäß Schritt 6.5a ein Nebenstrahl identifiziert (grün hervorgehobene Kanten). Bei Nebenstrahlen wird zusätzlich vermerkt, auf welchen Haupt- oder Nebenstrahl getroffen wurde. So entsteht eine eindeutige Zuordnung der Nebenstrahlen zu ihren übergeordneten Haupt- oder Nebenstrahlen.

Im Beispielnetz aus Abbildung [3.9](#page-39-0) werden in der Schleife der Schritte 6.3-6.5 zunächst drei Hauptstrahlen mit den von 1 − 3 markierten Ausgangsknoten identifiziert, dann ein Nebenstrahl (Ausgangsknoten 4) und schließlich ein weiterer Hauptstrahl (Ausgangsknoten 5).

### 3.3.2.3. Phase 3: Zusammenstellung der Datensätze und Export

Nach den Algorithmen in Phase 2 sind Verknüpfungen und Leitungen des Netzes eindeutig zu Trafostation, Haupt- oder Nebenstrahl zugeordnet und bei den Kanten und Knoten des Graphen als Attribut vermerkt (wie bereits eingangs in Abbildung [3.5](#page-34-0) dargestellt).

Aus ihnen lassen sich nun mithilfe einfacher Rechenoperationen auf den Knoten- und Kantenmengen des Graphen die aufbereiteten Ergebnisdatensätze "Netze", "Hauptstrahlen", "Nebenstrahlen" und "Hausverbindungen" erzeugen. Im Folgenden wird ihr Aufbau exemplarisch am Datensatz "Netze" beschrieben. Die Beschreibung der weiteren Datensätze befindet sich im Anhang [B.](#page-100-0)

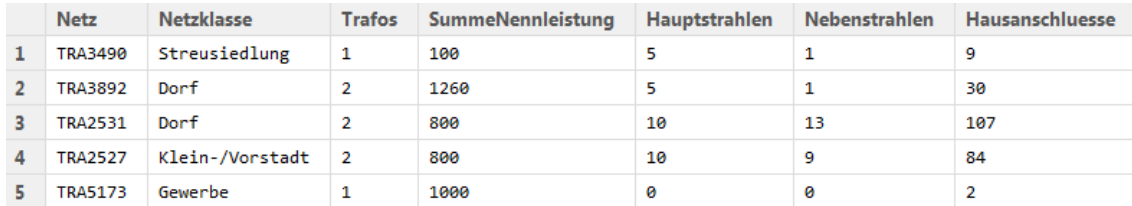

# Bestandteile des Datensatz Netze (Auszug)

Abbildung 3.10.: Aufbereiteter Datensatz für die Netze.

• Netz: Bezeichner (ID aus dem GIS des Transformators, der in der Stichprobe gezogen wurde)

- Netzklasse: Zugehörige Klasse des Netzes aus der Klassifikation nach Siedlungsstruktur (wird in Kap. [4](#page-42-0) beschrieben)
- Trafos: Anzahl der Transformatoren, die das Netz speisen
- SummeNennleistung: Summe der Nennscheinleistung der speisenden Transformatoren.
- Hauptstrahlen, Nebenstrahlen, Hausanschlüsse: Anzahl vorhandener Hauptstrahlen, Nebenstrahlen und Hausanschlüsse im Netz

Alle weiteren im Verlauf verwendeten Kennzahlen (Belastungsgrenzen, etc.) sind analog in den Spalten des Datensatzes enthalten. Auf ihre explizite Darstellung wird verzichtet.

# <span id="page-42-0"></span>4. Klassifikation der Netze

Die Einteilung der großen Anzahl von Niederspannungsnetzen in Klassen wird vorgenommen, um ein besseren Überblick über ihre Eigenschaften zu erhalten.

Ein Ziel von Klassifikationsverfahren ist es, eine Einteilung zu finden, bei der die Objekte innerhalb einer Klasse möglichst homogen sind, die Klassen sich aber untereinander mög-lichst stark unterscheiden [\(Jost Reinecke](#page-107-0) [\(2008\)](#page-107-0), S.14). Das zweite Ziel ist, eine möglichst aussagekräftige Klasseneinteilung zu finden, da sie die Nützlichkeit einer Studie stark erhöht. Hierzu ein Beispiel: Klassifiziert man die Probanden einer Umfrage nach Geschlecht, kann man die Ergebnisse im Kontext weiterer geschlechterspezifischer Eigenschaften (wie z.B. physische Stärke, Körpergröße usw.) betrachten. Würde man hingegen die Einteilung nach dem Kriterium "Haarfarbe" vornehmen, wäre die Möglichkeit weiterführender Analysen stark eingeschränkt (vgl. [Everitt & Hothorn, 2011,](#page-106-1) S.164).

# Klassifikation nach Siedlungsstruktur

In der Elektrizitätswirtschaft hat sich die Klassifikation der NS-Netze nach der Siedlungsstruktur eingebürgert. Sie findet sich in vielen Schlüsseldokumenten der Branche wieder, wie z.B. dem Distribution Code Schweiz [\(VSE, 2011\)](#page-108-0).<sup>[1](#page-0-0)</sup> Arbeiten auf dem Gebiet Referenznetze klassifizieren die Netze ebenfalls anhand der Siedlungsstruktur [\(Scheffler](#page-108-1) [\(2002\)](#page-108-1), [Kerber](#page-107-1) [\(2011\)](#page-107-1), [Ying](#page-109-0) [\(2011\)](#page-109-0)).

Zum einen ist die Siedlungsstruktur ein geeignetes Unterscheidungsmerkmal, da sie eine der Haupteinflussgrößen auf die Form der Niederspannungsnetze ist (vgl. [Scheffler](#page-108-1) [\(2002,](#page-108-1) S.16ff.). Zum anderen ist sie analog zum Eingangsbeispiel sehr aussagekräftig: Beispielsweise erleichtert die Bezeichnung "Dorfnetz" die Vorstellung, wo ein Netz dieser Ausgestaltung in der Realität typischerweise anzutreffen ist. Außerdem sind viele weitere Eigenschaften mit der Siedlungsstruktur verbunden, was weiterführende Analysen ermöglicht. (Z.B. kann die Einwohnerzahl oder der Entstehungszeitraum des Siedlungstyps Unterschiede der Form der Netze erklären.)

# 4.1. Anforderungen und Vorgehensweise

Aus den folgenden Anforderungen der Anwendungsfälle der Referenznetze lässt sich die Vorgehensweise der Klassifikation der Netze ableiten:

- 1. Repräsentativität: Für jedes Referenznetz soll bekannt sein, welchen Anteil der Grundgesamtheit es repräsentiert. Gemeinsam sollen die Referenznetze für alle Netze der betrachteten Region stehen.
- 2. Akzeptanz: Die Ergebnisse der Studien auf Basis der Referenznetze sollen einfach kommunizierbar sein, weil dadurch ihre Beachtung im Unternehmen erhöht wird.

 $1<sup>1</sup>$ Der Distribution Code Schweiz ist eine vom Branchenverband Schweizerischer Elektrizitätsunternehmen (VSE) herausgegebene Empfehlung uber technische Bestimmungen zum Betrieb der Netze. Er differen- ¨ ziert seine Richtlinien in der Niederspannungsebene nach Stadt-, Vorstadt-, Dorf- und Bergnetzen (vgl. [VSE, 2011,](#page-108-0) S.22).

3. Erweiterbarkeit: Fur die wiederholte Anwendbarkeit der Methodik der Referenz- ¨ netze (z.B. in anderen Regionen) soll es unter geringem Aufwand möglich sein, die Stichprobe auszudehnen und bisher nicht ausgewertete Netze einer Netzklasse zuzuordnen.

Daraus resultiert die folgende Vorgehensweise:

Zur Wahrung der Repräsentativität wurden die Netze zunächst per Zufallsstichprobe zur Analyse ausgewählt (siehe Abs. [3.2\)](#page-29-0). Zusätzlich ist nun wichtig, dass alle Netze klassifiziert werden, auch wenn die Zuordnung mancher Netze zu einer Siedlungsklasse strittig ist. Darüber hinaus muss die Anzahl der Siedlungsklassen angemessen sein: Ist sie zu gering, werden die Netze innerhalb einer Klasse zu heterogen und das Referenznetz ist nicht mehr repräsentativ für alle Netze. Ist die Klassenzahl zu groß, steigt der Analyseaufwand und der Nutzen der Referenznetze als Werkzeug zur Planungserleichterung sinkt.

Für die Förderung der Akzeptanz wird nach einer Einteilung der Siedlungstypen gesucht, die allgemein gebräuchlich ist. Zur schnellen Erweiterbarkeit wird die Klasseneinteilung unter Beachtung von möglichst wenigen, leicht bestimmbaren Parametern vorgenommen. Zusätzlich wird untersucht ob es möglich ist, neue Netze automatisch zu klassifizieren.

# 4.2. Definition der Siedlungsklassen

# Verwandte Arbeiten

[Kerber](#page-107-1) [\(2011\)](#page-107-1) unterteilt die Netze in "Land", "Dorf" "Vorstadt", "Stadt", "Blockbebauung" und "Gewerbe". Da er grundsätzliche Unterschiede zwischen den Netzklassen hinsichtlich Photovoltaikpotenzial und Belastungsgrenzen herausarbeitet, versucht er, möglichst trennscharfe Klassen zu erhalten und schließt untypische Netze (die z.B. besonders gut oder schlecht ausgebaut sind oder lange Ausläufer besitzen) von der Analyse aus (vgl. [Kerber, 2011,](#page-107-1) S.30).

[Scheffler](#page-108-1) [\(2002\)](#page-108-1) adaptiert die Klasseneinteilung aus einer Studie über Wärmeversorgungssysteme. Er nimmt eine sehr feine Unterscheidung von Gebäudearten und Bebauungsdichte vor und definiert insgesamt neun Netzklassen (siehe Abb. [4.1\)](#page-44-0).

Die Arbeit von [Ying](#page-109-0) [\(2011\)](#page-109-0) beschränkt sich auf städtische Siedlungsstrukturen, weswegen nur zwischen den Klassen "Ein- und Zweifamilienhaussiedlung" und "Mehrfamilienhaussiedlung" unterschieden wird (S.37).

# Siedlungsklassen und Unterscheidungskriterien

Die versorgten Siedlungstypen der Netze werden in die Klassen "Streusiedlung", "Weiler", "Dorf", "Klein- / Vorstadt", "Stadt" und "Gewerbegebiete" unterteilt. Diese Siedlungsklassen finden im allgemeinen Sprachgebrauch Verwendung und die deutlich geringere Klassenzahl als bei [Scheffler](#page-108-1) [\(2002\)](#page-108-1) erleichtert ihre Unterscheidung, wodurch eine schnelle Klassifizierung der Netze möglich ist. Da das Netzgebiet der BKW sehr ländlich geprägt

 ${}^{2}$ Geschossflächenzahl =  $\frac{Gebäudegrundfäche-Anzahl Geschosse}{Grundstiicksfäche}$ , Grundfächenzahl =  $\frac{Gebäudegrundfäche}{Grundstiicksfäche}$ 

<span id="page-44-0"></span>

|   | Siedlungstyp                                            | Geschoss-<br>flächenzahl | Grund-<br>flächenzahl | Gebäude / ha |  |
|---|---------------------------------------------------------|--------------------------|-----------------------|--------------|--|
| Α | Wohnplätze und Streusiedlungen *                        | $0.05 - 0.3$             | $0.05 - 0.2$          | $1 - 4$      |  |
| В | Dörfer mit überwiegend Gehöften *                       | $0,05 - 0,3$             | $0,05 - 0,2$          | $2 - 6$      |  |
| С | Ein- und Zweifamilienhaussiedlung<br>niedriger Dichte * | $0,05 - 0,3$             | $0.05 - 0.2$          | 4-8          |  |
| D | Einfamilienhaussiedlung hoher<br>Dichte und Dorfkern    | $0,2 - 0,5$              | $0,2 - 0,3$           | $8 - 16$     |  |
| E | Reihenhausbebauung                                      | $0,2 - 0,4$              | $0,2 - 0,3$           | 10-20        |  |
| F | Zeilenbebauung mittlerer Dichte                         | $0.4 - 0.8$              | $0,15 - 0,2$          | $2 - 5$      |  |
| G | Zeilenbebauung hoher Dichte und<br>Hochhäuser           | $0,8 - 1,2$              | $0,1 - 0,2$           | $3 - 7$      |  |
| н | Blockbebauung                                           | $0,5 - 1,5$              | $0,3 - 0,4$           | $8 - 16$     |  |
|   | Mittelalterliche Altstadt                               | $1,5 - 4.5$              | $0,7 - 0,8$           | $20 - 40$    |  |

Abbildung 4.1.: Siedlungsklassen in [Scheffler](#page-108-1) [\(2002,](#page-108-1) S.25).[2](#page-0-0)

ist, wird zwischen den ländlichen Siedlungsstrukturen mit den Klassen Streusiedlung, Weiler und Dorf feiner differenziert als zwischen den städtischen (Klassen Klein-/Vorstadt und Stadt). Abbildung [4.2](#page-45-0) stellt die Klassen und ihre Charakteristika dar.

# Durchführung der Klassifikation

Die Klassen können rein anhand von Gebäudezahl, Gebäudeart und Siedlungsdichte unterschieden werden, sodass die Klassifizierung mit einem Aufwand von nur ein bis zwei Minuten pro Netz mit dem GIS durch Betrachtung eines Luftbildes des Netzgebietes möglich war. Um eine unvoreingenommene Klassifizierung zu garantieren, wurde die Struktur der Netze ignoriert und nur die Position der Trafostation und das versorgte Gebiet betrachtet.

In strittigen Fällen wurde das Netz der Klasse mit dem größeren Anteil am Gebiet zugeteilt. Da eine optische Klassifizierung immer subjektiv bleibt - auch bei Hinzunahme sehr vieler Kriterien wird es immer Grenzfälle geben - wurde gemäß den Anforderungen Akzeptanz und Erweiterbarkeit bewusst diese allgemein gebräuchliche, einfache Beschreibung der Klassen verwendet.

# 4.3. Auswertung der Netzdaten

Insgesamt wurden die Daten von 203 Netzen mit dem in Kapitel [3](#page-28-0) vorgestellten Tool ausgewertet. Mit den ersten 150 per Zufallsstichprobe ausgew¨ahlten Netzen werden die Anteile der Siedlungsklassen an der Grundgesamtheit bestimmt (Abs. [4.3.1\)](#page-46-0).

Die 53 zusätzlichen Netze wurden gezielt aufgenommen, um in jeder Klasse die notwendige Stichprobengröße von 30 Netzen zu erreichen. Die gesamte Stichprobe von 203 Netzen bildet die Grundlage für die Auswertung der charakteristischen Kennzahlen der Netze in Abschnitt [4.3.2.](#page-46-1)

<span id="page-45-0"></span>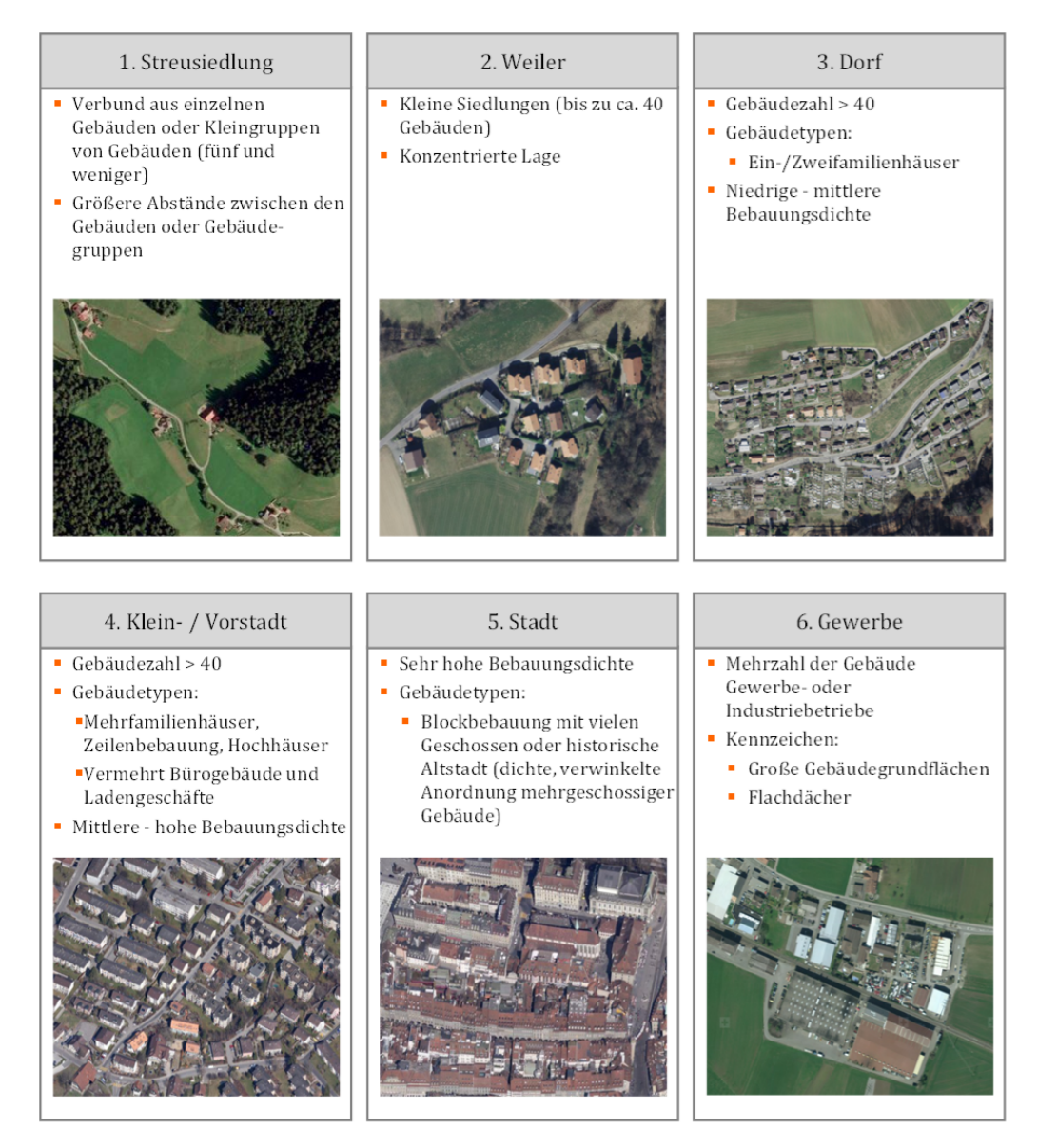

Abbildung 4.2.: Siedlungsklassen und Unterscheidungskriterien.

# <span id="page-46-0"></span>4.3.1. Anteile der Siedlungsklassen an der Grundgesamtheit

Tabelle [4.1](#page-46-2) veranschaulicht den Stichprobenanteil, das 90%-Konfidenzintervall (KI) und den Anteil an der Grundgesamtheit exemplarisch für die Netzklasse Weiler. Aus Vertraulichkeitsgründen können die Ergebnisse für die anderen Netzklassen nicht dargestellt werden.

<span id="page-46-2"></span>

|          | Stichprobe |                         | Grundgesamtheit (relativ)              |          |                        | Grundgesamtheit (absolut) |          |                        |  |
|----------|------------|-------------------------|----------------------------------------|----------|------------------------|---------------------------|----------|------------------------|--|
| Klasse   | Anzahl     | Anteil                  | Linke<br>Grenze<br>ΚI                  | Anteil   | Rechte<br>Grenze<br>ΚI | Linke<br>Grenze<br>ΚI     | Anteil   | Rechte<br>Grenze<br>ΚI |  |
| Weiler   | 16         | 10,7%                   | 7.0%                                   | $10,7\%$ | $15,0\%$               | 148                       | 225      | 317                    |  |
| Stadt    | $\Omega$   | $0\%$                   | nicht berechenbar<br>nicht berechenbar |          |                        |                           |          |                        |  |
| $\cdots$ | $\cdots$   | $\cdot$ $\cdot$ $\cdot$ | $\cdots$                               | $\cdots$ | $\cdots$               | $\cdots$                  | $\cdots$ | .                      |  |
| Gesamt   | 150        | $100\%$                 |                                        | 100%     | 2114                   |                           |          |                        |  |

Tabelle 4.1.: Anteile der Siedlungsklassen an der Grundgesamtheit

Die Netzklasse Weiler tritt in der Stichprobe bei 16 von 150 Netzen auf, was einem Anteil von 10, 7% entspricht. Ihr Anteil an der Grundgesamtheit liegt mit 90%-tiger Wahrscheinlichkeit zwischen 7% und 15% (siehe Formel [3.1](#page-30-0) fur die Berechnung des KI). Von insgesamt ¨ 2114 Netzen in der Region Mittelland liegt die Anzahl der Weilernetze daher mit 90%-tiger Wahrscheinlichkeit zwischen 148 und 317. Am wahrscheinlichsten sind 225 Weilernetze.

Die Netzklasse Stadt kommt nicht in der Stichprobe vor. Weil es in der Region Mittelland keine größeren Städte gibt, kann die Existenz der Siedlungsklasse auch für die Grundgesamtheit ausgeschlossen werden und die Netzklasse wird im Folgenden nicht weiter berücksichtigt. $^3$  $^3$ 

Mit den Anteilswerten ist nun bekannt, wie viele Netze durch ein Referenznetz repräsentiert werden. Dadurch werden Hochrechnungen auf die Grundgesamtheit möglich.

# <span id="page-46-1"></span>4.3.2. Charakteristische Kennzahlen der Netze

BKW-intern war die detaillierte Auswertung der Kennzahlen der Netze von sehr hohem Interesse. Aus Vertraulichkeitsgrunden und wegen des methodischen Fokus der Arbeit ¨ werden hier nur die wichtigsten Erkenntnisse zusammengefasst und Detailgrafiken der Kennzahlen nur exemplarisch dargestellt.

Außerdem werden Gemeinsamkeiten und Unterschiede zur Arbeit von [Kerber](#page-107-1) [\(2011\)](#page-107-1) dargelegt, welche als einzige verwandte Arbeit Detailanalysen einer großen Menge von NS-Netzen enthält, die nach ähnlichen Siedlungsklassen unterschieden sind. Sie enthält 86 Netze verschiedener Netzbetreiber in Bayern, mit der Einschr¨ankung, dass ihre Auswahl nicht repräsentativ für das Bundesland erfolgte [\(Kerber, 2011,](#page-107-1) S.31ff.).

Die Analyse der charakteristischen Merkmale erfolgt nacheinander für die Formparameter und Betriebsmittel der Netze, ihre elektrischen Belastungsgrenzen und Parameter des Umfelds.

<sup>&</sup>lt;sup>3</sup>Stochastisch wäre dieser Schluss nicht zulässig. Da Formel [3.1](#page-30-0) für sehr kleine Anteilswerte  $\hat{p}$  nicht gilt, kann für die Siedlungsklasse Stadt keine rechte Grenze des Konfidenzintervalls angegeben werden.

## 4.3.2.1. Formparameter und Betriebsmittel

## Installierte Transformatorleistung

Die installierte Transformatorleistung  $(S_{Netz})$  in den Netzklassen ist in Abbildung [4.3](#page-47-0) dargestellt. In der Stichprobe nimmt sie Werte zwischen 50 und 1260 kVA an. 11 % der Netze werden durch Parallelschaltung zweier Transformatoren desselben Typs gespeist, wodurch die Ausprägungen 200, 800 und 1260 kVA zu Stande kommen, die keine Standardbetriebsmittelgrößen darstellen.

<span id="page-47-0"></span>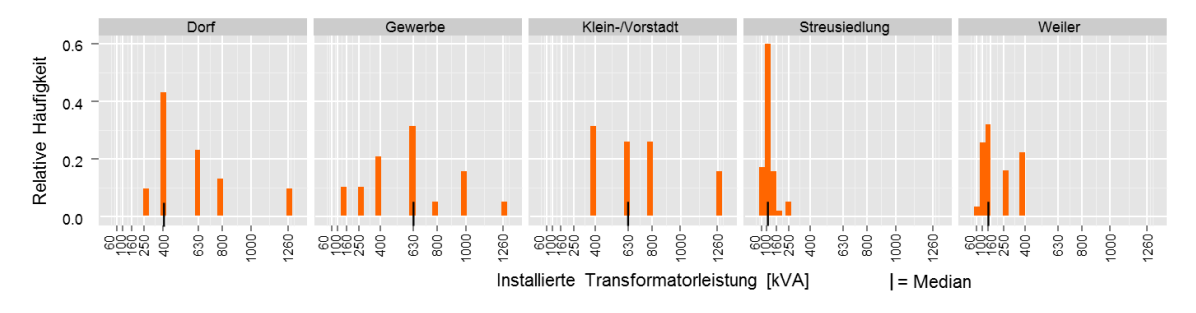

Abbildung 4.3.: Installierte Transformatorleistung in den Netzklassen

In Streusiedlungen ist  $S_{Netz}$  durchschnittlich am geringsten und konzentriert sich auf Werte um 100 kVA. Uber die Siedlungsklassen Weiler und Dorf bis hin zu Klein-/Vorstadt und ¨ Gewerbe nehmen sowohl Werte als auch Streuung zu. Die Mediane aller Klassen - bis auf Gewerbe - sind statistisch signifikant verschieden (vgl. Abs. [3.2.2\)](#page-30-1). Dies deutet darauf hin, dass die installierte Transformatorleistung ein gutes Unterscheidungskriterium der Netzklassen ist. Da sich die Verteilungen der Klassen an den Randbereichen uberschneiden, ¨ ist eine eindeutige Klassenzuordnung der Netze ausschließlich anhand von  $S_{Netz}$  aber nicht möglich.

### Hauptstrahlen

Die Anzahl Hauptstrahlen bewegt sich zwischen null in einigen Streusiedlungs- und Gewerbenetzen, wo Trafostationen mit direkten Hausanschlussen gezielt bei einzelnen Verbrau- ¨ chern errichtet wurden, bis hin zu zehn in Dorf- und Klein-/Vorstadtnetzen, die räumlich tendenziell die größte Ausdehnung besitzen. Gewerbe-, Weiler- und Streusiedlungsnetze besitzen meist weniger als funf Hauptstrahlen, Dorf- und Klein-/Vorstadtnetze hingegen ¨ meist mehr.

Die Verteilungen der Längen der Hauptstrahlen sind über alle Klassen hinweg sehr ähnlich. Ihr Modalwert beträgt ca. 150 m und ist in allen Klassen nahezu identisch, was einen einheitlichen Planungsgrundsatz vermuten lässt. Lediglich in Weiler- und Streusiedlungsnetzen äußert sich der Einfluss der geringeren Siedlungsdichte dadurch, dass lange Hauptstrahlen  $(0, 5 - 1 \text{ km } L\text{änge})$  etwas häufiger auftreten.

### Nebenstrahlen

Nebenstrahlen besitzen nur eine untergeordnete Bedeutung. Je nach Netzklasse besitzen 80 - 95 % der Hauptstrahlen höchstens einen Nebenstrahl. 65 - 80 % der Hauptstrahlen sind abgesehen von Hausverbindungen komplett unverzweigt.

In wenigen Dorf- und Klein-/Vorstadtnetzen gibt es jedoch Ausreißer (5 - 10% der Hauptstrahlen), die zwischen vier und zwölf Nebenstrahlen besitzen. Dies ist ein Kennzeichen der großen Heterogenität der Niederspannungsnetze, da diese Hauptstrahlen allein zum Teil mehr Hausanschlüsse versorgen als vollständige Netze derselben Klasse.

# Hausanschlüsse

Die Netzklassen lassen sich anhand der Hausanschlüsse in drei Gruppen unterteilen. Bei Gewerbe- und Streusiedlungsnetzen liegt der Median bei zehn bzw. acht Hausanschlussen, ¨ in Dorf- und Klein-/Vorstadtnetzen bei 38 bzw. 42. Die Klasse Weiler liegt zwischen den beiden Gruppen mit einem Median von 18 Hausanschlüssen. Da bei der Klassifikation der Netze die Anzahl Gebäude ein Unterscheidungskriterium war (vgl. Abbildung [4.2\)](#page-45-0), sind die Beobachtungen nicht überraschend.

### Leitertypen

In den Niederspannungsnetzen kommen als Leiter hauptsächlich vernetzte Kunststoffkabel mit Querschnitten zwischen 10 und 240 mm<sup>2</sup> zum Einsatz. Ihr Anteil beträgt in den meisten Netzklassen 60 - 80 %. In Gewerbenetzen treten größere Querschnitte häufiger auf als in den anderen Klassen. In Klein-/Vorstadtnetzen sind zu großen Anteilen (> 40%) noch Kabel mit Papier-Blei-Ummantelung im Einsatz. In Weiler- und Streusiedlungsnetzen kommen diese Leiter praktisch nicht vor, in Dorf- und Gewerbenetzen ist ihr Auftreten deutlich seltener. Dies kann darauf hindeuten, dass in städtischen Regionen zu einem früheren Zeitpunkt (als Leiter mit Papier-Blei-Ummantelung noch Stand der Technik waren) mit der Verkabelung der Netze begonnen wurde.[4](#page-0-0)

Der Anteil Freileitungen beträgt in Weilernetzen 15 %, in Streusiedlungsnetzen 22 %. In den anderen Netzklassen liegt er unter funf Prozent. In den von [Kerber](#page-107-1) [\(2011,](#page-107-1) S.41) analy- ¨ sierten Dorf- und Vorstadtnetzen Bayerns ist der Freileitungsanteil ebenfalls vernachlässigbar gering. Der Verkabelungsgrad von Landnetzen ist jedoch mit einem Freileitungsanteil von knapp 50 % deutlich geringer.

## 4.3.2.2. Belastungsgrenzen

In Abbildung [4.4](#page-49-0) sind die Belastungsgrenzen  $P_T^\prime,$   $P_I^\prime$ und  $P_U^\prime$ der Netze dargestellt. Für  $P_U^\prime$ wurde wegen Kap. [6](#page-72-0) die für den Einspeisefall relevante Spannungsgrenze von 3 % gemäß D-A-CH-CZ-Richtlinie gewählt (siehe Tab. [2.1\)](#page-17-0).

# Transformatorleistung pro Hausanschluss $(P_{T}^{\prime})$

Die Transformatorleistung pro Hausanschluss ist mit einem Median von 45 kVA/HA in Gewerbenetzen am höchsten. Dies ist auf die höheren Anschlussleistungen der Gewerbekunden zurückzuführen. In den anderen Netzklassen ist $P_T^\prime$ deutlich niedriger, in Klein-/Vorstadt- und Dorfnetzen allerdings leicht h¨oher als in Streusiedlungs- und Weilernetzen.

<sup>4</sup>Seit Mitte der 70er Jahre haben Kunststoffkabel wegen ihrer einfacheren Fertigung Kabel mit Papier-Blei-Ummantelung verdrängt. Da die Lebensdauer von Kabeln ca. 50 Jahre beträgt, sind diese aber noch weit verbreitet [\(Heuck et al.](#page-107-2) [\(2010,](#page-107-2) S.247), Küchler [\(2009,](#page-107-3) S.477f.)).

<span id="page-49-0"></span>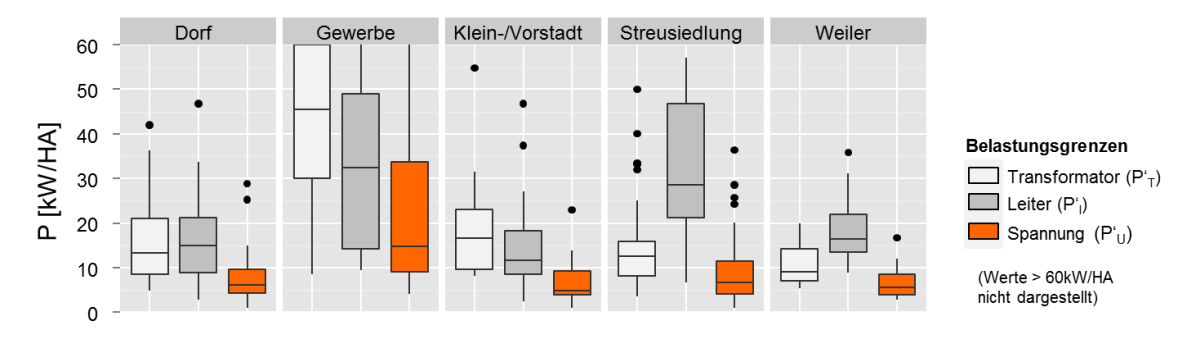

Abbildung 4.4.: Die Belastungsgrenzen der Netzklassen im Vergleich

Dies könnte dadurch begründet sein, dass sich in Klein/Vorstadt- und Dorfnetzen tendenziell mehr Wohneinheiten die Hausanschlüsse teilen (Reihen-, Mehrfamilien- und Hochh-¨außer), die dann einen h¨oheren Anschlusswert besitzen (vgl. Abschnitt [2.1.4\)](#page-16-0). [Kerber und](#page-107-4) [Witzmann](#page-107-4) [\(2008,](#page-107-4) S.24) hingegen identifizieren für  $P^{\prime}_{T}$ höhere Werte in ländlichen Gebieten als in städtischen. Sie führen dies auf den Gleichzeitgkeitsfaktor zurück, da in städtischen Netzen im Schnitt mehr Hausanschlüsse versorgt werden. Diesen Widerspruch könnte man durch eine Analyse der Wohneinheiten pro Hausanschluss besser erklären, die allerdings auch bei [Kerber und Witzmann](#page-107-4) [\(2008\)](#page-107-4) nicht vorgenommen wird.

Außerdem identifiziert [Kerber](#page-107-1) [\(2011,](#page-107-1) S.40f.) die Transformatorleistung pro Hausanschluss als Unterscheidungskriterium der Netzklassen. Dies trifft auf die BKW-Netze nur bedingt zu (siehe auch Abschnitt [4.4\)](#page-51-0).

# Leiterbelastbarkeit  $(P'_I)$

 $P_I^\prime$ gibt die durch den Stromfluss bedingten Belastungsgrenzen der Hauptstrahlen an. In Dorf- und Klein-/Vorstadtnetzen liegen diese im selben Bereich wie $P_T^\prime,$  in Streusiedlungsund Weilernetzen allerdings deutlich darüber.

Da über die Hauptstrahlen weniger Hausanschlüsse versorgt werden als über die Transformatoren, muss bei ihrer Dimensionierung ein höherer Gleichzeitigkeitsfaktor berücksichtigt werden. In Dorf- und Klein-/Vorstadtnetzen ist der Unterschied des Gleichzeitigkeitsfaktors aber marginal, da bereits über die Hauptstrahlen sehr viele Hausanschlüsse versorgt werden und man sich im flachen Bereich der Kurve (Abb. [2.6\)](#page-16-1) befindet. In Weiler- und Streusiedlungsnetzen befindet man sich wegen der geringeren Anzahl Hausanschlusse hin- ¨ gegen im steilen Bereich der Kurve und die Unterschiede im Gleichzeitigkeitsfaktor werden sichtbar.

Die Unterschiede des Gleichzeitigkeitsgrads erklären auch die Streuung von $P^\prime_I$  in Gewerbeund Streusiedlungsnetzen. Diese wird zusätzlich durch die erhöhte Anzahl von Sonderverbrauchern (Gewerbe, Industrie, Landwirtschaften) verursacht, fur die andere Anschluss- ¨ werte und Gleichzeitigkeitsfaktoren maßgebend sind [\(Heuck et al., 2010,](#page-107-2) S.259).

Die Analyse von [\(Kerber, 2011,](#page-107-1) S.32) kommt hinsichtlich $P_I^\prime$ zu vergleichbaren Ergebnissen.

# Spannungsänderung  $(P'_U)$

Die Mediane der Belastungsgrenzen durch Spannungsänderung werden in allen Klassen bis auf Gewerbe bei einer Einspeiseleitung von 5 - 7 kW/HA erreicht und sind deutlich niedriger als die jeweils zweitkritischste Belastungsgrenze, die zwischen 9 und 14 kW/HA liegt. Bei ansteigender Einspeisung ist demnach zuerst mit einer Verletzung des zulässigen Spannungsbands zu rechnen. Dies deckt sich mit Erkenntnissen anderer Arbeiten (vgl. [Nolde, Wolter und Ecke](#page-108-2) [\(2012,](#page-108-2) S.89), [Kerber](#page-107-1) [\(2011,](#page-107-1) S.32)).

Die klassenübergreifende Ähnlichkeit von  $P'_U$  und die geringe Streuung der Werte (Gewerbenetze ausgenommen) unterstreichen, dass die Spannungsänderung ein einheitliches Dimensionierungskriterium der NS-Netze ist.

Im Verbrauchsfall liegt die zulässige Spannungsänderung für die BKW-NS-Netze im Bereich von 7 % [\(Kuppe, 2014,](#page-107-5) S.25). Betrachtet man statt des 3%-Kriteriums des Einspeisefalls den Verbrauchsfall, verschiebt sich $P^\prime_U$ näherungsweise linear nach oben und liegt damit im selben Bereich wie die nächstkritischste Belastungsgrenze. Der Verbrauchsfall zeigt damit, dass die Netze nicht generell hinsichtlich $P^\prime_U$ unterdimensioniert sind.

## 4.3.2.3. Parameter des Umfeldes

Unter Umfeldparameter werden alle Größen verstanden, die die Form der Netze beeinflussen, selbst aber keine Bestandteile der Netze sind. Viele von ihnen (Hausabstände, Gebäudeflächen, Fläche des Netzbezirks, etc.) hängen eng mit der Siedlungsstruktur zusammen (vgl. [Scheffler, 2002,](#page-108-1) S.16).

Aus ihnen wurden die Hausabstände (weil sie laut [\(Kerber, 2011,](#page-107-1) S.26) ein gutes Unterscheidungskriterium der Siedlungsklassen sind) und die Gebäudegrundflächen erhoben. Die Gebäudegrundflächen werden für die Ermittlung des Photovoltaikpotenzials benötigt und in Kapitel [6](#page-72-0) analysiert. Auf weitere Umfeldparameter, deren Erhebung wichtig wäre, wird in Abschnitt [6.4](#page-78-0) eingegangen.

## Mittlere Hausabstände

Es wurden die Abstände aller Gebäude (nicht nur der Gebäude mit Hausanschluss) in den Netzgebieten zu ihren vier nächsten Nachbarn berechnet und pro Netzgebiet die Mittelwerte gebildet.

Auch in dunnbesiedelten Gegenden (Streusiedlungen, Weiler) ist die Distanz zum direk- ¨ ten Nachbargebäude meist gering, weswegen sich an ihr kaum Unterschiede zwischen den Netzklassen erkennen lassen. Vom zweit-, dritt- bis hin zum viertnächsten Nachbargebäude wachsen die Distanzen in Gewerbe-, Weiler- und Streusiedlungsgebieten allerdings stark an und es werden deutliche Unterschiede zwischen den Netzklassen sichtbar (Abb. [4.5a](#page-51-1)).

In Abbildung [4.5b](#page-51-1) ist zum Vergleich die Netzlänge pro Hausanschluss ( = gesamte Leitungslänge des Netzes /  $AnzHA$ ) dargestellt. Beide Abbildungen besitzen denselben Maßstab (aus Vertraulichkeitsgründen wurden die Längenangaben entfernt). Sowohl die Verhältnisse der Klassen zueinander als auch die Werte stimmen (abzüglich einer Konstante) beinahe überein.

<span id="page-51-1"></span>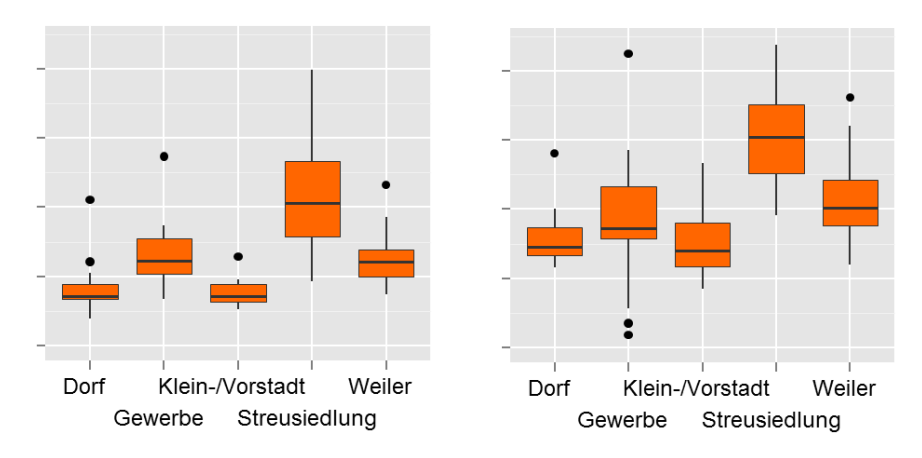

Abbildung  $4.5$ .: (a) Hausabstand  $4$ . Nachbar, (b) Netzlänge pro Hausanschluss

Der mittlere Hausabstand hat demnach einen Einfluss auf die zur Versorgung der Gebäude notwendige Leitungslänge. Daher bietet er sich als Größe für Effizienzvergleiche - z.B. mit anderen Regionen oder Netzbetreibern - an.

# <span id="page-51-0"></span>4.4. Automatisierte Klassifikation

Ziel für den Einsatz computergestützter Prognoseverfahren für die Analyse der Netzklassen ist zum einen, bei einer zukünftigen Erweiterung der Stichprobe die Netze unvoreingenommener den Klassen zuzuordnen und gleichzeitig Zeit zu sparen. Zum anderen, können mit dem Prognoseverfahren objektiver als in bisherigen Arbeiten die Unterscheidungsmerkmale der Netzklassen bestimmt werden.

[Hahn](#page-107-6) [\(2013,](#page-107-6) S.48) und [Scheffler](#page-108-1) [\(2002,](#page-108-1) S.25ff.)) stellen lediglich Unterschiede der Netzklassen dar. [Kerber](#page-107-1) [\(2011,](#page-107-1) S.46) identifiziert als wichtigste Unterscheidungsmerkmale den mittleren Hausabstand, die Transformatorleistung und die verbraucherspezifische Transformatorleistung und begründet dies qualitativ über die Unterscheidbarkeit der Verteilungsfunktionen der Parameter. [Kerber](#page-107-1) [\(2011\)](#page-107-1) macht keine Aussagen daruber, wie gut ¨ sich die Netze anhand der Parameter den Klassen zuordnen lassen und welches Gewicht die Unterscheidungskriterien im Vergleich zueinander besitzen.

# Random Forests

Als Verfahren wird ein Random Forest verwendet, weil es zusätzlich zur Klassifikation ein Maß zur Wichtigkeit der Parameter als Unterscheidungsmerkmal der Netzklassen zur Verfügung stellt.

Ein Random Forest besteht aus vielen Entscheidungsbäumen, von denen ein Beispiel in Abbildung [4.6](#page-52-0) dargestellt ist. Fur jedes Netz kann man den Baum von oben nach unten ¨ durchlaufen und erh¨alt in den Blattknoten (Balkendiagramme) eine Angabe der wahrscheinlichsten Siedlungsklasse.

Da einzelne Entscheidungsbäume grundsätzlich instabil und anfällig gegenüber Störgrößen in den Parametern sind, wird für die Klassifikation ein Random Forest gebildet, der aus einer Vielzahl Bäumen besteht. Für die Konstruktion jedes Baumes werden dabei zufällig

<span id="page-52-0"></span>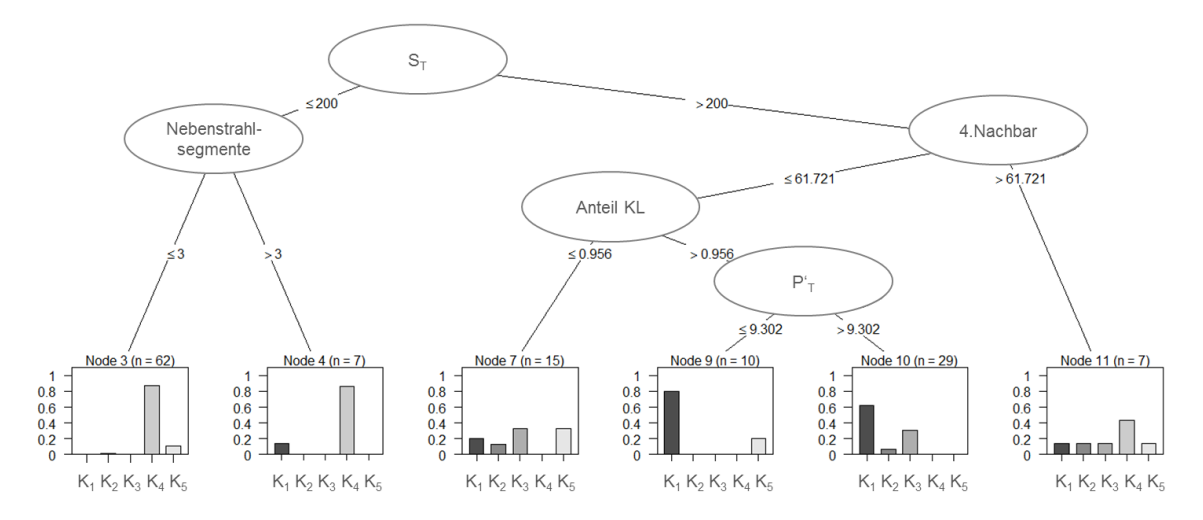

Abbildung 4.6.: Ein Entscheidungsbaum

die Stichprobe der Netze (Trainingsdatensatz) und die Anzahl der Parameter variiert. Ein Netz erhält dann die Klassenzugehörigkeit, die die Mehrheit der Bäume vorschlagen [\(Zhang & Rajapakse, 2009,](#page-109-1) S.51).[5](#page-0-0)

### Ergebnisse des Prognoseverfahrens

<span id="page-52-1"></span>Vorgeschlagene Klasse Dorf Gewerbe K/Vorstadt Streusiedlung Weiler Tatsächliche<br>Klasse Klasse Dorf 90,3% 6,5% 3,2% 0% 0% Gewerbe  $9.5\%$  71,4%  $0\%$  14,3% 4,8% K/Vorstadt 52,6% 0% 42,1% 0% 5,3% Streusiedlung  $0\%$   $0\%$   $0\%$   $100\%$   $0\%$ 

Tabelle [4.2](#page-52-1) stellt die Ergebnisse des Prognoseverfahrens den tatsächlichen Siedlungsklassen gegenüber. Die korrekten Zuordnungen sind fett dargestellt.

Korrekte Klassifikation: 78,2%

Weiler 12,9% 0% 0% 38,7% 48,4%

Tabelle 4.2.: Vorgeschlagene vs. tatsächliche Siedlungsklassen

Dorfnetze werden mit hoher Wahrscheinlichkeit richtig erkannt. Die hohe Erkennungsrate fuhrt aber dazu, dass viele Netze der Klasse Klein-/Vorstadt, die nach den Beobachtun- ¨ gen aus Abschnitt [4.3.2](#page-46-1) den Dorfnetzen sehr ähnlich sind, fälschlicherweise als Dorfnetze erkannt werden. Gleiches gilt für die Erkennung der Siedlungsklassen Streusiedlung und Weiler. In der Zuordnung ist auch erkennbar, dass die Parameter der Klasse Weiler sowohl Ahnlichkeiten zu Streusiedlungen als auch zu Dörfern besitzen. In ungefähr der Hälfte der Fälle werden Weilernetze daher fälschlicherweise als Dorf- oder Streusiedlungsnetze erkannt.

 ${}^{5}$ Für Details zu Random Forests und einer formalen Beschreibung des Verfahrens siehe [Hastie et al.](#page-107-7) [\(2009,](#page-107-7) S.587ff.) und [Breiman](#page-106-2) [\(2001\)](#page-106-2), auf dessen Arbeit das Verfahren zurückgeht.

Die Fehlklassifikationen verdeutlichen den fließenden Ubergang, der zwischen den Sied- ¨ lungstypen besteht und der auch die manuelle Klassenzuteilung in einigen Fällen schwierig macht. Vor diesem Hintergrund ist auch die korrekte Klassifikationsrate von insgesamt 78,2 % der Netze als hoch zu bewerten. Ordnet man zur Referenz alle Netze trivial der am häufigsten auftretenden Klasse zu, erhält man lediglich eine korrekte Klassifikation von 38 % der Netze.

## Verfahrenserleichterungen

Zur Beschleunigung von Stichprobenerweiterungen kann anhand einer Begutachtung der falsch zugeordneten Netze überprüft werden, ob anstatt der manuellen Klassifikation auch auf das Computerverfahren zuruckgegriffen werden kann. Dies ist der Fall, wenn es sich ¨ dabei größtenteils um strittige Siedlungstypen handelt, die man manuell auch hätte anders klassifizieren können. Eine andere Option ist, dem Computer zunächst die Klassifikation zu überlassen und lediglich die strittigen Netze im Nachgang manuell zu klassifizieren. Als Kriterium für die Mehrdeutigkeit kann das Stimmenverhältnis der Bäume im Klassifikationsverfahren des Random Forests verwendet werden.

Das Verfahren deutet außerdem darauf hin, dass die Zahl der Netzklassen reduziert werden kann. Weil auch der Computer große Ähnlichkeiten der Dorf- und Klein-/Vorstadtnetze identifiziert, ist die Frage zu stellen, ob es überhaupt relevante Unterschiede zwischen den Klassen gibt und ob die Klassen nicht zusammengelegt werden können. Dafür sollte jedoch geprüft werden, ob es nicht weitere relevante Parameter gibt, die noch nicht aufgenommen wurden. So werden z.B. bei der Anzahl Wohneinheiten pro Hausanschluss wichtige Unterschiede vermutet (siehe auch Kap. [7\)](#page-83-0).

### Unterscheidungsmerkmale der Netzklassen

Zur Prognose wurden ohne Vorauswahl alle vorliegenden Parameter verwendet. Abbildung [4.7](#page-54-0) listet die Parameter absteigend nach ihrer Bedeutung als Unterscheidungsmerkmal der Netzklassen auf.<sup>[6](#page-0-0)</sup> Die Skalierung ist ohne Bedeutung, nur die Verhältnisse zwischen den Variablen sind aussagekräftig. Zur besseren Orientierung sind die im Folgenden diskutierten Parameter orange hervorgehoben.

Die für die Siedlungsklassen aussagekräftigsten Parameter sind demnach die installierte Transformatorleistung  $(S_{Netz})$ , die Anzahl Hausanschlüsse (AnzHA), der Hausabstand zum viertnächsten Nachbargebäude und das Photovoltaikpotenzial des Netzgebiets, wel-ches linear von der Summe der Gebäudegrundflächen abhängt (siehe Kap. [6\)](#page-72-0).

Die Ergebnisse stimmen mit den Beobachtungen aus Abschnitt [4.3.2](#page-46-1) überein. Zum einen wurden dort bereits bei den Verteilungen von  $S_{Netz}$ , AnzHA und dem Abstand zum viertnächsten Nachbargebäude große Unterschiede zwischen den Klassen sichtbar. Zum anderen bestätigen die Ergebnisse, dass die Dimensionierung der Netze klassenübergreifend einheitlich erfolgt. Die Belastungsgrenzen  $P^\prime_I$ und $P^\prime_U$ sowie alle weiteren elektrischen Parameter (z.B.  $Z_{\Sigma}$ ) sind am unteren Ende der Abbildung zu finden. Lediglich $P_T'$ ist mit Abstrichen zur Unterscheidung der Netzklassen geeignet.

 $^{6}$ Es wird die "Permutation Importance" als Maß verwendet, die in [Breiman](#page-106-2) [\(2001,](#page-106-2) S.18ff.) beschrieben wird. Siehe auch [Hothorn, Hornik, Strobl und Zeileis](#page-107-8) [\(2014,](#page-107-8) S.33ff.).

<span id="page-54-0"></span>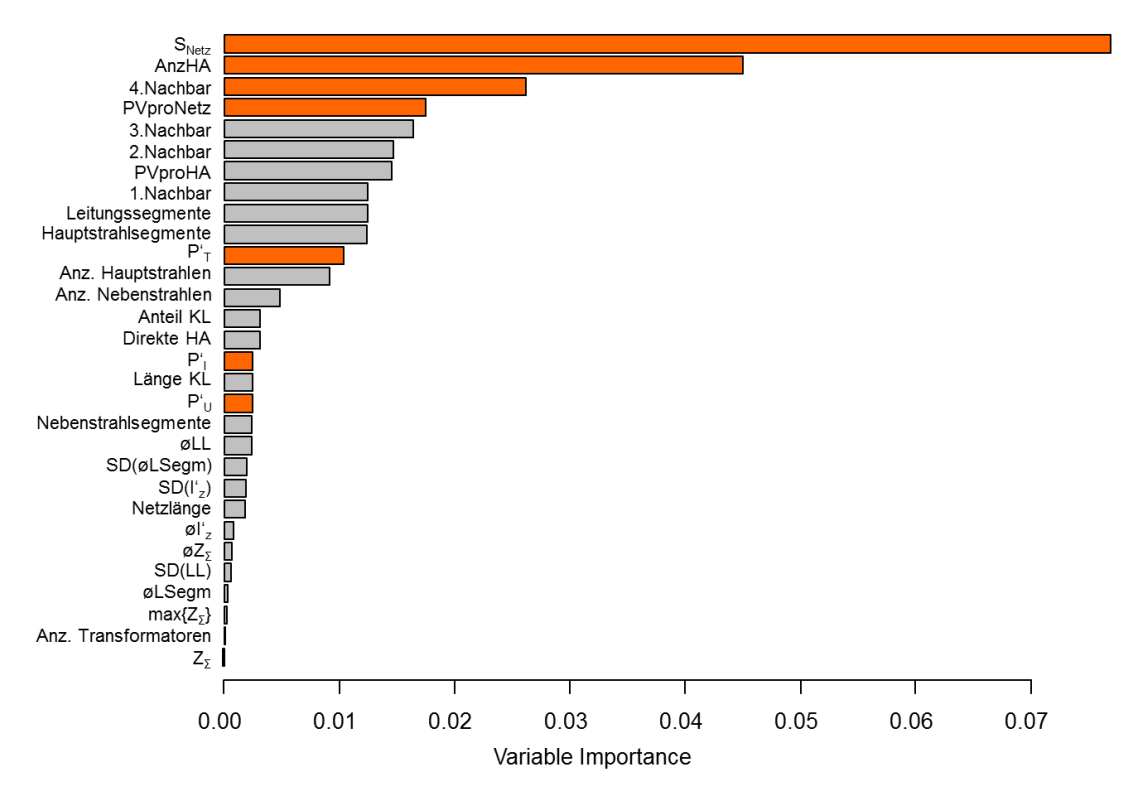

Abbildung 4.7.: Bedeutung der Parameter als Unterscheidungsmerkmal der Netzklassen

Zusammenfassend beschreibt die Mehrheit der wichtigen Unterscheidungsmerkmale direkt die Siedlungsstruktur. Nur  $S_{Netz}$  ist eindeutig und  $AnzHA$  teilweise den Form- und Betriebsmittelparametern der Netze zuzuordnen.

Die Ergebnisse decken sich mit [Kerber](#page-107-1) [\(2011,](#page-107-1) S.46). Abgesehen vom Hausabstand und der installierten Transformatorleistung wurden jedoch mit der Anzahl Hausanschlüsse und dem Photovoltaikpotenzial weitere wichtige Unterscheidungskriterien gefunden.

Abschließend bleibt anzumerken, dass es durchaus m¨oglich ist, mit Modifizierungen des Random Forest-Verfahrens oder anderer maschineller Prognoseverfahren noch bessere Ergebnisse zu erhalten, da nur die grundsätzliche computergestützte Bestimmbarkeit der Siedlungsklasse untersucht wurde.

# 5. Erzeugung von Referenznetzen

Die Bestimmung einer geeigneten Konstruktionsvorschrift zur Erzeugung der Referenznet-ze erfolgt schrittweise vom Groben ins Feine. Zunächst werden in Abschnitt [5.1](#page-55-0) grundsätzliche Verfahren zur Referenznetzerstellung analysiert und ihre Vor- und Nachteile ab-gewogen. In Abschnitt [5.2](#page-59-0) werden die Parameter ausgewählt, die für die Ermittlung der Referenznetze herangezogen werden. Da die Parameter unterschiedliche Bedeutung haben, werden sie in Abschnitt [5.3](#page-61-0) gewichtet. Anschließend werden exemplarisch die resultierenden Referenznetze der Netzklasse Weiler dargestellt (Abschnitt [5.4\)](#page-63-0). In Abschnitt [5.5](#page-66-0) wird die Repräsentativität der Referenznetze evaluiert und Abschnitt [5.6](#page-70-0) fasst die Erkenntnisse mit einem Fazit zur Methodik zusammen.

# <span id="page-55-0"></span>5.1. Grundsätzliche Methodik

In Abbildung [5.1](#page-55-1) sind Konstruktionsverfahren dargestellt, die in verwandten Arbeiten Verwendung finden. Sie unterscheiden sich im Umfang (ob komplette Netze oder lediglich Hauptstrahlen modelliert werden) und in der Vorgehensweise (ob als Referenznetz ein reales Netz selektiert wird oder ein synthetisches Referenznetz konstruiert wird).

<span id="page-55-1"></span>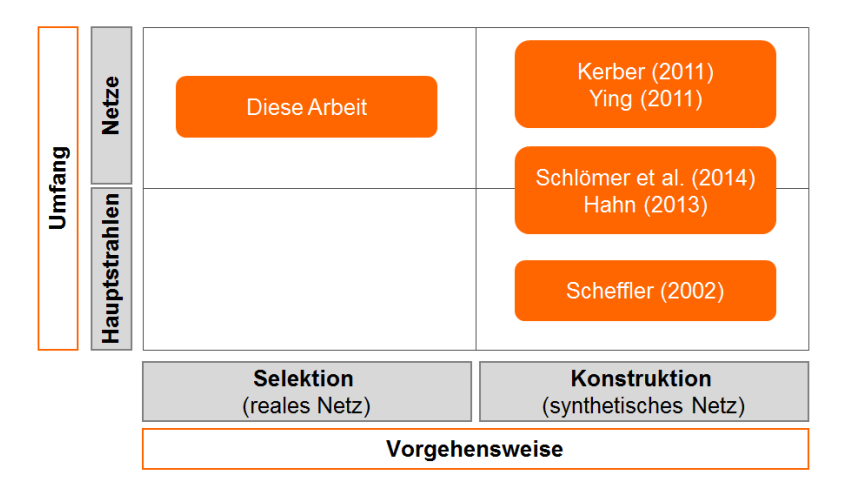

Abbildung 5.1.: Grundsätzliche Konstruktionsverfahren

Bei beiden Vorgehensweisen werden zunächst die Parameter einer Gruppe von Niederspannungsnetzen ausgewertet. Bei der Selektion wird anschließend das Netz als Referenznetz ausgewählt, welches die Gruppe hinsichtlich der Parameter am besten repräsentiert. Beim synthetischen Referenznetz wird hingegen kein Repräsentant unter den realen Netzen ausgewählt, sondern gezielt ein Netz konstruiert, das repräsentative Eigenschaften besitzt.

# 5.1.1. Konstruktion synthetischer Referenznetze

[Kerber](#page-107-1) [\(2011\)](#page-109-0), Schlömer et al. [\(2014\)](#page-108-3), [Ying](#page-109-0) (2011), [Scheffler](#page-108-1) [\(2002\)](#page-108-1) und [Hahn](#page-107-6) [\(2013\)](#page-107-6) konstruieren synthetische Referenznetze. [Kerber](#page-107-1) [\(2011\)](#page-107-1), [Ying](#page-109-0) [\(2011\)](#page-109-0) und [Scheffler](#page-108-1) [\(2002\)](#page-108-1) entwickeln ihre Referenznetze zudem anwendungsspezifisch zur Analyse der Aufnahmefähigkeit von Einspeisung aus Photovoltaikanlagen (PV-Einspeisung).

### Repräsentativität

Synthetische Referenznetze erscheinen vielversprechend, weil sie gezielt modelliert werden können, sodass sie Kennzahlen exakt entsprechen. Es können allerdings nicht alle Kennzahlen einer Gruppe von Netzen exakt nachgebildet werden, wie folgendes Beispiel zeigt:

Annahme: Die Form eines synthetischen Hauptstrahls entspricht hinsichtlich Anzahl und Länge der Leitungssegmente (hier drei Segmente mit  $l_1, l_2, l_3$ ), elektrischer Eigenschaften der Segmente  $(R', X', I_z)$  und der Anzahl der Hausanschlüsse n genau den Durchschnittswerten der zu repräsentierenden Gruppe (abgesehen von Rundungen wegen Ganzzahligkeitsbedingungen).

**Ziel:** Die Position der Hausanschlüsse  $(n_1, n_2, n_3)$  soll so gewählt werden, dass der Verbrauchersummenwiderstand  $Z_{\Sigma}$  ebenfalls exakt dem Durchschnittswert der Gruppe entspricht (siehe Tabelle [5.1](#page-56-0) und Abb. [5.2\)](#page-56-1).

<span id="page-56-0"></span>

| Zielgröße               | $Z_{\Sigma}$                                                                                                    |  |  |  |
|-------------------------|----------------------------------------------------------------------------------------------------|--|--|--|
|                         | <b>Bereits festgelegte Parameter</b> Anz. Segmente (hier 3), $(l_1, l_2, l_3)$ , $(\underline{Z}_1, \underline{Z}_2, \underline{Z}_3)$ , n |  |  |  |
| Noch wählbare Parameter | $n_1, n_2, n_3$ (mit $\Sigma_{i=1}^3 n_i = n;$ $n_1, n_2 \geq 0;$ $n_3 > 0$ )                                                              |  |  |  |

<span id="page-56-1"></span>Tabelle 5.1.: Zielgröße, festgelegte und frei wählbare Parameter

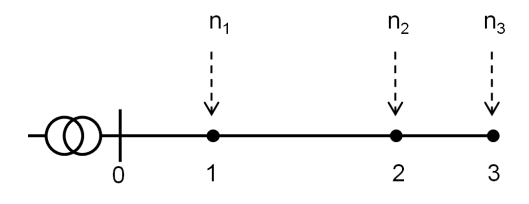

Abbildung 5.2.: Position der Hausanschlüsse am Hauptstrahl

<span id="page-56-2"></span>Die Parameter aus der Annahme legen die Form des Hauptstrahls bereits so weit fest, dass der Verbrauchersummenwiderstand  $Z_{\Sigma}$  nicht mehr genau modelliert werden kann. Die rechte Seite von Gleichung [5.1](#page-56-2) kann durch geschickte Wahl von  $n_1$ ,  $n_2$ , und  $n_3$  nur noch so weit beeinflusst werden, dass sie  $Z_{\Sigma}$  so nahe wie möglich kommt.

$$
\underline{Z}_{\Sigma} = n_1 \underline{Z}_1 + n_2 (\underline{Z}_1 + \underline{Z}_2) + n_3 (\underline{Z}_1 + \underline{Z}_2 + \underline{Z}_3)
$$
(5.1)

# Anwendungsspezifische Priorisierung der Parameter

Da es kein synthetisches Referenznetz geben kann, das alle Parameterwerte exakt abbildet, können die Parameter nach dem Anwendungsfall priorisiert werden. [Kerber](#page-107-1) [\(2011,](#page-107-1) S.46ff.) modelliert bspw.  $Z_{\Sigma}$  exakt. Damit legt er hohen Stellenwert auf die genaue Bestimmung des durch Spannungsüberhöhungen verursachten Netzausbaubedarfs. Im Gegenzug verzichtet er auf eine genaue Nachbildung der Leitungssegmente und der Position der Hausanschlus- ¨ se, die er lediglich äquidistant über die Hauptstrahllänge verteilt. Dies ist nachteilig für die Bestimmung der Netzausbaukosten, weil Länge und Anzahl gegebenenfalls überlas-teter Leitungssegmente nicht mit der Realität übereinstimmen. Umgekehrt stellt [Hahn](#page-107-6)

[\(2013,](#page-107-6) S.56ff.) die korrekte Nachbildung der Länge der Hauptstrahlen in den Vordergrund, Leiterquerschnitte und elektrische Eigenschaften werden vernachlässigt.

## Eingeschränkte Flexibilität

Ein zusätzlicher Nachteil der synthetischen Referenznetze ist die eingeschränkte Flexibilität des Konstruktionsverfahrens. Bei einer anwendungsspezifischen Priorisierung der Kennzahlen erfordert jeder Anwendungsfall die Entwicklung einer neuen Konstruktionsvorschrift. Ihre Erstellung ist wegen der vielen kausalen Zusammenhänge, für die - wie das Beispiel aus Tab. [5.1](#page-56-0) zeigt - mehrere Gleichungen und Nebenbedingungen aufgestellt werden müssen, sehr komplex und zeitaufwändig.

# 5.1.2. Selektion realer Referenznetze

### Repräsentativität

Die Methodik der Selektion realer Referenznetze wurde bisher in keiner bekannten Arbeit gewählt. [Kerber](#page-107-1) [\(2011,](#page-107-1) S.46), [Hille et al.](#page-107-9) [\(2013,](#page-107-9) S.3f.) und Schlömer et al. [\(2014,](#page-108-3) S.1f.) erwähnen die Problematik der großen Heterogenität der NS-Netze, weswegen vermutlich nicht immer ein Netz gefunden werden kann, das hinsichtlich aller Parameter repräsentative Eigenschaften besitzt. Es werden umso größere Abweichungen zu den repräsentativen Parameterwerten erwartet, je mehr Parameter vorgegeben werden.

# Flexibilität

Das Selektionsverfahren der realen Referenznetze ist allerdings im Vergleich zur Entwicklung der Konstruktionsvorschrift synthetischer Netze deutlich weniger komplex. Deswegen ist es nicht notwendig, einmalig ein Referenznetz für mehrere Anwendungsfälle zu bestimmen, das hinsichtlich sehr vieler Parameter repräsentativ ist. Je nach Anwendungsfall können ohne großen Aufwand andere Referenznetze selektiert werden.

## Vorteile bei der Anwendung

Reale Referenznetze haben bei der Durchfuhrung von Analysen mehrere Vorteile. Zu- ¨ nächst sind Ergebnisse auf Basis realer Referenznetze glaubwürdiger zu kommunizieren, da sie nicht auf synthetischen Netzstrukturen beruhen, die auf den ersten Blick abwegig erscheinen können.

Darüber hinaus ergeben sich für den Netzplaner bei Netzausbaustudien keinerlei Unterschiede im Umgang zwischen Referenznetzen und realen Netzen. Die Referenznetze können direkt in die Lastberechnungssoftware importiert werden. Zusätzlich können bei der Analyse manuell Parameter berücksichtigt werden, die nicht automatisiert erhoben werden können, wie z.B. die Belegung vorhandener Kabelrohrtrassen oder die Bebauung. (Ihre Bedeutung wird in Abschnitt [6.4](#page-78-0) erläutert.) Ein Nachteil ist jedoch, dass die Ausprägung der nicht erhebbaren Parameter im realen Referenznetz zufällig sein kann. Repräsentativität lässt sich höchstens bei starker Korrelation zu den bereits berücksichtigten Kennzahlen annehmen. (Z.B. ist ein enger Zusammenhang zwischen Leiterquerschnitt und dem Querschnitt von Kabelrohrtrassen bekannt.)

Wegen der Einfachheit des Verfahrens und der Flexibilität wird die Methodik der Selektion realer Referenznetze weiterverfolgt.

# 5.1.3. Hauptstrahlen vs. Netze

[Scheffler](#page-108-1) [\(2002\)](#page-108-1) modelliert ausschließlich Hauptstrahlen. Schlömer et al. [\(2014,](#page-108-3) S.2f.) und [Hahn](#page-107-6) [\(2013,](#page-107-6) S.34ff.) setzen den Fokus ebenfalls auf Hauptstrahlen und rekombinieren diese später zu Netzen. Bei beiden Arbeiten ist die Heterogenität der Hauptstrahlen allerdings nicht repräsentativ für reale Netze, sodass strangbezogene Netzausbaukonzepte (z.B. Strangregler) nicht analysiert werden können.

[Kerber](#page-107-1) [\(2011,](#page-107-1) S.47ff.) modelliert Netze mit heterogenen Hauptstrahlen, die ausgehend von verschiedenen Quantilen der Verteilungsfunktionen des Verbrauchersummenwiderstands und der Anzahl Hausanschlüsse der Hauptstrahlen konstruiert werden. Allerdings ist bei [Kerber](#page-107-1) (vgl. [2011,](#page-107-1) S.47, S.134) die Übereinstimmung der Auftretenshäufigkeit der Hauptstrahlen in den Referenznetzen und in der Grundgesamtheit nicht garantiert, was die Gültigkeit von Hochrechnungen einschränkt.

# Repräsentativität

Hauptstrahlen besitzen weniger Bestandteile und können durch weniger Parameter beschrieben werden. Deswegen ist es wahrscheinlicher, mit dem Selektionsverfahren repräsentative Referenzhauptstrahlen zu erhalten. Darüber hinaus sind wegen ihres überschaubaren Umfangs Analyseergebnisse auf Basis von Hauptstrahlen einfacher zu kommunizieren.

# Abdeckbare Anwendungsfälle

Die Verwendung von Hauptstrahlen beschränkt Analysen auf einen Sammelschienenabgang der Trafostation. Wechselwirkungen mit dem restlichen Netz können nicht untersucht werden. Dadurch können viele Anwendungsfälle nicht erschlossen werden:

- 1. Festes Spannungsniveau: Es muss eine Annahme über das Spannungsniveau der NS-Sammelschiene getroffen werden. Wechselwirkungen (Spannungsanhebungen oder -absenkungen) bedingt durch andere Hauptstrahlen bleiben verborgen.
- 2. Netzausbau: Netzausbaumaßnahmen, die nur einen Hauptstrahl betreffen (z.B. ein Strangregler), können nicht mit Maßnahmen verglichen werden, die das komplette Netz beeinflussen.
- 3. Hochrechenbarkeit: Da der Netzausbaubedarf nicht isoliert für einzelne Hauptstrahlen bestimmt werden kann, kann auch nicht ausgehend von einem Hauptstrahl auf die komplette Netzregion hochgerechnet werden.

Da die Referenznetze die Bewertung von Smart Grid Konzepten wie rONT und Strangregler und Hochrechnungen ermöglichen sollen, werden vollständige Referenznetze anstatt von Referenznetzhauptstrahlen entwickelt.

49

# <span id="page-59-0"></span>5.2. Parameterauswahl

In diesem Abschnitt werden die Parameter bestimmt, anhand derer die Referenznetze aus der Grundgesamtheit ausgewählt werden. Sie müssen die wichtigsten Charakteristika beschreiben, welche die Referenznetze repräsentativ abbilden sollen.

# Allgemeiner Anwendungsfall

Für die Referenznetze dieser Arbeit wird ein möglichst allgemeiner Anwendungsfall zu Grunde gelegt, um zu prüfen, ob es Netze zu gibt, die hinsichtlich sehr vieler Charakteristika typisch für die Grundgesamtheit sind. Wegen der Flexibilität der Methodik kann im Praxiseinsatz die Menge der ausgew¨ahlten Parameter angepasst und reduziert werden.

Ein allgemeiner Anwendungsfall von Referenznetzen sind Laststudien (z.B. zur Aufnahmefähigkeit von Photovoltaikeinspeisung oder zur Anschlussfähigkeit von Elektromobilen, etc.), mit denen anschließend Netzausbaubedarf und Netzausbaukosten ermittelt werden. Die im Folgenden ausgewählten Parameter sollen für diesen allgemeinen Anwendungsfall die Ermittlung möglichst aussagekräftiger Referenznetze ermöglichen (vgl. Abbildung [5.3\)](#page-59-1).

<span id="page-59-1"></span>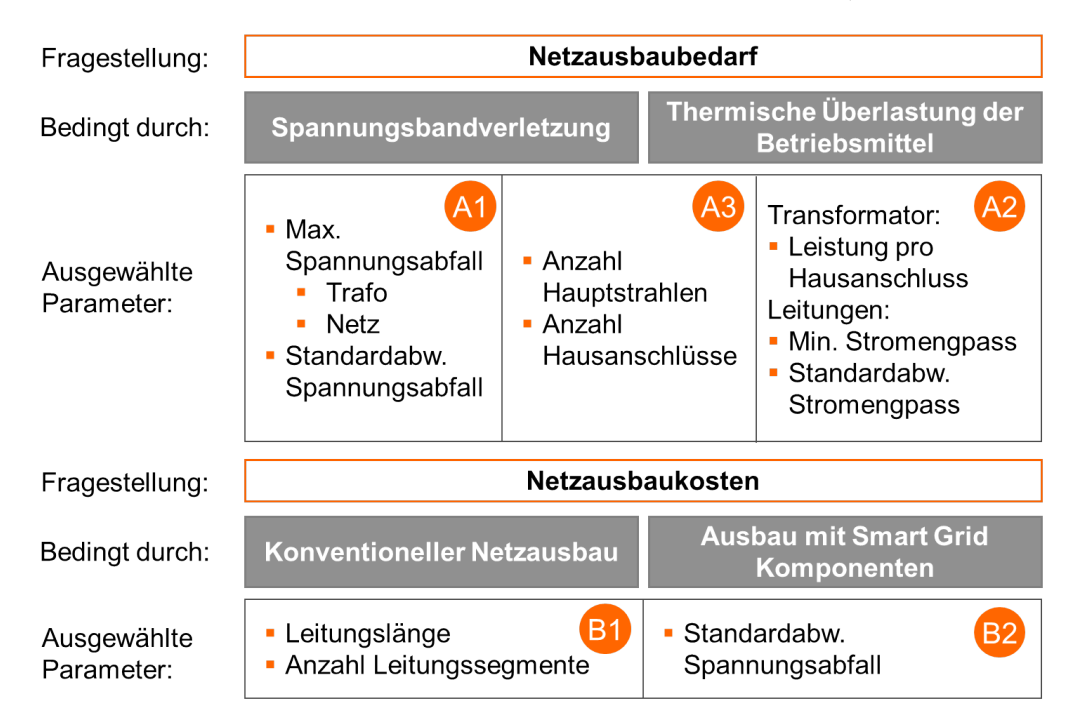

Abbildung 5.3.: Logik der Parameterauswahl

Netzausbaubedarf entsteht bei einer Spannungsbandverletzung oder bei thermischer Uber- ¨ lastung der Betriebsmittel durch zu hohe Stromflüsse.

# A1 - Parameter zur Wahrung der Repräsentativität hinsichtlich Spannungsänderung

• Maximale Spannungsänderung: Es wird  $P'_U$  gewählt (wie in Abschnitt [2.1.7](#page-20-0)) erklärt), da $P^\prime_U$ angibt, ab welcher Hausanschlusslast es zu einer spannungsbedingten Überlastung des Netzes kommt. Dabei ist sowohl der Spannungsabfall über den Hauptstrahlen als auch über dem Transformator berücksichtigt.

• Standardabweichung des Verbrauchersummenwiderstands: Um die Heterogenität der Hauptstrahlen der Netze abzubilden und um zu bestimmen, bei wie vielen Hauptstrahlen es tendenziell zu einer Verletzung des Spannungsgrenzwerts kommt, wird  $SD(Z_{Sigma})$  (die Standardabweichung des Verbrauchersummenwiderstands) verwendet.

# A2 - Parameter zur repräsentativen Abbildung thermischer Belastungsgrenzen

- Transformatorleistung pro Hausanschluss: Es wird  $P'_T$  verwendet (vgl. [2.1.7\)](#page-20-0).  $P_T^\prime$ gibt an, ab welcher Hausanschlussleistung es zu einer thermischen Überlastung des Transformators kommt.
- $\bullet$  Stromengpass der Hauptstrahlen: Es wird $P'_I$ gewählt. Analog zu $P'_T$ gibt  $P'_I$ an, ab welcher Hausanschlussleistung der erste Hauptstrahl des Netzes überlastet ist (vgl. Abb. [2.12b\)](#page-22-0).
- Standardabweichung des Stromengpasses: Als zweites Maß zur Beschreibung der Heterogenität der Hauptstrahlen wird analog zur Spannungsänderung die Standardabweichung des Stromengpasses der Hauptstrahlen $SD(P_I^\prime)$ gewählt.

# A3 - Sowohl für Spannungsänderung als auch für thermische Belastungsgrenzen relevante Parameter

- Anzahl Hauptstrahlen  $AnzHS$ : Je mehr Hauptstrahlen ein Netz besitzt, desto häufiger können Spannungsbandverletzungen oder thermische Leitungsüberlastungen potenziell auftreten und desto größer ist der Netzausbaubedarf.
- Anzahl Hausanschlüsse:  $AnzHA$  wird gewählt, da sie ein Indikator für die absolute Höhe der im Netz auftretenden Stromflüsse ist. Die Stromflüsse verursachen sowohl thermische Betriebsmittelüberlastungen als auch Spannungsbandverletzungen.

# B1 - Parameter mit Bedeutung für die Kosten durch konventionellen Netzausbau

Kennzahlen für die Netzausbaukosten sind schwer im Vorhinein abzuschätzen. Da beim konventionellen Netzausbau Transformatoren oder Leitungssegmente verstärkt werden, werden die Parameter Leitungslänge und Leitungssegmente als Anhaltspunkte verwendet:

- Leitungslänge: Es wird die mittlere Leitungslänge der Hauptstrahlen  $\oslash L$  aufgenommen. Neben einem Indikator für die Netzausbaukosten ist sie ein wichtiges Charakteristikum für Umfang und Form des Netzes.
- Leitungssegmente: Leitungssegmente werden immer als Ganzes verstärkt. Je mehr Leitungssegmente ein Netz ceteris paribus besitzt, desto geringer ist tendenziell die auszutauschende Leitungslänge. Andererseits erhöht eine größere Anzahl auszutauschender Segmente die Kosten. Es wird die durchschnittliche Anzahl der Leitungssegmente pro Hauptstrahl  $\oslash LSym$  herangezogen.

# B2 - Parameter mit Bedeutung für die Kosten bei Netzausbau mit Smart Grid-Komponenten

Die Vergrößerung der Netzkapazität durch Smart Grid-Konzepte erfolgt durch punktuellen Einsatz von Bauteilen (z.B. rONT oder Strangregler) oder durch intelligente Steuerung von Akteuren und Netzelementen (z.B. Blindleistungsregelung, Leistungsbegrenzung, vgl. [Kuppe](#page-107-5) [\(2014,](#page-107-5) S.39ff.)). Die Kosten werden daher durch den Materialeinsatz und weniger durch die Netztopologie bestimmt.

Wichtig für die Eignung von rONT oder Strangregler ist jedoch die Heterogenität der Spannungsänderung der Hauptstrahlen. Diese wurde bereits mit  $SD(\underline{Z}_{\Sigma})$  in Gruppe A1 berücksichtigt.

Die Auswahl stellt lediglich einen Versuch dar, die relevantesten der Vielzahl an Parameter mit Bedeutung für die NS-Netze zu erfassen. Sie orientiert sich an verwandten Arbeiten [\(Kerber](#page-107-1)  $(2011)$ , [Scheffler](#page-108-1)  $(2002)$ , Schlömer et al.  $(2014)$ ). Zweifelsohne gibt es noch weitere Parameter (z.B. die Bebauung der Trassen), deren Berücksichtigung sinnvoll wäre (unberücksichtigte Parameter werden Abs. [6.4](#page-78-0) thematisiert).

# <span id="page-61-0"></span>5.3. Referenznetztypen und Parametergewichtung

<span id="page-61-1"></span>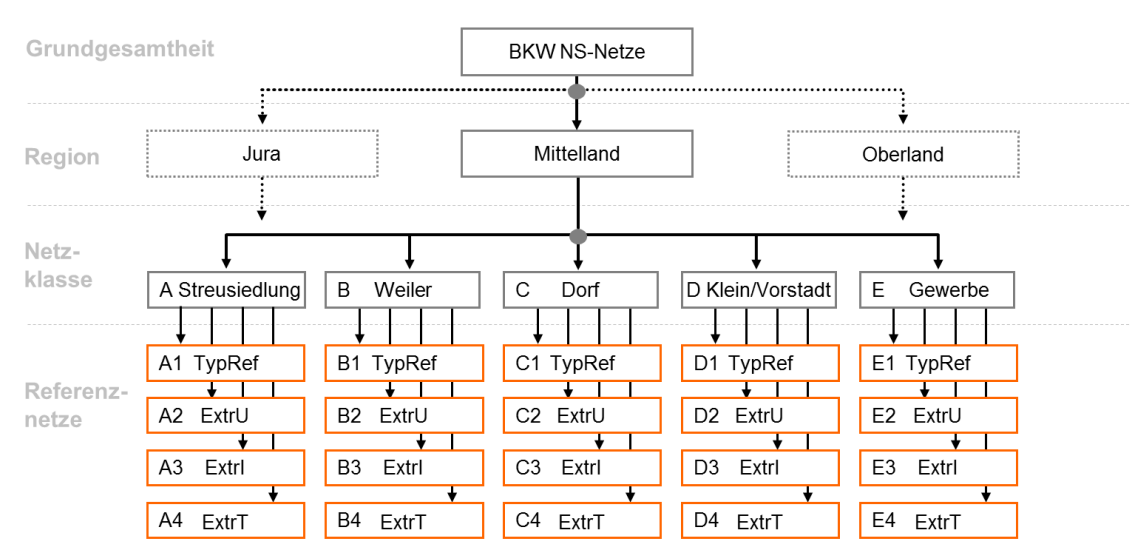

Abbildung [5.4](#page-61-1) stellt die Zusammenhänge zwischen Grundgesamtheit, Regionen, Netzklassen und den Referenznetzen dar.

Abbildung 5.4.: Relation zwischen Grundgesamtheit, Regionen, Netzklassen und Referenznetzen

Es werden die Referenznetze für die Region "Mittelland" erstellt. Für jede Siedlungsklasse werden vier Referenznetze bestimmt. Das typische Referenznetz (TypRef) repräsentiert ein durchschnittliches Netz der Klasse. Die Extremwertnetze stellen hinsichtlich Spannungs- ¨anderung (ExtrU), Stromflussen (ExtrI) und Transformatorbelastung (ExtrT) kritische ¨ Netzkonfigurationen dar (vgl. [Kerber](#page-107-1) [\(2011,](#page-107-1) S.48), [Hille et al.](#page-107-9) [\(2013,](#page-107-9) S.4)).

<span id="page-62-0"></span>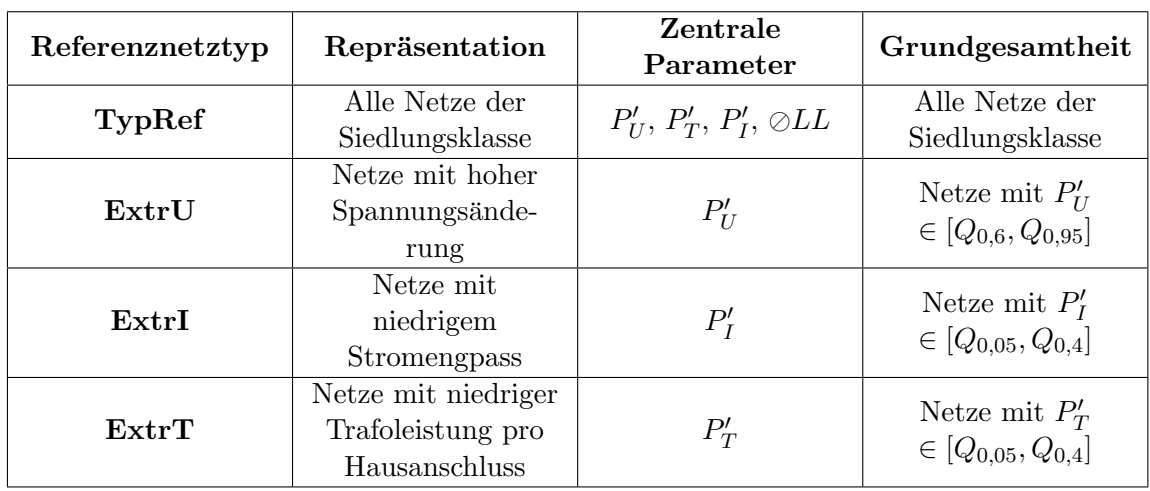

Tabelle [5.2](#page-62-0) skizziert Zielsetzung und Leitgedanken (zentrale Parameter, Grundgesamtheit) der Konstruktionsvorschrift der Referenznetztypen.

Tabelle 5.2.: Zielsetzung und Leitgedanken der Konstruktionsvorschrift der Referenznetztypen

# Extremwertnetze

Für die Extremwertnetze wird die Grundgesamtheit auf den Bereich zwischen dem  $Q_{0.05}$ und  $Q_{0,4}$  (bzw.  $Q_{0,6}$  und  $Q_{0,95}$ )-Quantil der Verteilungsfunktion ihres namensgebenden Parameters eingeschränkt. In Abbildung [5.5](#page-62-1) ist dies für ExtrT dargestellt. Es sollen nur Netzstrukturen einfließen, die in der Realität in relevanter Häufigkeit auftreten, weswegen die extremsten 5% der Netze nicht berücksichtigt werden. Sie stellen Sonderfälle dar, für die eine Einzelfallbetrachtung nötig ist (vgl. [Kerber & Witzmann, 2008,](#page-107-4) S.26).

<span id="page-62-1"></span>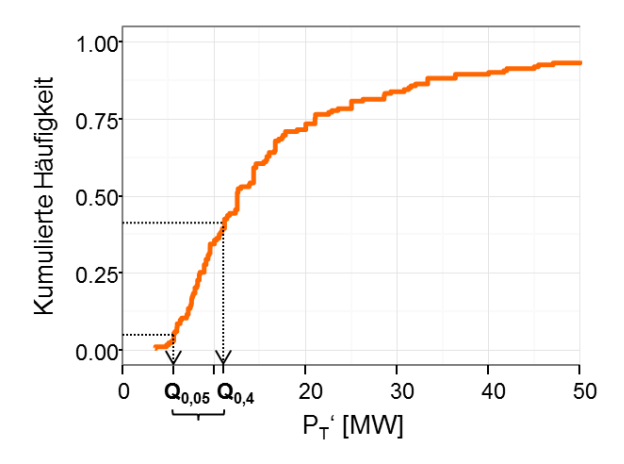

Abbildung 5.5.: Einschr¨ankung der Grundgesamtheit der Extremnetze am Beispiel ExtrT

### Parameterspezifische Gewichtung

Alle Referenznetztypen werden mit dem Clusteringverfahren Partitioning Around Medoids (PAM) als Medoid ihrer Grundgesamtheit bestimmt. Für eine hohe Repräsentativität sollen sie möglichst nahe an den Medianen der Verteilungsfunktionen der Parameter ihrer Grundgesamtheit liegen. (Dies wird bei der Evaluation der Repräsentativität der Referenz-netze in Abs. [5.5](#page-66-0) ausführlich erläutert.)

Zunächst erhielten alle zur Bestimmung der Referenznetze herangezogenen Parameter ein einheitliches Gewicht. Dabei ergaben sich allerdings große Abweichungen zu Medianen der Grundgesamtheit. Deswegen wird eine parameterspezifische Gewichtung mit der Gower-Distanz eingeführt (vgl. Abschnitt [2.3\)](#page-26-0), um die Abweichungen besonders wichtiger Parameter zu reduzieren (siehe Tab. [5.3\)](#page-63-1).

<span id="page-63-1"></span>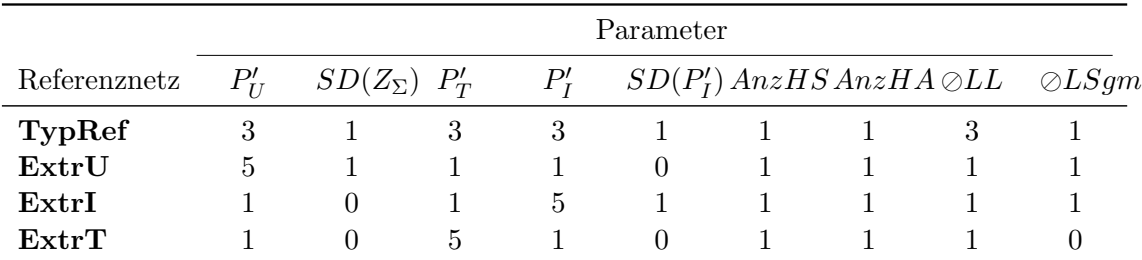

Tabelle 5.3.: Gewichtung der Parameter zur Bestimmung der Referenznetze mit dem PAM-Verfahren.

Da mit den Referenznetzen hauptsächlich Laststudien durchgeführt werden, erhalten die elektrischen Belastungsgrenzen  $(P_T',\,P_U'$  und  $P_I')$  höheres Gewicht als die anderen Parameter. Beim TypRef werden Abweichungen hinsichtlich $P_T^\prime, \, P_U^\prime$ und $P_I^\prime$ dreifach gewichtet. Bei den Extremwertnetzen wird jeweils nur die namensgebende Belastungsgrenze $(P_T^\prime,\,P_U^\prime)$ oder $\mathcal{P}'_I$ fünffach gewichtet. Da die Netze hinsichtlich des namensgebenden Parameters kritische Netzkonstellationen darstellen sollen, sind bei ihm große Abweichungen zu vermeiden.

Beim TypRef wird außerdem  $\Diamond LL$  als Repräsentant der Ausdehnung der Netze und Indikator für Ausbaukosten höher gewichtet. Zudem werden bei den Extremwertnetzen einige Parameter nicht berücksichtigt (Gewichtung = 0), die für ihre namensgebende Belastungsgrenze nicht relevant sind.

Die Höhe der Gewichte wurde experimentell bestimmt, sodass mit der vorliegenden Stichprobe die besten Ergebnisse erzielt werden. Dabei wurde darauf geachtet, dass die Abweichungen der Referenznetze hinsichtlich der hervorgehobenen Parameter klein sind und gleichzeitig die Gewichte nicht zu groß werden, um die Relevanz restlichen Parameter nicht stärker als notwendig einzuschränken.

# <span id="page-63-0"></span>5.4. Illustration der Referenznetze

Die Entwicklung von Referenznetzen war für die BKW Anlass für diese Masterarbeit Demzufolge sind sie das Hauptergebnis der Arbeit fur die BKW. Wegen des methodischen ¨ Schwerpunkts ist ihre Darstellung in dieser Ausarbeitung weniger relevant (und wäre aus Vertrauchlichkeitsgründen auch nicht möglich). Deswegen werden hier nur die Referenznetze der Klasse Weiler vorgestellt und grundlegende Unterschiede zwischen den Referenznetzen der Siedlungsklassen anhand von Transformatoren und Hauptstrahlen veranschaulicht.

Abbildung [5.6](#page-64-0) zeigt die Referenznetze der Klasse Weiler. Die Darstellung beschränkt sich auf Transformatoren, Haupt- und Nebenstrahlen. Zur besseren Ubersichtlichkeit werden ¨ Hausverbindungsleitungen vernachlässigt und Hausanschlüsse lediglich durch ein Lastsymbol (Pfeil) dargestellt. Alle realen Leitungssegmente sind in vertikaler Richtung dargestellt. Daher sind die Längenverhältnisse der Darstellung nur in Richtung der y-Achse der Realität nachempfunden. Die Länge der Hauptstrahlen ist an ihren Enden angegeben. Freileitungen besitzen den Vermerk "(FL)" hinter der Typenbezeichnung des Leitungssegments. Die Ausprägungen der Referenznetze hinsichtlich aller im Vorabschnitt definierten Parameter sind in Tabelle [5.4](#page-65-0) angegeben.

<span id="page-64-0"></span>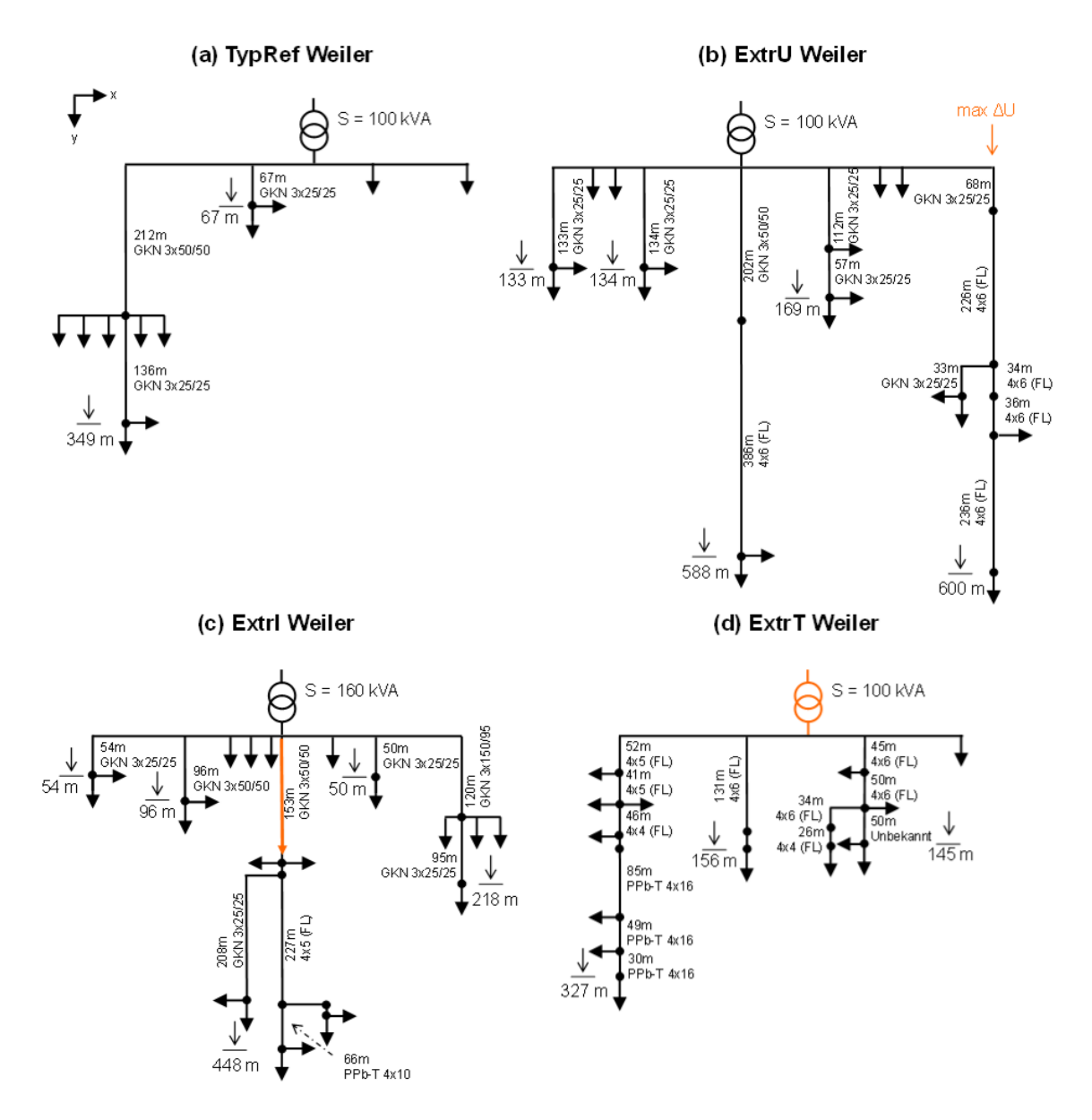

Abbildung 5.6.: Referenznetze der Netzklasse Weiler.

# Typisches Referenznetz

Das TypRef Weiler besitzt einen 100 kVA Transformator, zwei Hauptstrahlen und versorgt insgesamt elf Hausanschlusse, wovon zwei direkt an die Trafostation angeschlossen sind. Die ¨ Hauptstrahlen sind 349 m und 67 m lang und bestehen ausschließlich aus Kabelleitungselementen. Würde man sukzessive an den Hausanschlüssen die Einspeiseleistung erhöhen,

<span id="page-65-0"></span>

|              | Parameter                       |                                    |             |                                             |                        |                |       |                                                  |              |
|--------------|---------------------------------|------------------------------------|-------------|---------------------------------------------|------------------------|----------------|-------|--------------------------------------------------|--------------|
| Referenznetz | $P'_U \,\left[\text{kW}\right]$ | $\boxed{\Omega}$<br>$SD(Z_\Sigma)$ | $P_T'$ [kW] | $\left[\mathrm{KW}\right]$<br>$\tilde{P}_I$ | $SD(P_I^{\prime})$ [kW | AnzHS          | AnzHA | $\left[\text{m}\right]$ 77<br>$\circlearrowleft$ | $\odot LSym$ |
| TypRef       | 5,5                             | 0.63                               | 9,1         | 15,3                                        | 22,2                   | $\overline{2}$ | 11    | 207                                              | 1,5          |
| ExtrU        | 3,9                             | 0.41                               | 5,9         | 23,4                                        | 12,6                   | $\overline{5}$ | 17    | 332                                              | $^{2,4}$     |
| ExtrI        | 3,6                             | 0.76                               | 7,6         | 13,4                                        | 28,6                   | $\overline{5}$ | 21    | 173                                              | 1,8          |
| $\rm{ExtrT}$ | 3,8                             | 0.71                               | 7,1         | 16,3                                        | 13,0                   | 3              | 14    | 209                                              | 4            |

Tabelle 5.4.: Parameterwerte der Referenznetze der Netzklasse Weiler.

tritt bei 5,5 kW/HA zunächst eine Spannungsbandverletzung auf (3 %-Kriterium, vgl. Abschnitt [2.1\)](#page-17-0). Bei 9,1 kW/HA wird der Trafo und schließlich bei 22,  $2kW/HA$  das erste Leitungssegment thermisch überlastet.

## Extremwertnetze

Die namensgebenden Belastungsgrenzen der Extremnetze sind orange hervorgehoben. Bei allen Extremwertnetzen tritt wie beim TypRef mit steigender Einspeiseleistung zuerst eine Spannungsbandverletzung auf, dann eine Überlastung der Leiter und schließlich eine Transformatorüberlastung.

Der hohe Spannungsabfall von ExtrU erklärt sich durch die beiden sehr langen Hauptstrahlen mit 588 m und 600 m Länge. Der größte Spannungsabfall  $max\Delta U$  liegt an Letzterem an, bedingt durch geringe Leiterquerschnitte und vier zu versorgende Hausanschlüsse. Be-reits bei einer Hausanschlusslast von 3, 9 kW wird das zulässige Spannungsband verlassen.<sup>[1](#page-0-0)</sup>

Bei ExtrI wird bei einer Last (oder Einspeisung) von 13, 4kW pro Hausanschluss der zulässige Betriebsstrom des orange eingefärbten Leitungssegments erreicht, das den zentral dargestellten Hauptstrahl mit der Trafostation verbindet. 13, 4 kW pro Hausanschluss können demnach als Richtwert interpretiert werden, ab dem es bei Weilernetzen mit gering dimensionierten Leitern durchschnittlich zu Leiteruberlastungen kommt. Analog ist der ¨ Wert $P_{T}^{\prime}=7,1$ kW für die Transformatorüberlastung bei Extr<br/>T zu verstehen.

### Unterschiede zwischen den Referenznetzen der Siedlungsklassen

Abbildung [5.7](#page-66-1) stellt dar, wie die Transformatorleistung und die Anzahl Hauptstrahlen der Referenznetze von den ländlichen zu den städtischen Siedlungstypen zunehmen. Anhand der beiden Größen ist ersichtlich, dass die Netze in Dörfern und Klein-/Vorstädten deutlich umfangreicher sind als in den ländlichen Klassen. Die vergleichsweise hohe Transformatorleistung im Vergleich zur Anzahl Hauptstrahlen zeigt, dass Gewerbenetze weniger Verbraucher mit höheren Anschlussleistungen versorgen.

<sup>1</sup>Paradoxerweise tritt bei ExtrI und ExtrT die Spannungsbandverletzung sogar bei noch geringerer Haus-anschlusslast auf (vgl. Tab. [5.4\)](#page-65-0). Dies ist darauf zurückzuführen, dass ExtrU die Gruppe der Weilernetze mit einem Spannungsabfall zwischen  $Q_{0,6}$  und  $Q_{0,95}$  repräsentiert und für diese lediglich ein Durchschnittsnetz darstellt. Es gibt innerhalb der Gruppe einige Netze mit einem höherem Spannungsabfall, von denen ExtrI und ExtrT zwei Beispiele sind. Analog ist zu erklären, warum es bei ExtrU früher zu einer Transformatorüberlastung kommt als bei ExtrT.

<span id="page-66-1"></span>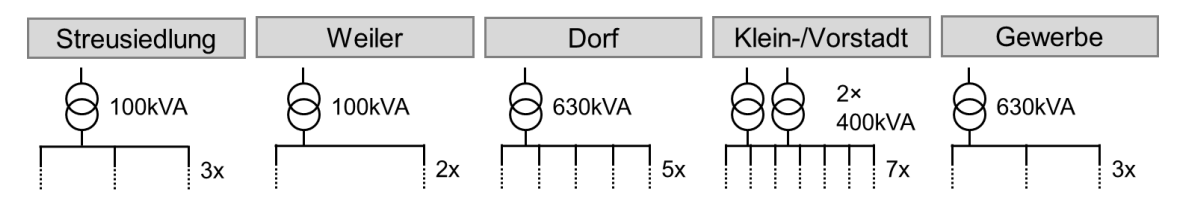

Abbildung 5.7.: Transformatoren und Hauptstrahlen der Referenznetze

Auffallend ist lediglich, dass das TypRef Weiler weniger Hauptstrahlen besitzt als die Streusiedlungsnetze, die noch dunner besiedelte Gebiete versorgen. Ob dies ein genereller ¨ Unterschied der Netzklassen ist oder auf das Selektionsverfahren der Referenznetze zurückzuführen ist, kann mithilfe der Repräsentativitätsanalyse im Folgeabschnitt gezeigt werden.

# <span id="page-66-0"></span>5.5. Repräsentativität der Referenznetze

Ein aussagekräftiges Referenznetz repräsentiert seine Grundgesamtheit hinsichtlich der festgelegten Kennzahlen exakt.

Um die Güte der Referenznetze zu überprüfen, wird zunächst ein Repräsentativitätsmaß aufgestellt. Anschließend werden die Abweichungen analysiert, bewertet und Verbesserungspotenzial aufgezeigt. Ein abschließendes Fazit zur Methodik der Selektion von Referenznetzen folgt in Abschnitt [5.6.](#page-70-0)

# 5.5.1. Repräsentativitätsmaß

Für die Beurteilung der Repräsentativität der Referenznetze, werden ihre Parameter-ausprägungen (Position der grauen Ziffern in den Abbildungen [5.8](#page-66-2) - [5.10\)](#page-70-1) mit den Parameterverteilungen (Boxplots) der zugehörigen Grundgesamtheit verglichen.

<span id="page-66-2"></span>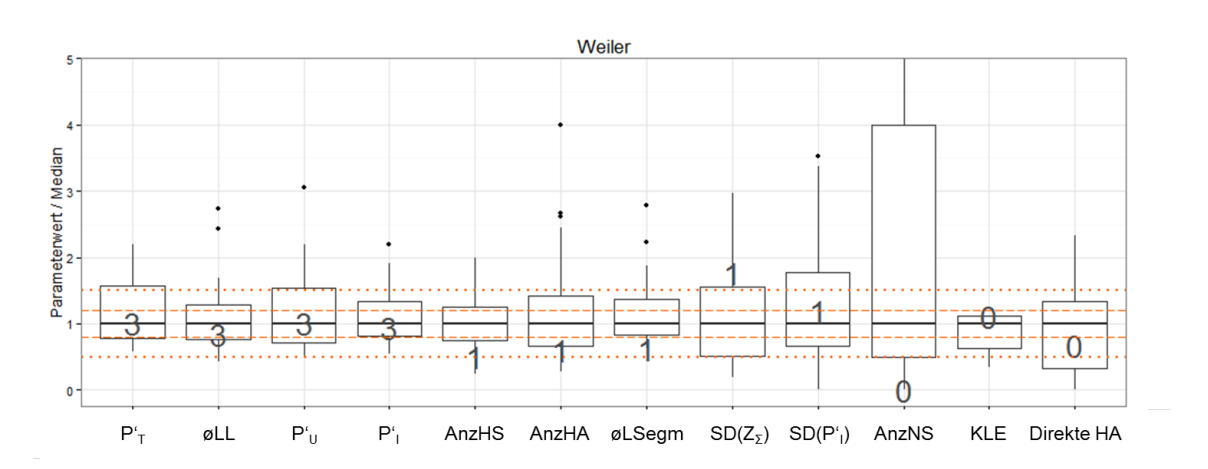

Abbildung 5.8.: Parameterwerte des TypRef Weiler im Vergleich zur Grundgesamtheit der Weilernetze

Die graue Ziffer entspricht dem Gewicht, mit dem der Parameter in das Clusteringverfahren eingeflossen ist. Alle Parameter sind mit dem Median der Verteilung der Grundgesamtheit

<span id="page-67-1"></span>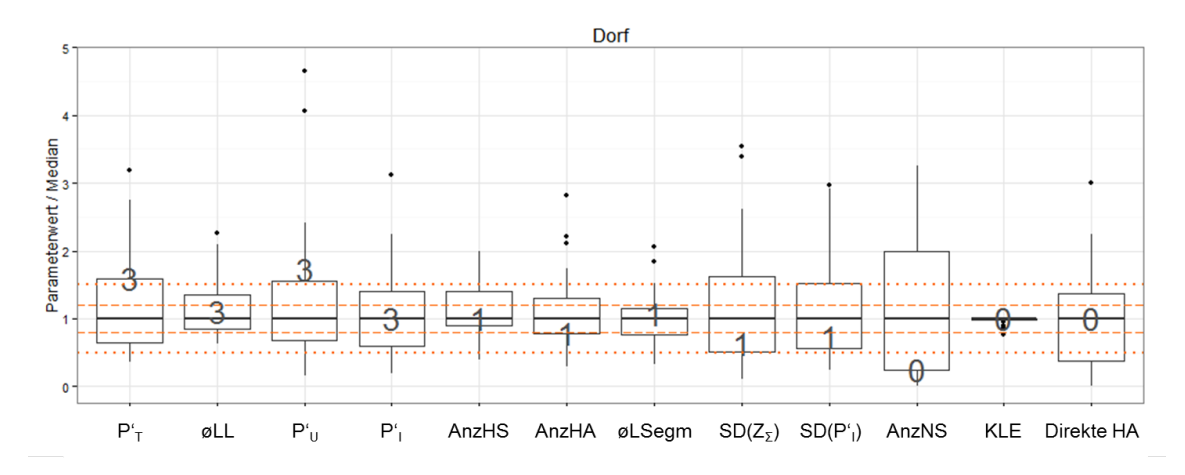

Abbildung 5.9.: Parameterwerte des TypRef Dorf im Vergleich zur Grundgesamtheit der Dorfnetze

normiert. Eine hohe Repräsentativität bedeutet, dass die Parameterwerte der Referenznetze nahe am Median der Verteilungen liegen. Z.B. liegt die mittlere Hauptstrahllänge  $(\oslash LL)$  des TypRef Weiler mit einem Wert von 0,84 sechzehn Prozent unter dem Median der Grundgesamtheit der Weilernetze (Abb. [5.8\)](#page-66-2).

# 5.5.2. Abweichungsanalyse

Die Abweichungen werden im Vergleich zu den Parametergewichtungen aus Abschnitt [5.3](#page-61-0) untersucht, um die Eignung der Methodik zu bewerten.

In Tabelle [5.5](#page-67-0) ist dargestellt, wie viele Referenznetzparameter sich in verschiedenen Intervallen um den Median ihrer Grundgesamtheit befinden. Dabei werden die Parameter nach ihrer Gewichtung in Gruppen zusammengefasst. Die Analyse wird anhand der Abweichungsdiagramme der Klassen Weiler, Dorf und Streusiedlung in den Abbildungen [5.8](#page-66-2) - [5.10](#page-70-1) veranschaulicht. Die Diagramme für die Klassen Klein-/Vorstadt und Gewerbe befinden sich im Anhang [C.](#page-102-0)

<span id="page-67-0"></span>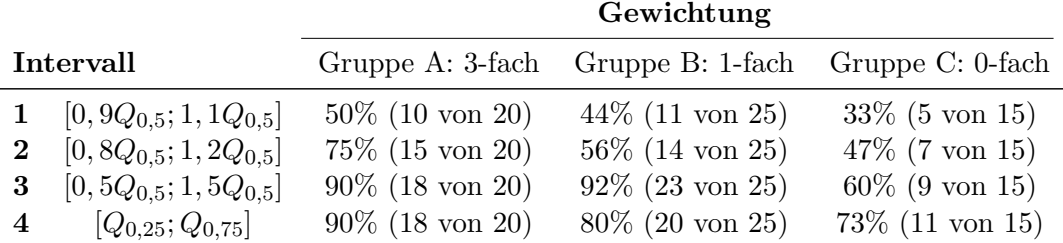

Tabelle 5.5.: Abweichungen der Referenznetzparameter von den Medianen  $(Q_{0,5})$  ihrer Grundgesamtheit

## Gruppe A - dreifach gewichtete Parameter

In Gruppe A befinden sich 20 Parameter ( $P_U, P_I, P'_T$  und  $\oslash LL$  für 5 TypRefs der Siedlungsklassen). Sie besitzen (bis auf das dritte Intervallkriterium) höhere Repräsentativität als die anderen Gruppen. Die Hälfte der Parameter liegt im Intervall von  $\pm 10\%$ , drei Viertel der Parameter im Intervall von ±20% um den Median.

Betrachtet man die Referenznetze einzeln, liegen bei keinem alle vier Parameter in Intervall 1. Beim TypRef Weiler (Abb. [5.8\)](#page-66-2) und Klein-/Vorstadt liegen alle Parameter innerhalb von Intervall 2. Besonders schlecht schneidet das Referenznetz Dorf ab (Abb. [5.9\)](#page-67-1). Als einziges besitzt es Parameter außerhalb von Intervall 3 und 4.

# Gruppe B - einfach gewichtete Parameter

Die geringere Gewichtung der Parameter  $5 - 9$  führt zu durchschnittlich höheren Abweichungen. Lediglich 14 von 25 (56%) Parameter liegen im Band von ±20% um den Median. In 9 von 25 (36%) Fällen liegen die Abweichungen zwischen 20% und 50%. Allerdings liegen nur zwei Parameter außerhalb des Bandes von ±50%. Beide liegen in der Netzklasse Weiler (siehe Abb[.5.8\)](#page-66-2), bei der das Referenznetz die Parametergruppe am schlechstesten abbildet. In vier von fünf Fällen liegen die Parameter außerhalb Intervall  $4<sup>2</sup>$  $4<sup>2</sup>$  $4<sup>2</sup>$ 

In den übrigen Klassen tritt dies insgesamt nur bei zwei Parametern auf. Besonders gut schneidet das Referenznetz Gewerbe ab (siehe Anhang [C\)](#page-102-0), bei dem alle Parameter dieser Gruppe in Intervall 1 liegen. Das TypRef Streusiedlung besitzt vier von funf Parameter ¨ innerhalb von Intervall 2 (siehe Abb. [5.10\)](#page-70-1).

# Gruppe C - sonstige Parameter

Die Parameter Anzahl Nebenstrahlen (AnzNS), Anteil Kabelleitungselemente (KLE) und direkte Hausanschlüsse werden stellvertretend für alle Parameter, die nicht in die Referenznetzauswahl eingeflossen sind, analysiert. Je nach Anwendungsfall (z.B. Studie zu Verkabelungsprojekten) ist auch bei Ihnen Repräsentativität wünschenswert.

Ihre Repräsentativität ist im Vergleich zu den anderen Gruppen am niedrigsten. Nur ein Drittel der Parameter liegt im Intervall 1. Am deutlichsten werden die Unterschiede zu den anderen Gruppen bei Intervall 3. 40 % der Parameter weichen um mehr als 50 % vom Median ab. Bei ihnen ist keine Repräsentativität mehr vorhanden.

Allerdings liegen die Parameter trotzdem in 11 von 15 Fällen (73%) innerhalb des 1. und 3. Quartils ihrer Verteilungsfunktion (Intervall 4). Daran erkennt man, dass die typischen Referenznetze auch hinsichtlich nicht berücksichtigter Parameter in der Mehrzahl der Fälle keine Extremnetze darstellen. Wegen der Vielzahl an Parametern zur Beschreibung der NS-Netze ist allerdings zu erwarten, dass jedes Referenznetz hinsichtlich einzelner Dimensionen extreme Ausprägungen besitzt.

# 5.5.3. Beurteilung der Abweichungen

Ob die Repräsentativität der ermittelten Referenznetze ausreichend ist, hängt von den Parametern und vom Anwendungsfall ab.

<sup>2</sup>Anhand Abb. [5.8](#page-66-2) wird nun auch ersichtlich, dass das TypRef Weiler deutlich weniger Hauptstrahlen besitzt als der Median der Klasse. Das TypRef Weiler ist demnach hinsichtlich der Hauptstrahlen untypisch für die Netzklasse Weiler, was bereits in Abb. [5.7](#page-66-1) beim Vergleich der Referenznetze aufgefallen ist.

Bei jeder Laststudie sind jedoch große Abweichungen der elektrischen Parametern  $P_U$ ,  $P_I$ und  $P_T^\prime$ schwerwiegend, da sie ausschlaggebend dafür sind, ob Netzausbaubedarf besteht. So wäre es möglich, dass beim Median der Netze Ausbaubedarf besteht, beim TypRef wegen einer starken Abweichung vom Median hingegen nicht. Die Analyse käme zu einem falschen Ergebnis und die tatsächlichen Ausbaukosten wären um ein Vielfaches höher als die prognostizierten.

Weniger schwerwiegend sind Abweichungen beim Parameter durchschnittliche Leitungslänge  $(\Diamond LL)$  bei der Analyse von Netzausbaukosten. Da zwischen der zu ersetzenden Leitungslänge und den Ausbaukosten ein linearer Zusammenhang angenommen werden kann, würden die prognostizierten Ausbaukosten nur linear von den tatsächlichen Kosten abweichen. Somit sind die Auswirkungen abschätzbar und eher tolerierbar.

Vom Anwendungsfall hängt auch ab, wie viele Parameter repräsentativ abgebildet werden müssen. Ein Beispiel hierfür ist die Analyse des Transformatorersatzbedarfs infolge von Last-/Einspeisesteigerungen. Bei ihr ist der Parameter $P_T^\prime$ von übergeordneter Bedeutung. Übrige Parameter können unter Umständen vollständig vernachlässigt werden.

Die Beispiele zeigen, dass vor jeder Anwendung der Referenznetze gepruft werden muss, ob ¨ sie den individuellen Anforderungen genügen und dass ein generelles Urteil nicht möglich ist.

# 5.5.4. Verbesserungsmöglichkeiten

# Anwendungsspezifische Gewichtung

Die Referenznetze wurden für einen allgemeinen Anwendungsfall erstellt. Durch Veränderung der Gewichte im Selektionsverfahren kann überprüft werden, ob für den Anwendungsfall nicht noch geeignetere Referenznetze identifiziert werden können. Große Verbesserungen lassen sich erzielen, wenn für den Anwendungsfall nur wenige Parameter von Bedeutung sind.

Allerdings ist bei der Erhöhung der Gewichtung sorgsam vorzugehen, da sonst gering gewichtete Parameter komplett an Bedeutung verlieren.

# Vergrößerung der Stichprobe

Eine Maßnahme zur Verringerung der Abweichungen kann die Erhöhung der Stichprobengröße sein. Sie basiert auf der Annahme, dass mit höherer Stichprobengröße die Wahrscheinlichkeit steigt, dass in ihr ein Netz enthalten ist, das hinsichtlich vieler Parameter nahe am Median der Parameterverteilungen liegt.

Wegen des häufigen Vorkommens der Streusiedlungen im Mittelland, ist die vorliegende Stichprobe für die Netzklasse Streusiedlung ca. doppelt so groß wie für die anderen Klassen.

Die Repräsentativität des TypRefs Streusiedlung ist in der Tat höher als in den anderen Klassen (vgl. Abbildung [5.10\)](#page-70-1). Drei der vier Parameter in Gruppe A weichen um weniger als 10 % vom Median der Grundgesamtheit ab. Keiner der neun zur Auswahl herangezogenen Parameter besitzt eine Abweichung von mehr als 50% zum Median, keiner liegt außerhalb

<span id="page-70-1"></span>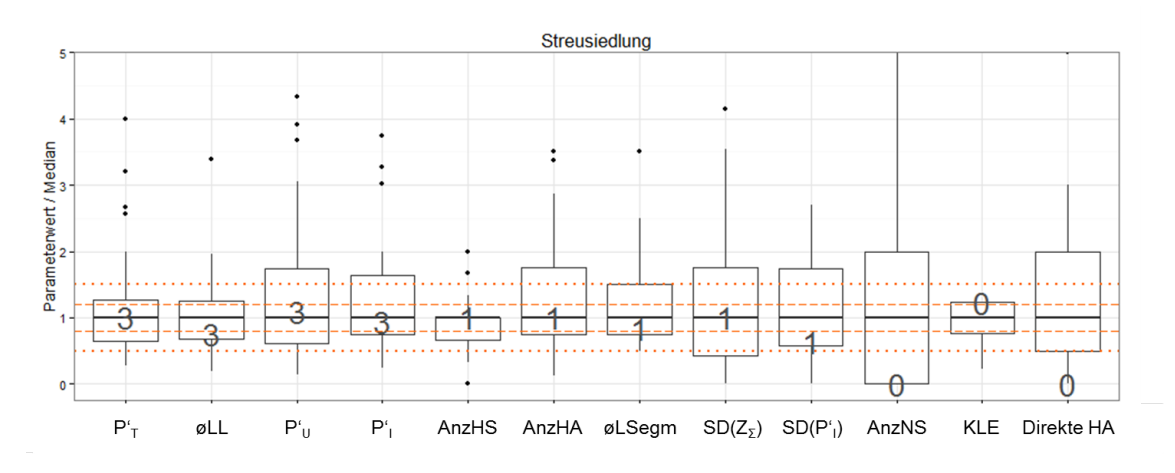

Abbildung 5.10.: Parameterwerte des TypRef Streusiedlung im Vergleich zur Grundgesamtheit

des Intervalls  $[Q_{0,25}; Q_{0,75}]$  und nur zwei Parameter weichen um mehr als 20% vom Median ab.

## Formalisiertes Repräsentativitätsmaß

Allein anhand des TypRef Streusiedlung ist nicht verlässlich zu beurteilen, wie wirksam eine Stichprobenvergrößerung ist. Die beobachtete Verbesserung könnte auch dem Zufall geschuldet sein. Durch die Berechnung eines Repräsentativitätsmaßes (z.B. die Summe der prozentualen Abweichungen aller Parameter) und den Vergleich zwischen verschiedenen Stichprobengrößen, könnte man die Verbesserungen leichter erkennen und einfacher einschätzen, wie schnell diese bei einer Stichprobenvergrößerung eintreten.

Es muss allerdings beachtet werden, dass das Maß nicht der Zielfunktion des Clusteringverfahrens zur Referenznetzbestimmung widerspricht. Bestenfalls kann das Maß selbst als Zielfunktion des Verfahrens verwendet werden (vgl. [Maechler et al., 2014,](#page-107-10) S.44ff.).

# <span id="page-70-0"></span>5.6. Fazit zur Methodik

In der Gesamtbewertung ist fraglich, ob die mit der beschriebenen Methodik generierten, auf realen Netze beruhenden Referenznetze ausreichend repräsentativ sind. Insbesondere für Studien zur elektrischen Aufnahmefähigkeit der Netze sind Abweichungen von  $\pm 20\%$ bei den Parametern $P_U,\,P_I$  und $P_T'$ bereits als groß zu bewerten.

Die Tatsache, dass es selbst bei der großen Stichprobe der Streusiedlungsnetze Referenznetzparameter gibt, die sehr untypisch fur die Netzklasse sind (z.B. Anzahl Nebenstrahlen ¨ und direkte Hausverbindungen, vgl. [5.10\)](#page-70-1), zeigt, dass man auch bei einer sehr großen Stichprobe kein Netz finden wird, das hinsichtlich aller Kriterien repräsentativ ist, solange die Zahl der betrachteten Parameter zu groß oder die zulässige Toleranz zu eng ist.

Abbildung [5.11](#page-71-0) verdeutlicht diesen Zielkonflikt: Fur ein Referenznetz, das viele Parameter ¨ berücksichtigt, müssen entweder größere Abweichungen von den Medianen der Verteilungen toleriert oder die Stichprobe erweitert werden. Für geringe Abweichungen der Parameter von den Verteilungen muss die Parameterzahl gering gehalten oder alternativ ebenfalls

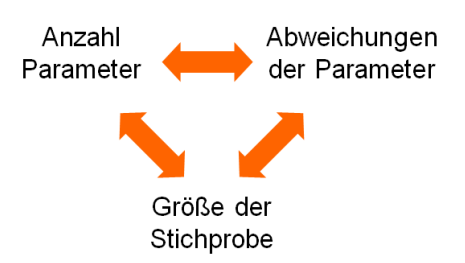

<span id="page-71-0"></span>Abbildung 5.11.: Zielkonflikt zwischen der Anzahl berucksichtigter Parameter, ihrer Ab- ¨ weichungen und der Stichprobengröße

die Stichprobe erhöht werden. Ist man bestrebt, den Aufwand der Stichprobenerhebung möglichst gering zu halten, müssen entweder Abstriche bei der Parameteranzahl oder den tolerierten Abweichungen gemacht werden.

Werden für den betrachteten Anwendungsfall sehr exakte Referenznetze benötigt, die nur sehr wenige Parameter berücksichtigen müssen, ist schließlich auch die Konstruktion synthetischer Referenznetze eine Alternative. Bei wenigen Parametern ist die Konstruktionsvorschrift möglicherweise nicht zu komplex und das Verfahren kann mit einer kleineren Stichprobe als das Selektionsverfahren auskommen. Dies wird in Kap. [7](#page-83-0) wieder aufgegriffen.
## <span id="page-72-2"></span>6. Anwendung der Referenznetze

Dieses Kapitel beschreibt exemplarisch an einer Studie zur Integration des Photovoltaikpotenzials, wie die Referenznetze eingesetzt werden. Der Anwendungsfall wird in die Arbeit aufgenommen, um verbleibende Lucken und Verbesserungspotenzial im Referenznetzpro- ¨ zess aufzudecken.

Zunächst wird das Photovoltaikpotenzial erhoben, mit den Belastungsgrenzen der Netze verglichen und die Netzausbaukosten bestimmt (Abs. [6.1](#page-72-0) - [6.3\)](#page-75-0). Abschnitt [6.4](#page-78-0) erläutert, mit welchen zusätzlichen Parametern die Netzausbaukosten noch exakter bestimmt werden könnten. Schließlich wird mit der Hochrechnung der Ergebnisse auf die Grundgesamtheit der Referenznetzprozess abgeschlossen (Abs. [6.5\)](#page-79-0). Da die Netzausbaukosten für die Referenznetze aus Aufwandsgrunden nicht erhoben werden konnten, werden beispielhafte ¨ Werte angenommen.

## <span id="page-72-0"></span>6.1. Erhebung des Photovoltaikpotenzials

Das Photovoltaikpotenzial (PV-Potenzial) wird über die Gebäudegrundflächen in den NS-Netzgebieten abgeschätzt, die mithilfe einer BKW-internen Geoanalysesoftware berechnet werden.

## Erhebung der Gebäudegrundflächen

Von den Gebäudeflächen wird der Schwerpunkt bestimmt (siehe Abb. [6.1,](#page-72-1) roter Punkt) und dem nächstgelegenen Hausanschluss zugewiesen (gelbe Linie), sofern sich dieser innerhalb von 100 Metern befindet. Auf diese Weise werden auch Gebäude berücksichtigt, die keinen eigenen Hausanschluss besitzen, wie z.B. die drei straßenfernen Reihenhäuser im Zentrum von Abb. [6.1\)](#page-72-1).

<span id="page-72-1"></span>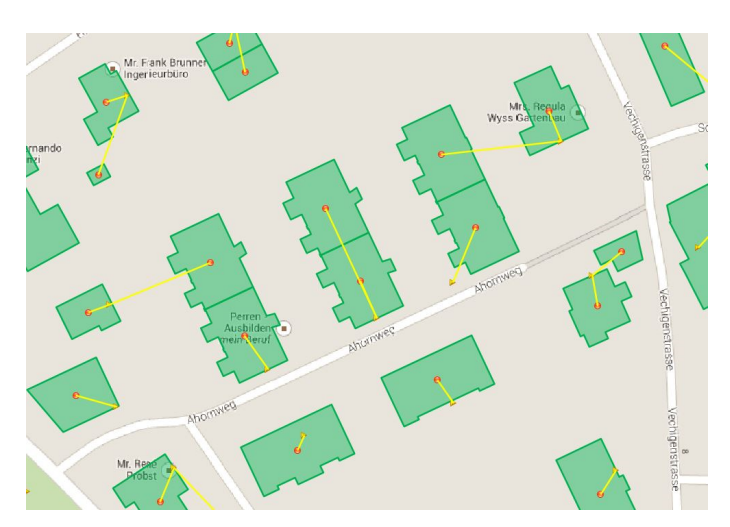

Abbildung 6.1.: Zuordnung der Gebäudegrundflächen zu Hausanschlüssen

Einige Gebäude werden möglicherweise einem Hausanschluss zugeordnet, der sie nicht versorgt. Da das Potenzial des Netzgebiets betrachtet wird, spielt dies h¨ochstens an den Grenzen zweier Gebiete eine Rolle. Es ist allerdings wahrscheinlich, dass sich dort Fehlzuweisungen im Mittel aufheben.

#### Abschätzung der PV-Anlagenleistung

<span id="page-73-0"></span>Die installierbare PV-Anlagenleistung wird aus den Gebäudegrundflächen  $A_{GRF}$  berechnet, die den Hausanschlüssen zugeordnet wurden. Hierfür wird eine Abschätzung aus Lödl, [Kerber, Witzmann, Hoffmann und Metzger](#page-107-0) [\(2010\)](#page-107-0) übernommen:

$$
A_{Dach} = \frac{A_{GRF}}{\cos \gamma_D} \tag{6.1}
$$

$$
A_{Dach,nutz} = A_{Dach} \cdot \frac{1}{2} \cdot \rho \tag{6.2}
$$

$$
A_{Dach, nutz} \approx A_{GRF} \cdot 0,5
$$
\n
$$
(6.3)
$$

<span id="page-73-2"></span><span id="page-73-1"></span>Unter Berücksichtigung der Dachneigung  $\gamma_D$  berechnet sich die Dachfläche aus der Grund-fläche gemäß Gl. [6.1.](#page-73-0) Anschließend wird angenommen, dass nur die südlichere der beiden Dachhälften für PV-Anlagen genutzt wird. Dachaufbauten (z.B. Gauben, Kamine, Antennen, Dachfenster) schränken die nutzbare Dachfläche  $A_{Dach,nutz}$  um Faktor  $\rho$  zusätzlich ein (Gl. [6.2\)](#page-73-1). Insgesamt ergibt sich mit  $\rho = 0, 8$  und  $\gamma_D = 35^\circ$  die Abschätzung von Gl. [6.3](#page-73-2) (Lödl et al.  $(2010, S.5f)$  $(2010, S.5f)$ , [Kerber](#page-107-1)  $(2011, S.30)$  $(2011, S.30)$ ).<sup>[1](#page-0-0)</sup>

<span id="page-73-3"></span>Mit einer spezifischen Modulleistung von  $p_M = 150 \ W/m^2$  ergibt sich für n Hausanschlüsse im Netz die mittlere Anlagenleistung  $\overline{P}_A$  nach Gleichung [6.4](#page-73-3) (vgl. Lödl et al., 2010, S.7).

$$
\overline{P}_A = p_M \cdot \frac{1}{n} \cdot \sum_{k=1}^n A_{Dach, nutz_k}
$$
\n(6.4)

Da die Anwendung der Referenznetze im Vordergrund steht, ist die Abschätzung stark vereinfacht gehalten. Wichtige nicht berucksichtigte Faktoren sind: ¨

- (i) Flächenkonkurrenz: Die ermittelten Dachflächen können auch durch Solarkollektoren zur Brauchwassererwärmung oder Heizungsunterstützung genutzt werden (Lödl [et al., 2010,](#page-107-0) S.8).
- (ii) Beschränkungen der Anschlussleitung: Die maximale Leistung der PV-Anlagen, die an Hausanschlüsse angeschlossen werden, ist beschränkt (in Deutschland auf  $30 \; kW$ , in der Schweiz existiert kein gesetzlicher Richtwert). Anlagen mit größerer Leistung werden separat an die Netzstränge, an die Trafostation oder an die Mittelspannungsebene angeschlossen [\(Dt. Bundesregierung, 2011,](#page-106-0) S.7).
- (iii) Wechselrichterleitung: Wechselrichter zum Anschluss der PV-Anlagen ans Netz werden üblicherweise nur auf  $90\%$  der Anlagenleistung dimensioniert [\(Kerber, 2011,](#page-107-1) S.31).

 $1B$ ei Flachdächern gilt Gl. [6.1](#page-73-0) nicht. Allerdings werden die PV-Module mit einem Neigungswinkel montiert, wodurch Schattenflächen entstehen. Insgesamt gilt ebenfalls ungefähr  $A_{Dach,nutz} \approx A_{HAS} \cdot 0.5$ (Lödl et al., 2010, S.6).

- (iv) Alterung der PV-Module: Altere Module erreichen nicht mehr die volle spezifische ¨ Modulleistung von  $p_M = 150 \ W/m^2$ .
- (v) Wirtschaftlichkeit

Da alle Faktoren begrenzend wirken, ist die Abschätzung als Obergrenze zu betrachten. Durch Hinzunahme weiterer Daten (z.B. eines Photovoltaikkatasters) kann die Analyse schrittweise verfeinert werden.

## 6.2. Vergleich mit den Belastungsgrenzen der Netze

Abbildung [6.2](#page-74-0) stellt das Photovoltaikpotenzial den Belastungsgrenzen der Netze gegenuber. Die Belastungsgrenzen der typischen Referenznetze sind mit einem Kreuz in einge- ¨ zeichnet.

Durch die großen Grundflächen von Industrie- und Gewerbehallen besteht in Gewerbenetzen das höchste Potenzial mit einem Median von 58 kW pro Hausanschluss. In Weilern  $(Median = 30 \text{ kW/HA})$  und Streusiedlungen  $(28 \text{ kW/HA})$  ist das Potenzial etwas höher als in Klein-/Vorstädten (24 kW/HA) und Dörfern (18 kW/HA). Dies kann mit der höheren Anzahl an Landwirtschaftsbetrieben begründet werden, deren Gebäude größere Grundflächen und teilweise keinen eigenen Hausanschluss besitzen (Lödl et al., 2010, S.7f). Der Unterschied zwischen Klein-/Vorstadtsiedlungen und Dörfern kann durch einen höheren Anteil an Mehrfamilienhäusern, Zeilenbebauung und Hochhäusern bedingt sein, die größere Grundflächen besitzen. Insgesamt ist das Potenzial pro Netz wegen der höheren Anzahl an Hausanschlüssen allerdings trotzdem in Dörfern und Klein-/Vorstädten am höchsten.

<span id="page-74-0"></span>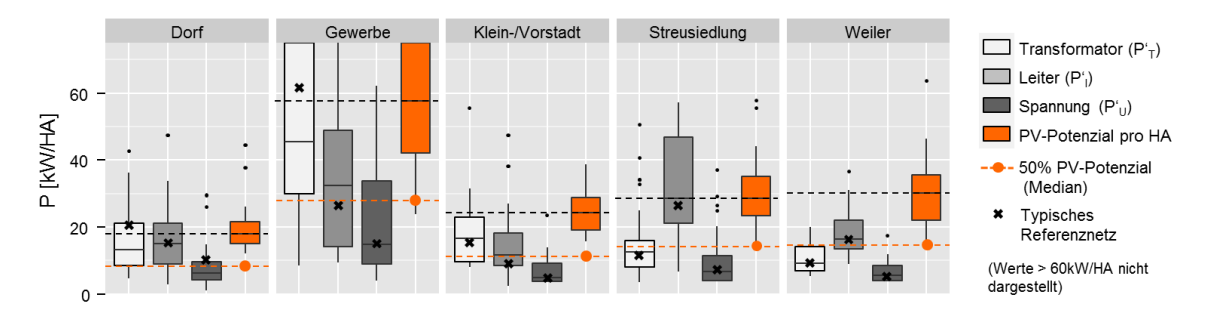

Abbildung 6.2.: Photovoltaikpotenzial und Belastungsgrenzen in den Netzklassen

Bei einer Realisierung des gesamten Potenzials wurde in allen Siedlungsklassen die Aufnah- ¨ mefähigkeit der Netze deutlich überschritten. In Weiler- und Streusiedlungsnetzen ist das Verhältnis von PV-Potenzial zur niedrigsten Belastungsgrenze (Spannung), die um Faktor vier bis fünf überschritten wird, am ungünstigsten. Lediglich einige Transformatoren in den Klassen Dorf und Gewerbe und einige Leiter der Klassen Dorf und Streusiedlung könnten die Einspeiseleistung aufnehmen.

Da die Abschätzung eine Obergrenze darstellt, ist es realistischer, dass nur ein Teil des Potenzials realisiert wird. Eine angenommene Realisierung von 50 % des Potenzials ist mit den orangen Linien in Abb. [6.2](#page-74-0) eingezeichnet. Immer noch werden die Belastungsgrenzen des Großteils der Netze überschritten. Lediglich einige Dorf- und Gewerbenetze können

65

vermutlich die Einspeisung aufnehmen. (Um dies mit Sicherheit sagen zu können, müssten allerdings die Belastungsgrenzen der Netze einzeln betrachtet werden.) In allen Klassen könnte die Mehrheit der Leiter das Potenzial jedoch aufnehmen. Gleiches gilt für viele Transformatoren der Klassen Dorf, Gewerbe und Klein-/Vorstadt. Hinsichtlich der Spannungsänderung kommt es allerdings nur in den Klassen Dorf und Gewerbe es in mehr als 25 % der Netze zu keiner Verletzung der Grenzwerte.

Lödl et al. [\(2010,](#page-107-0) S.8) analysieren bayerische Netzgebiete und verwenden die Siedlungsklassen Land, Dorf und Vorstadt aus [Kerber](#page-107-1) [\(2011\)](#page-107-1). Sie identifizieren die Potenziale von  $25, 8 \text{ kW/HA}, 13, 9 \text{ kW/HA}$  und  $5, 7 \text{ kW/HA}$ . Weil Lödl et al. [\(2010\)](#page-107-0) die einschränkenden Faktoren (i)-(iii) aus Abs. [6.1](#page-72-0) berücksichtigen, ist das von ihnen identifizierte Potenzial in den Klassen Land und Dorf leicht geringer. Eine Erklärung für den großen Unterschied der Ergebnisse in der Klasse Vorstadt ist nicht ersichtlich. Lödl et al. [\(2010,](#page-107-0) S.8) führen die Unterschiede zwischen den Klassen lediglich auf eine abnehmende Anzahl von landwirtschaftlichen Gebäuden zurück. Wegen anderer Kriterien in der Klassenwahl und regionalen Unterschieden ist die Vergleichbarkeit der Ergebnisse generell aber sehr eingeschränkt.

## <span id="page-75-0"></span>6.3. Bestimmung von Netzausbaumaßnahmen und -kosten

Netzausbaumaßnahmen und -kosten werden mit den Referenznetzen in Abhängigkeit von verschiedenen Realisierungen des PV-Potenzials bestimmt. Die Netzausbaustudien erfolgen mithilfe eines Lastberechnungsprogramms.

Die optimale Netzausbaumaßnahme hängt im Einzelfall von sehr vielen Einflussgrößen ab (wie z.B. Altersstruktur des vorhandenen Netzes, erwartete Neubaugebiete, Wunsche ¨ der Bevölkerung, etc. [\(Kerber, 2011,](#page-107-1) S.105)), die wegen ihrer Individualität in Studien zu Grundsatzfragen (z.B. [dena](#page-106-1) [\(2012,](#page-106-1) S.92ff.), Schlömer et al. [\(2014,](#page-108-0) S.5), [Hille et al.](#page-107-2) [\(2013,](#page-107-2) S.5)) nicht berücksichtigt werden können. Stattdessen werden zur Abschätzung von Netzausbaubedarf und -kosten standardisierte Vorgehen angewandt, die auf eine große Anzahl von Netzen anwendbar sind.

#### 6.3.1. Vorgehensweise

In Flussdiagramm [6.3](#page-76-0) ist die Vorgehensweise der BKW-Netzplaner bei der ersten Analyse von Anschlussgesuchen von DEA dargestellt. Ihr Detailgrad ist etwas höher als in den genannten Studien (dies wird in Abschnitt [7.2.3.2](#page-87-0) ausführlich dargelegt) und mit ihr können innerhalb von wenigen Stunden Verstärkungsmaßnahmen und -kosten für ein Netz bestimmt werden. Aufwand und Detailgrad sind daher für die Analysen der Referenznetze geeignet.

Zunächst wird die angenommene Belastung mit der Lastberechnungssoftware simuliert. Danach werden die durch zu hohe Stromflusse verursachten thermischen Betriebsmittel- ¨ uberlastungen von Transformatoren und Leitungssegmenten beseitigt, in dem sie durch ¨ Betriebsmittel der nächstgrößeren, ausreichenden Dimensionierung ersetzt werden (oder durch eine Parallelschaltung zusätzlicher Betriebsmittel verstärkt werden). Anschließend

<span id="page-76-0"></span>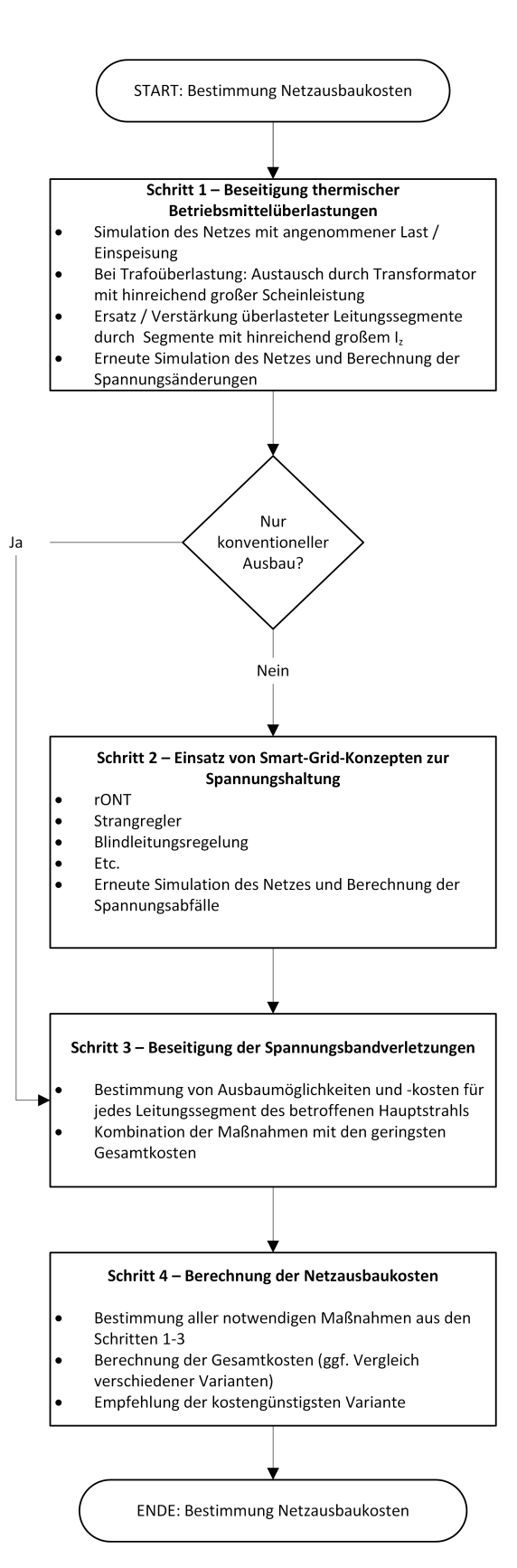

Abbildung 6.3.: Flussdiagramm zur Bestimmung von Netzausbaubedarf und -kosten

wird mit den neuen Komponenten eine weitere Netzberechnung durchgeführt, um die Spannungsänderungen zu bestimmen.

In Schritt 2 werden optional Smart Grid-Komponenten zur Spannungshaltung eingesetzt.[2](#page-0-0) Verbleibende Spannungsbandverletzungen werden in Schritt 3 durch konventionellen Netzausbau beseitigt. Dabei betrachtet der Netzplaner alle Leitungssegmente des betroffenen Strahls und evaluiert mögliche Ersatzmaßnahmen sowie deren Kosten. Es wird versucht, die gunstigste Maßnahmenkombination zu finden, mit der die Spannungsgrenzwerte ein- ¨ gehalten werden können.

Abschließend werden in Schritt 4 alle notwendigen Maßnahmen aus den Schritten 1-3 zusammengefasst und ihre Gesamtkosten berechnet. Bei Bedarf werden verschiedene Varianten (z.B. smarter vs. konventioneller Netzausbau) gegenübergestellt und eine Empfehlung abgegeben.

#### 6.3.2. Resultierende Netzausbaukosten

Kosten- und Wirtschaftlichkeitsbetrachtungen werden in der Elektrizitätswirtschaft üblicherweise mit der Barwert-Methode durchgefuhrt [\(Kaufmann, 1995,](#page-107-3) S.2./7). Zur Vereinfa- ¨ chung werden Kosten für Betrieb und Wartung nicht berücksichtigt und eine einheitliche technische Lebensdauer angenommen (vgl. [dena](#page-106-1) [\(2012,](#page-106-1) S.10), Schlömer et al. [\(2014,](#page-108-0) S.8f)). Mit diesen Vereinfachungen können direkt die Investitionskosten der Maßnahmen (für Betriebsmittel, Planung und Bau) verglichen werden, die bei der BKW Energie AG in einer Einheitspreisbibliothek vorliegen.[3](#page-0-0)

<span id="page-77-0"></span>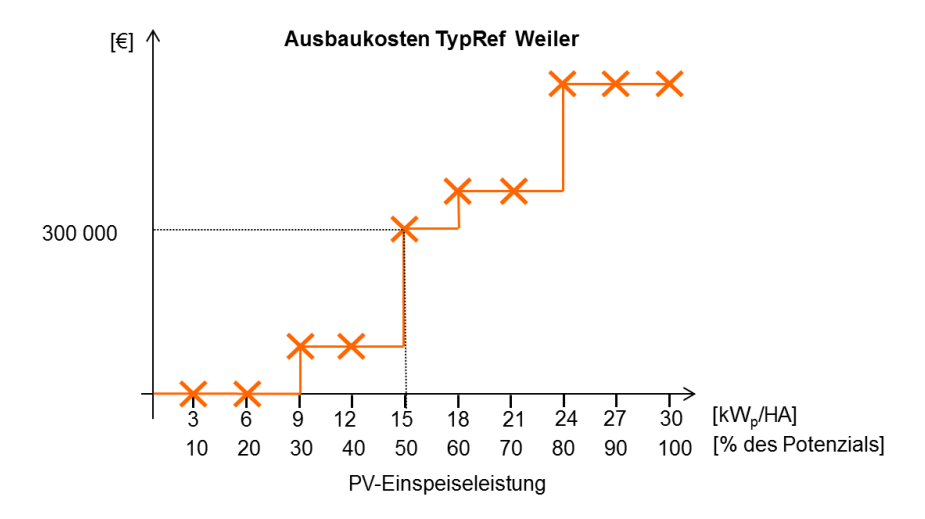

Abbildung 6.4.: Ausbaukosten des typischen Referenznetz Weiler

Abbildung [6.4](#page-77-0) stellt die Ergebnisse einer fiktiven Netzausbaustudie fur ein typisches Re- ¨ ferenznetz dar. In diesem Fall wäre die Einspeisung in 10 %-Schritten des PV-Potenzials

 $2$ Thermische Betriebsmittelüberlastungen können ebenfalls durch Smart-Grid-Konzepten beseitigt wer-den (Demand Side Management, Leistungsbegrenzung, etc., siehe [Basse](#page-106-2) (vgl. [2014b,](#page-106-2) S.4ff.) für eine Ubersicht). Da in der Praxis dieser Einsatzzweck jedoch von untergeordneter Bedeutung ist, werden ¨ diese Konzepte hier nicht berücksichtigt.

<sup>3</sup>Eine Verfeinerung der Rechnung wird beim Einbezug von Smart-Grid-Konzepten empfohlen, da bei ihnen verkürzte Lebensdauern und Aufwendungen für Wartung und Betrieb relevant sind [\(dena, 2012,](#page-106-1) S.10).

erhöht und die Ausbaukosten jeweils gemäß Flussdiagramm [6.3](#page-76-0) bestimmt worden. Bei  $30\%$  des Potenzials ist demnach die erste Netzverstärkung notwendig. Bei  $50\%$  kommt eine weitere Maßnahmen hinzu und die Kosten summieren sich auf insgesamt 300.000  $\in$ und so weiter. Es resultiert eine monoton steigende Kostenkurve (wobei der exakte Ort der Kostensprünge auf den größtmöglichen Wert festgelegt wurde).

#### 6.3.3. Auswirkungen mangelnder Repräsentativität

In der Klasse Dorf werden die Auswirkungen der unvollkommenen Repräsentativität des typischen Referenznetzes (vgl. Abschnitt [5.5\)](#page-66-0) sehr deutlich. Das TypRef Dorf ist viel belastbarer als der Median der Dorfnetze (siehe Abb. [6.2\)](#page-74-0). Es besitzt erst bei einer Einspeiseleistung von 60 % des Potenzials Ausbaubedarf. Tatsächlich kommt es bei diesem Wert aber bei knapp drei Viertel der Dorfnetze zu Spannungsbandverletzungen. Der Median der Netze besitzt bereits bei einer Realisierung von ca. 30 % des Potenzials Ausbaubedarf. Die mit dem Referenznetz prognostizierten Ausbaukosten wären deutlich zu gering.

## <span id="page-78-0"></span>6.4. Unberücksichtigte Parameter

Falls Tiefbau erforderlich ist, dominiert dieser die Kosten der Ausbaumaßnahmen deutlich. Ob Tiefbau erforderlich ist, h¨angt vom Querschnitt und der Belegung der Rohrtrassen ab, in denen in der Schweiz ublicherweise die NS-Kabel verlegt sind (vgl. [NIS, 2014,](#page-108-1) S.1). ¨

Die Tiefbaukosten hängen stark von der Bebauung der betroffenen Trasse ab. Tabelle [6.1](#page-78-1) vergleicht die Kosten (Material, Transport und Montage) eines Leiters mittleren Quer- $\rm{schnitts}$  (95 $\rm{mm^2)}$ ) mit verschiedenen Tiefbaukostensätzen für Grabentrassen. Aus Vertraulichkeitsgründen sind die Angaben mit den Leiterkosten normiert.

<span id="page-78-1"></span>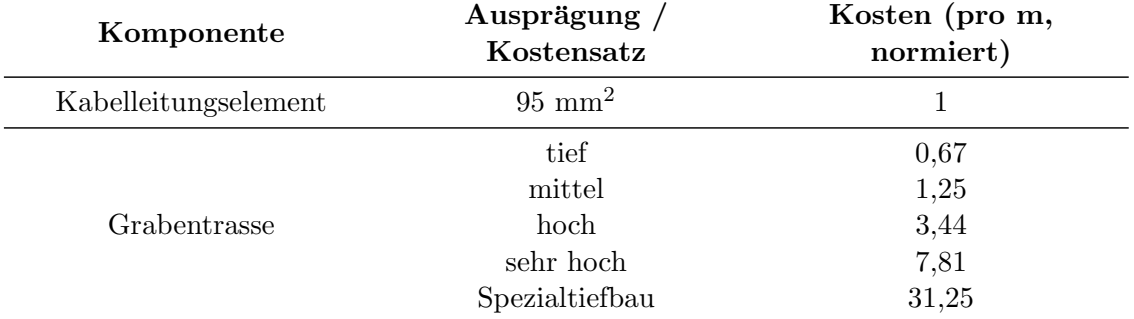

Tabelle 6.1.: Tiefbaukosten im Vergleich zu Leiterkosten [\(Benahmed M., 2008,](#page-106-3) S.1)

Solange Rohrtrassen und Bebauung bei der Selektion der Referenznetze nicht berucksich- ¨ tigt werden, sind diese Größen in den Referenznetzen zufällig. Wegen ihres hohen Einflusses auf die Netzausbaukosten wäre ihre Berücksichtigung allerdings sehr wichtig.

#### Berücksichtigung der Bebauung

Die Bebauung beeinflusst den Kostensatz, der beim Tiefbau anzusetzen ist. Je nach Trassenlage kann der Kostensatz bis zu dem 31-fachen der Leiterkosten betragen. Der niedrigste Kostensatz wird bspw. für Wiesen oder Ackerland angesetzt. Liegen die Trassen unter Verkehrsstraßen, ist mit dem hohen bis sehr hohen Kostensatz zu rechnen.

Die Daten uber die Trassenbebauung liegen im GIS vor (Straßenkarten, Karte bebau- ¨ ter Flächen). Mit der Geoanalysesoftware, durch die bereits die Gebäudeflächen für das PV-Potenzial berechnet wurden, kann auf ähnliche Weise der Anteil der Leitungen eines Netzes, der sich unter Straßen, Gehwegen oder sonstigen bebauten Flächen befindet, berechnet werden. Diese Anteile sollten bei der Referenznetzbestimmung ebenfalls als Kriterien verwendet werden.

#### Berücksichtigung der Kabelrohrtrassen

Querschnitt und Belegung der Kabelrohrtrassen sind im GIS ebenfalls vermerkt. Allerdings ist nicht klar, wie die Daten maschinell ausgewertet werden können. Als Alternative zur automatisierten Erfassung könnten mithilfe von Experteneinschätzungen auch Annahmen uber die verlegten Rohre getroffen werden, da ihr Querschnitt oft auf die Leiter ausgelegt ¨ ist, die sie bereits führen.

### <span id="page-79-0"></span>6.5. Hochrechnung auf die Grundgesamtheit

Zur Vervollständigung des Referenznetzprozesses werden im letzten Schritt die Ergebnisse der Netzausbauanalyse auf die Grundgesamtheit hochgerechnet.

#### <span id="page-79-2"></span>6.5.1. Vorgehensweise

Die Hochrechnung erfolgt mit den in Abschnitt [4.3.1](#page-46-0) bestimmten Anteilen der Siedlungsklassen an der Grundgesamtheit und ist in Abb. [6.5](#page-79-1) dargestellt. Die Struktur der Kostenkurve des Referenznetzes (links) bleibt bei der Hochrechnung erhalten, lediglich die Skalierung der Kostenachse ändert sich. Sie wird mit den geschätzten 225 Netze der Klasse Weiler (vgl. Tab. [4.1\)](#page-46-1) multipliziert.

<span id="page-79-1"></span>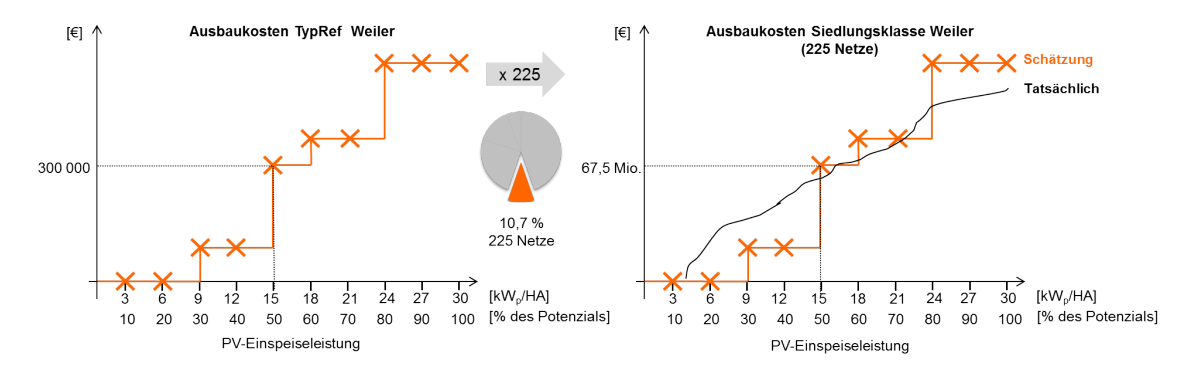

Abbildung 6.5.: Hochrechnung auf die Grundgesamtheit

Diese Hochrechnung ist noch ungenau: Obwohl die tatsächlichen Kosten unbekannt sind, steht fest, dass sie deutlich weniger stufenhaft ansteigen als die geschätzte Kostenkurve. In Abb. [6.5](#page-79-1) ist dies mit einer fiktiven Kurve für die tatsächlichen Kosten veranschaulicht. Durch die Stufen ergeben sich Schätzfehler, die mindestens so groß sein müssen wie die halbe Stufenhöhe.

Darüber hinaus kann der Eindruck entstehen, dass bis zu einer gewissen Einspeisung (in diesem Beispiel 9 k $W_p/H$ A) keine Ausbaukosten für die Weilernetze entstehen. In der

Realität existieren jedoch schwach ausgebaute Netze, die wesentlich früher einen Ausbau benötigen als das typische Referenznetz.

Um zum Vorschein zu bringen, ab welcher Einspeiseleistung Netze mit niedrigen Belastungsgrenzen ausgebaut werden müssen, wurden die Extremnetze ExtrU, ExtrI und ExtrT erstellt. Der Einbezug der Extremnetze in die Hochrechnung ist aber nicht möglich, da die Teilmengen der Netze, die in die Ermittlung des typischen Referenznetzes und der Extremnetze einflossen, nicht disjunkt sind und deswegen einige Netze doppelt berucksichtigt ¨ würden.

## 6.5.2. Steigerung der Genauigkeit durch mehrere Referenznetze pro Siedlungsklasse

Die Genauigkeit der Hochrechnung kann verbessert werden, indem mehrere Referenznetze pro Siedlungsklasse aus disjunkten Teilmengen der Grundgesamtheit gebildet werden. Bei der Hochrechnung bestimmen dann die Anteile der Teilmengen an der Grundgesamtheit das Gewicht des Referenznetzes.

#### Unterteilung der Stichprobe

Die geeigneten Kriterien zur Unterteilung der Grundgesamtheit hängen vom Anwendungsfall ab. Bei Studien zu Einspeisefällen, wie z.B. durch PV-Anlagen, kann man die Netze anhand der Belastungsgrenze durch Spannungsänderung unterteilen, da bereits bekannt ist, dass diese fur die meisten Netze die kritischste Belastungsgrenze darstellt. ¨

Im Verbrauchsfall, bei dem eine höhere Spannungstoleranz besteht (vgl. Tab. [4.4\)](#page-49-0), bietet sich die minimale Belastungsgrenze ( $minBG$ ) hinsichtlich Transformatorleistung, Spannungsabfall und Leiterbelastbarkeit an (Gl. [6.5\)](#page-80-0). Diese Einteilung ist einfach kommunizierbar ("Referenznetz A steht für die schwächer ausgebauten 50% der Netze, Referenznetz B für die stärkeren  $50\%$ ").

$$
minBG = \min\{P'_T; P'_U; P'_I\} \tag{6.5}
$$

<span id="page-80-0"></span>Die Bildung der Teilmengen kann anhand der Quantile der empirischen Verteilungsfunktion  $\overline{F}$  erfolgen, so dass in jeder Menge dieselbe Anzahl Netze vorhanden ist. Abbildung [6.6](#page-81-0) illustriert dies für den einfachsten Fall von zwei Gruppen.

Wie Abb. [6.6](#page-81-0) zeigt, sind die Netze in Gruppe B allerdings hinsichtlich  $minBG$  deutlich heterogener als in Gruppe A. Um dies zu verhindern, können alternativ die Netze nach Ahnlichkeit hinsichtlich  $minBG$  geclustert werden. Werden die Referenznetze als Medoid ihrer Gruppe bestimmt, ist gewährleistet, dass sie durch kleinstmögliche Heterogenität innerhalb der Gruppe besser die Grundgesamtheit abdecken. Die einheitliche Anzahl Netze in den Teilmengen ginge damit aber verloren.

#### Verbesserte Hochrechnung

Abbildung [6.7](#page-81-1) skizziert die Hochrechnung für zwei Referenznetze, die gemäß dem in Abb. [6.6](#page-81-0) dargestellten Prinzip jeweils  $50\%$  der Netze repräsentieren. Die resultierende Schätzung

<span id="page-81-0"></span>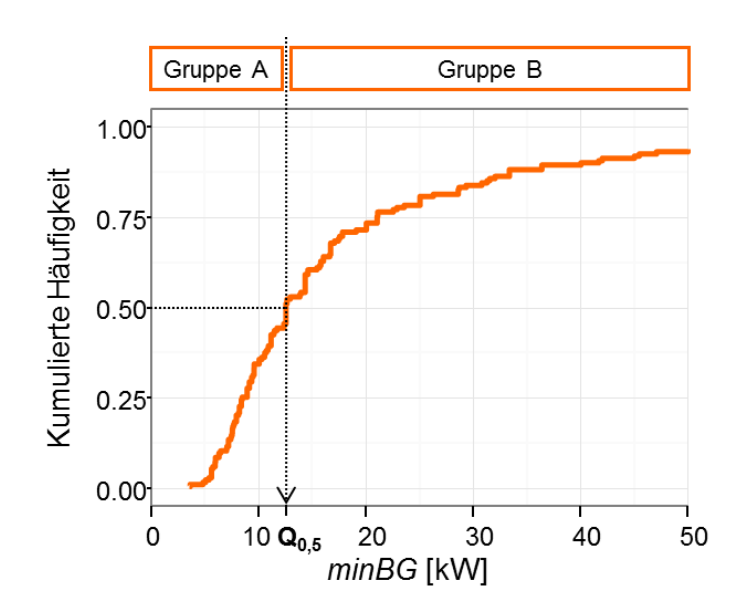

Abbildung 6.6.: Unterteilung der Netze innerhalb der Siedlungsklassen (nicht repräsentative Daten)

<span id="page-81-1"></span>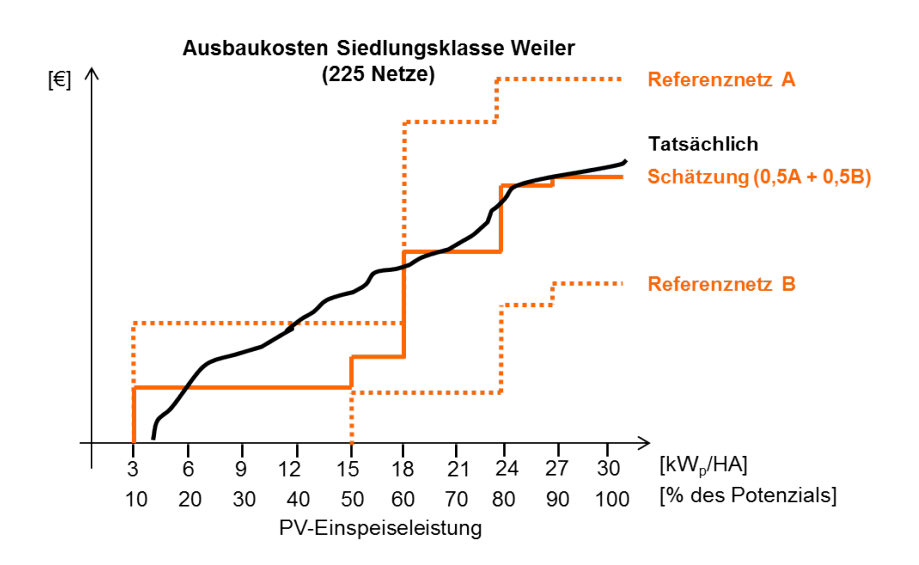

Abbildung 6.7.: Netzausbaukosten für die Siedlungsklasse Weiler

ergibt sich aus dem Mittelwert der Hochrechnungen für die Referenznetze A und B und besitzt nun mehr Sprünge von geringerer Höhe, die gleichmäßiger über den Bereich des PV-Potenzials verteilt sind. Mit zunehmender Anzahl an Referenznetzen verfeinert sich die Schätzkurve und nähert sich weiter den tatsächlichen Kosten an.

Mit steigender Anzahl an Referenznetzen erhöht sich allerdings auch die Zahl der durchzuführenden Netzausbauberechnungen, deren Aufwand nicht zu vernachlässigen ist. Hält man fünf Referenznetze pro Siedlungsklasse für notwendig, um ausreichend genaue Hochrechnungen zu erhalten, ergibt sich bereits ein geschätzter Aufwand von einem Mannmonat für die Bestimmung der Netzausbaukosten.<sup>[4](#page-0-0)</sup>

Die Bestimmung der Netzausbaukosten stellt den letzten Schritt im Referenznetzprozess dar, der nicht automatisiert ist und einen erheblichen Aufwand an manueller Arbeit erfordert. Wegen des hohen Aufwands und der Ungenauigkeiten der Hochrechnung wird im Folgekapitel - neben anderen Verbesserungsmaßnahmen - analysiert, wie die Bestimmung der Netzausbaumaßnahmen und -kosten automatisiert erfolgen kann.

<sup>&</sup>lt;sup>4</sup>Da die Netzausbaukosten für mehrere Last / Einspeiseleistungen (in Abb. [6.5](#page-79-1) werden 10 Berechnungen angenommen) bestimmt werden müssen, wird ein Aufwand von zwei Stunden pro Referenznetz geschätzt. Bei fünf Referenznetzen pro Siedlungsklasse, fünf Siedlungsklassen pro Region und drei Regionen ergibt sich daraus ein Aufwand von  $2h \cdot 5 \cdot 3 = 150 h$ , was ungefähr einem Arbeitsmonat entspricht.

## 7. Weiterer Forschungsbedarf

Der weitere Forschungsbedarf ist nach dem Bezug zum Referenznetzprozess gegliedert. Zunächst werden die Maßnahmen vorgestellt, die zu seiner Vervollständigung noch fehlen (Abs. [7.1\)](#page-83-0). Anschließend werden Verbesserungsmöglichkeiten erörtert (Abs. [7.2\)](#page-84-0) und danach Erweiterungen vorgestellt (Abs. [7.3\)](#page-89-0). Abschnitt [7.4](#page-92-0) fasst die Maßnahmen zusammen und empfiehlt nächste Schritte.

## <span id="page-83-0"></span>7.1. Vervollständigung des Referenznetzprozesses

### Netzausbaubedarf durch PV-Einspeisung

Für die Berechnung der Netzausbaukosten zur Integration der PV-Einspeisung in Kapitel [6](#page-72-2) wurden fiktive Werte angenommen. Eine genauere Kenntnis des Netzausbaubedarfs infolge steigender Durchdringung von PV-Anlagen ist fur die BKW Energie AG wirtschaft- ¨ lich und politisch wichtig. Die Relevanz der Fragestellung verdeutlichen zudem zahlreiche Forschungsarbeiten (z.B. [Hille et al.](#page-107-2) [\(2013\)](#page-107-2), [Kerber](#page-107-1) [\(2011\)](#page-107-1), Schlömer et al. [\(2014\)](#page-108-0), [Ying](#page-109-0) [\(2011\)](#page-109-0)) und die dena-Verteilnetzstudie. Sie versucht, den Netzausbaubedarf infolge der Energiewende zu beziffern und wurde von 17 Netzbetreibern in Auftrag gegeben, um mit den Ergebnissen Einfluss auf die regulatorischen Rahmenbedingungen zu nehmen [\(dena,](#page-106-1) [2012,](#page-106-1) 4ff.).

Das Vorgehen zur Bestimmung der tatsächlichen Kostenkurve (Abb. [6.4\)](#page-77-0) entspricht der Evaluation von Anschlussgesuchen von DEA und ist nur mit sehr geringem Aufwand verbunden.

#### Referenznetze für alle Regionen

Durch die Erhebung der Referenznetze für die verbleibenden Regionen ist es möglich, die Auswirkungen unterschiedlicher geographischer Gegebenheiten (die verbleibenden Regionen liegen im Mittel- und Hochgebirge) und verschiedener historischer Planungsgrundsätze auf den Netzbau zu ermitteln. Aus diesem Verständnis können Erkenntnisse bezüglich effizienter Planungsgrundsätze gewonnen werden.

#### Exakte Lastflussberechnungen

Die Lastflussberechnungen zur Bestimmung der Belastungsgrenzen der Netze erfolgten vereinfacht. Bei der Umrechnung der Hausanschlussleistungen in Ströme wurde an allen Punkten im Netz Nennspannung (400 V) angenommen. Dies fuhrt zu systematischen ¨ Unter- (Einspeisefall) oder Überschätzungen (Lastfall) der Belastungsgrenzen, die im Extremfall im Bereich von ±10 % liegen.

Da die meisten Niederspannungsnetze nicht vermascht sind, können bereits mit der Implementierung eines einfachen iterativen Lastflussberechnungsverfahrens für Strahlennetze, das z.B. in [Oeding und Oswald](#page-108-2) [\(2011,](#page-108-2) S.499f., S.505) vorgestellt wird, genaue Ergebnisse erzielt werden. Auf die zeitaufwändige Implementierung komplexerer Verfahren für beliebige Netze (vgl. [Oeding & Oswald, 2011,](#page-108-2) S.511ff.) kann verzichtet werden.

#### Verbesserte Beseitigung von Maschen

Die Erweiterung der Netzanalyse auf beliebig vermaschte Netze erscheint wegen ihrer Seltenheit (2 % Stichprobenanteil) und der hohen Komplexität nicht zweckmäßig. Wünschenswert ist jedoch die Verbesserung der Beseitigung einfacher Maschen (meist parallele Leitungen), die bisher noch zum Ausschluss von 8 % der Netze führt, sodass in Zukunft weniger Netze von der Analyse ausgeschlossen werden müssen. Da Maschen tendenziell in ähnlichen Netzstrukturen auftreten (z.B. vermehrt in Gewerbe- und großen Dorf- oder Klein-/Vorstadtnetzen) ist die Relevanz der Maßnahme für diese Netzklassen höher.

## <span id="page-84-0"></span>7.2. Verbesserung der Methodik

Im Referenznetzprozess wurde Verbesserungspotenzial bei der Repräsentativität der Referenznetze (siehe Abschnitt [5.5\)](#page-66-0) und der Genauigkeit der Hochrechnungen (Abschnitt [6.5.1\)](#page-79-2) aufgezeigt. Zur Lösung dieser Probleme werden drei Verbesserungsmaßnahmen - die Erweiterung der Stichprobe, synthetische Referenznetze und automatisierte Netzausbauberechnungen - vorgestellt und hinsichtlich Aufwand, Verbesserungspotenzial und verbleibende Unsicherheit in der Vorgehensweise untersucht (Abb. [7.1\)](#page-84-1).

<span id="page-84-1"></span>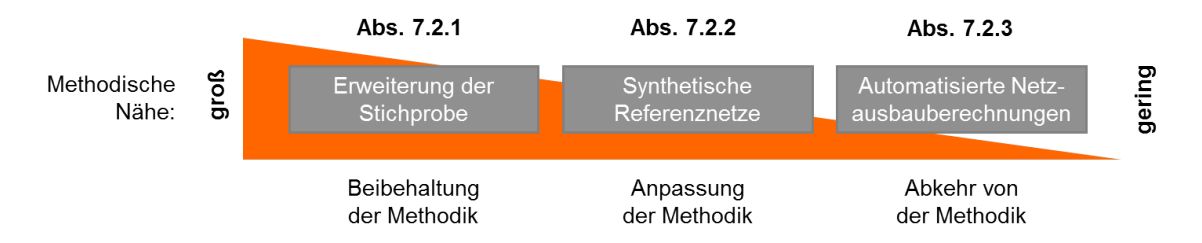

Abbildung 7.1.: Verbesserungsmaßnahmen und ihre methodische N¨ahe zum Referenznetzprozess

#### 7.2.1. Erweiterung der Stichprobe

Grundgedanke der Maßnahme ist, je größer die Stichprobe, die auf das Referenznetz ent-fällt, desto höher dessen Repräsentativität (vgl. Abschnitt [5.5\)](#page-66-0). Bedenkt man allerdings, dass fur genauere Hochrechnungen mehrere Referenznetze pro Siedlungsklasse erforderlich ¨ werden, steigt die notwendige Stichprobengröße sehr schnell an.

#### Aufwand

Unter der vereinfachenden Prämisse, dass die Repräsentativität des Referenznetzes proportional zu seiner Stichprobengröße ist, benötigt man bei  $k$  Referenznetzen pro Siedlungsklasse auch eine um Faktor  $k$  größere Stichprobe. Nimmt man die aktuelle Repräsentativität des TypRefs Streusiedlung (Stichprobengröße ca. 60 Netze) als ausreichend an und fordert für eine bessere Hochrechenbarkeit (Vermeidung der Stufeneffekte) vier Referenznetze pro Siedlungsklasse, ist eine Stichprobengröße von 240 Netzen pro Siedlungsklasse und von 3600 Netzen fur die komplette BKW-Niederspannungsebene notwendig. Da derzeit die ¨

75

Netze einzeln aus dem GIS exportiert und manuell klassiert werden müssen, wäre hierfür ein Aufwand von ca. 50 Manntagen erforderlich.[1](#page-0-0)

Mithilfe von Prozessverbesserungen kann der Zeitaufwand allerdings nahezu vollständig eliminiert werden. Die Programmierung einer Schnittstelle, die den simultanen Export aller NS-Netze ermöglicht, erscheint mit geringem Aufwand möglich und kann sich deswegen bereits für diese Aufgabe lohnen. Die Klassifikation könnte ebenfalls computergestützt erfolgen. Mithilfe eines Random Forests können bereits 78% der Netze korrekt klassifiziert werden, womöglich steigt die Genauigkeit mit weiteren Trainingsdaten nochmals an. Da auch die manuelle Klassifikation nicht immer eindeutig ist, ist zu prufen, ob Fehlklassi- ¨ fikationen akzeptiert werden können. Einfach realisierbar ist auch ein halbautomatisches Klassifikationsverfahren, bei dem Netze, die der Algorithmus nicht sicher zuweisen kann, manuell nachklassifiziert werden (vgl. Abschnitt [4.4\)](#page-51-0).

#### Vorgehensweise und Verbesserungspotenzial

Die Stichprobenvergrößerung ist attraktiv, da die bisherige Methodik beibehalten werden kann und keine Unklarheiten bei der Vorgehensweise bestehen. Allerdings sind Verbesserungen von Repräsentativität und Hochrechenbarkeit durch die Vergrößerung der Stichprobe durch die naturliche Zahl vorhandener Netze Grenzen gesetzt. Insgesamt besitzt ¨ die BKW nur 5500 Netze und bereits in der großen Region Mittelland tritt die seltenste Netzklasse lediglich knapp 100 Mal auf.

Deswegen sollte man bei der Durchführung dieser Alternative weitere Maßnahmen prüfen, z.B. ob es der Anwendungsfall zulässt, die Parameterzahl bei der Referenznetzauswahl zu reduzieren oder ob die Netzklassen anders gewählt werden können (z.B. eine Zusammenlegung), sodass eine größere Stichprobe möglich wird.

#### 7.2.2. Konstruktion synthetischer Referenznetze

Synthetische Referenznetze wurden bereits in Abschnitt [5.1](#page-55-0) diskutiert und bleiben wegen der eingeschränkten Repräsentativität der selektierten Referenznetze eine Alternative.

#### Verbesserungspotenzial

In Abschnitt [5.1](#page-55-0) wurde gezeigt, dass durch die exakte Modellierbarkeit das Problem der Repräsentativität mit synthetischen Referenznetzen für eine beschränkte Zahl, aber nicht für alle Parameter gelöst werden kann.

Ein großer Vorteil synthetischer Referenznetze ist, dass sie keine großen Stichproben benötigen. Es muss kein typisches Netz in der Stichprobe vorhanden sein, sondern es wird ein fiktives "Durchschnittsnetz" entwickelt. Es können daher zur Vermeidung der Stufeneffekte bei der Hochrechnung der Ausbaukosten gemäß den Quantilen der Parameterverteilungen der Stichprobe (Abb. [6.6\)](#page-81-0) mehrere Referenznetze entwickelt werden, ohne dass dabei eine Vervielfachung der Stichprobengröße notwendig ist.

<sup>&</sup>lt;sup>1</sup>3 Regionen · 5 Netzklassen · 4 Referenznetze · 60 Netze pro Referenznetz = 3600 Netze. Auf Basis der Erfahrungen dieser Arbeit scheint die Aufnahme von 75 Netzen pro Tag und Person realistisch. Dies ergibt einen Aufwand von 3600 / 75 = 48 Tagen.

#### Aufwand und Vorgehensweise

Konstruktionsweisen für synthetische Hauptstrahlen sind in vielen Arbeiten beschrieben, auch mit unterschiedlicher Priorisierung der Parameter (z.B. [Kerber](#page-107-1) [\(2011,](#page-107-1) S.46ff.) oder [Hahn](#page-107-4) [\(2013,](#page-107-4) S.32ff.)). Sie können als Orientierung bei der Konzeption einer Konstruktionsvorschrift dienen. Neben der Definition der Konstruktionsvorschrift stellt ihre Implementierung in einem automatischen Verfahren einen hohen Aufwand dar.

Grunds¨atzlich muss der Konstruktionsalgorithmus auf den Anwendungsfall ausgelegt sein. Bei der Betrachtung von Einspeisefällen wird empfohlen, wie bei [Kerber](#page-107-1) [\(2011\)](#page-107-1) eine exakte Modellierung der Spannungsänderung in den Vordergrund zu stellen. Zum einen, weil die Spannungsänderung die kritischste Belastungsgrenze der NS-Netze ist, zum anderen, weil die korrekte Nachbildung der Höhe und der Heterogenität der Spannungsänderung für die Beurteilung konkurrierender Netzausbauverfahren (z.B. rONT vs. Strangregler) entscheidend ist.

Die Rekombination der Hauptstrahlen zu Netzen stellt eine verbleibende Herausforderung dar (Mohrmann, Schlömer & Hofmann, 2013, S.1). Für Höhe und Heterogenität der Spannungsänderung können  $Z_{\Sigma}$  und  $SD(Z_{\Sigma})$  als Zielgrößen verwendet werden. Unter ihrer Einhaltung müssen anschließend Form und Betriebsmittelgerüste der Netze so repräsentativ wie möglich nachgebildet werden.

#### 7.2.3. Automatisierte Netzausbauberechnungen

Anstatt Referenznetze zu entwickeln, scheint es mit dem erstellten Tool zur Netzdatenaufbereitung möglich, automatisiert den Netzausbaubedarf zu berechnen. Damit wird das Problem der Repräsentativität der Referenznetze umgangen, weil direkt alle Netze berechnet werden können. Somit versprechen automatisierte Netzausbauberechnungen großes Verbesserungspotenzial im Vergleich zur bisherigen Methodik und werden im Folgenden detailliert untersucht.

#### 7.2.3.1. Existierende Verfahren

In der Verteilnetzstudie der [dena](#page-106-1) [\(2012,](#page-106-1) S.92ff.) wird ein automatisiertes Verfahren zur Berechnung des Ausbaubedarfs ganzer Netzregionen angewandt. Die Methodik vereinfacht jedoch stark. Erstens erlaubt Sie nur einheitliche Leitertypen, obwohl sich das Leitermaterial in der Realität oft zwischen verschiedenen Hauptstrahlsegmenten ändert. Zweitens werden, wie in Abb. [7.2](#page-87-1) dargestellt, je nach verletztem Kriterium (links Stromflusse, rechts ¨ Spannungsänderung) pauschal entweder die Hälfte oder zwei Drittel des Strahls verstärkt, da die exakte Länge der notwendigen Verstärkungsmaßnahme aufgrund der vereinheitlichten Leitertypen nicht bestimmt werden kann.

[Hille et al.](#page-107-2) [\(2013,](#page-107-2) S.5f.) simulieren den Netzausbaubedarf fur synthetische Typnetze. Sie ¨ verstärken bei thermischen Betriebsmittelüberlastungen nur die tatsächlich überlasteten Segmente. Bei Spannungsbandverletzungen ist jedoch ihre Betrachtung nicht segment-genau. Für die Ausbaumaßnahmen verwenden sowohl [Hille et al.](#page-107-2) [\(2013,](#page-107-2) S.6) als auch [dena](#page-106-1)  $(2012, S.147)$  $(2012, S.147)$  nur ein Leitermaterial mit einheitlichem Kostensatz ( $\left(\in \mathcal{F}/m\right)$ ).

<span id="page-87-1"></span>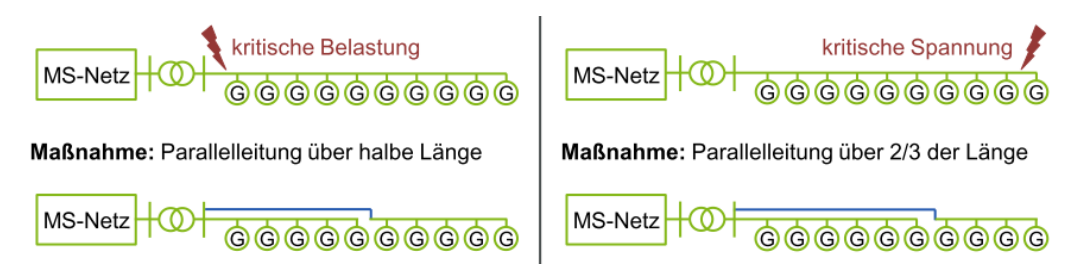

Abbildung 7.2.: Netzausbauvarianten in der dena-Verteilnetzstudie [\(dena, 2012,](#page-106-1) S.93)

Auch in der Literatur zu Referenznetzen werden automatisierte Netzausbauberechnungen als Alternative erw¨ahnt. Wegen des fehlenden automatisierten Zugangs zu Netzdaten, des Rechenaufwands und der erschwerten Uberprüfbarkeit der Ergebnisse durch die großen Datenmengen wird die Variante dort nicht weiterverfolgt (Schlömer et al., 2014, S.2), [\(Kerber, 2011,](#page-107-1) S.47).

#### <span id="page-87-0"></span>7.2.3.2. Vorgehensweise

Im Folgenden wird skizziert, wie die Schritte 1 - 4 der manuellen Netzausbaustudien, die im Flussdiagramm in Abb. [6.3](#page-76-0) beschrieben sind, mit dem in Kapitel [3](#page-28-0) vorgestellten Tool automatisiert werden können. Die Beschreibung und die dargestellten Formeln sollen Anhaltspunkte fur die Implementierung des Verfahrens geben. Sie erheben jedoch keinen ¨ Anspruch auf Vollständigkeit.

Da die Integration von Smart Grid-Konzepten (Schritt 2 in Abb. [6.3\)](#page-76-0) als Erweiterung von Schritt 3 implementiert werden kann, wird sie als letztes beschrieben.[2](#page-0-0)

#### Schritt  $1$  — Beseitigung thermischer Betriebsmittelüberlastungen

(1.1) Bestimmung überlasteter Betriebsmittel: Zunächst wird der Stromfluss pro Hausanschluss I berechnet, der aus der Last (oder Einspeisung) des Anwendungsfalls resultiert. Da das Tool bereits für jedes Betriebsmittel ermittelt, wie viele Hausanschlüsse  $n$  über es versorgt werden, können gemäß Ungleichung [7.1](#page-87-2) die überlasteten Betriebsmittel bestimmt werden. (Ein Betriebsmittel ist uberlastet, wenn der resul- ¨ tierende Stromfluss größer ist als der zulässige Betriebsstrom  $I_z$  (bei Leitungssegmenten) bzw.  $I_N$  (beim Transformator), vgl. Abs. [2.1.5\)](#page-17-0).

$$
I \cdot n > I_z \text{ bzw. } I \cdot n > I_N \tag{7.1}
$$

<span id="page-87-2"></span> $(1.2)$  Ersatz überlasteter Betriebsmittel: Aus der Menge B der zur Verfügung stehenden Betriebsmittel erfolgt Ersatz durch das Betriebsmittel b mit den niedrigsten Kosten  $c_b$ , das für den Transport der Stromflüsse ausgelegt ist:

$$
\min_{b \in B} c_b
$$
  
u.d.N.  $I \cdot n < I_{z,b}$  bzw.  $I \cdot n < I_{N,b}$ . (7.2)

 ${}^{2}$ Es wird angenommen, dass überlastete Leitungen ersetzt werden. Eine Implementierung von Verstärkungsmaßnahmen (durch Parallelleitungen) erfordert jedoch nur geringfugige Anpassungen. ¨

#### Schritt 3 — Beseitigung der Spannungsbandverletzungen

 $(3.1)$  Bestimmung überlasteter Hauptstrahlen: Mit den Stromflüssen aus  $(1.1)$  und den neu eingesetzten Betriebsmitteln aus (1.2) werden die Spannungsänderungen  $\Delta|U|$  der Hauptstrahlen berechnet. Überschreitet  $\Delta|U|$  den Grenzwert  $\Delta U_G$  (der je nach Anwendungsfall entweder nach D-A-CH-CZ oder EN 50160 bestimmt wird, vgl. Tab. [2.1\)](#page-17-1), so liegt eine Spannungsbandverletzung der Höhe $\Delta U_V$ vor.<sup>[3](#page-0-0)</sup>

$$
\Delta U_V = \Delta |\underline{U}| - \Delta U_G \tag{7.3}
$$

 $(3.2)$  Ausbau der Hauptstrahlen: In jedem betroffenen Hauptstrahl wird für alle Leitungssegmente die Spannungsänderung  $\Delta U_{alt}$  bestimmt, die sie verursachen. Das Spannungssenkungspotenzial  $\Delta |\underline{U}|_{b,pot}$  des zur Verfügung stehenden Ersatzbetriebsmittels  $b \in B$  ergibt sich gemäß Gleichung [7.4.](#page-88-0) Anschließend wird für den Hauptstrahl die Kombination der Maßnahmen  $\vec{x}$  mit den geringsten Gesamtkosten gesucht, deren Spannungssenkungspotenzial größer ist als die Höhe der Spannungsbandverletzung (Optimierungsproblem [7.5\)](#page-88-1).[4](#page-0-0)

$$
\Delta \underline{U}_{b, pot} = \Delta \underline{U}_{alt} - \Delta \underline{U}_b = n \cdot I \cdot (\underline{Z}_{alt} - \underline{Z}_b)
$$
\n(7.4)

<span id="page-88-1"></span><span id="page-88-0"></span>
$$
\min_{\vec{x}} \sum_{b \in B} c_b x_b
$$
  
u.d.N. 
$$
|\sum_{b \in B} x_b \Delta \underline{U}_{b, pot}| \ge \Delta U_V
$$

$$
\vec{x} \in \{0; 1\}^B,
$$
  
mit  $x_b = 1 \dots$  Element b wird eingesetzt, 0 sont.

#### Schritt 4 — Erhebung der Kosten

Die Kosten  $c_b$  für den Leitungsersatz in den Schritten (1.2) und (3.2) hängen nicht nur vom neuen Betriebsmittel b, sondern auch vom zu ersetzenden ab (zur Vereinfachung in den Gleichungen nicht dargestellt). Beispielsweise ist der Querschnitt von Rohrtrassen, der ausschlaggebend ist, ob Tiefbaumaßnahmen erforderlich werden, nach den verlegten Leitern dimensioniert. Demzufolge müssen für alle Kombinationen an zu ersetzenden und neu eingesetzten Betriebsmitteln die Kosten bestimmt werden. Dies kann mithilfe von Erfahrungswerten von Projektleitern erfolgen. Da in den BKW-NS-Netzen ca. 700 verschiedene Leitertypen im Einsatz sind, sollten diese zudem in gleichartige Gruppen zusammengefasst werden (z.B. nach Kabel- und Freileitung sowie Querschnitten), um den Aufwand für die Kostenbestimmung in Grenzen zu halten.

#### Schritt 2 — Smart Grid - Konzepte

<sup>&</sup>lt;sup>3</sup>Es reicht aus, nur die Hauptstrahlen zu betrachten, da dort die Spannungsänderungen im Netz per Definition am größten sind. Durch die in (3.2) neu eingesetzten Segmente kann es jedoch vorkommen, dass ein Hauptstrahl zum Nebenstrahl wird und im neuen Hauptstrahl eine unzulässige Spannungsänderung verbleibt. Durch iterative Ausführung der Schritte (3.1) und (3.2) kann sichergestellt werden, dass alle Grenzwertverletzungen beseitigt werden.

<sup>&</sup>lt;sup>4</sup>Das Optimierungsproblem soll lediglich das Prinzip des Verfahrens erläutern. Für eine einfache Darstellbarkeit wird auf Details verzichtet (wie z.B. dass pro Segment nur eine Ersatzmaßnahme durchfuhrbar ¨ ist).

Der Einbezug von Strangregler und rONT ist mit wenigen Modifikationen möglich. Durch den Einsatz von rONT und Strangregler vergrößert sich lediglich der Grenzwert  $\Delta U_G$ für die zulässige Spannungsänderung [\(Morsch, 2014,](#page-108-3) S.3). Fasst man die Erhöhung des Grenzwerts als Spannungssenkungspotenzial auf, kann der Strangregler wie ein Leitungssegment in Schritt (3.2) integriert werden. Bei der Integration des rONT kann dasselbe Prinzip genutzt werden, allerdings müssen zusätzlich die Auswirkungen auf benachbarte Hauptstrahlen berücksichtigt werden.

#### 7.2.3.3. Aufwand und Verbesserungspotenzial

Da mit den automatisierten Netzausbauberechnungen weder Referenznetze noch Hochrechnungen benötigt werden, bieten sie im Vergleich zu den anderen Maßnahmen das höchste Verbesserungspotenzial. Dennoch verbleibt Unsicherheit, wie genau automatisierte Netzausbaustudien sein k¨onnen. Die große Anzahl an Berechnungen bringt zwar den Vorteil, dass sich individuelle Abweichungen bei einzelnen Netzen ausgleichen, dies gilt jedoch nur, wenn kein systematischer Fehler vorliegt.

Die Prüfung der Funktionsweise und der Genauigkeit des Verfahrens kann - wie in [dena](#page-106-1) [\(2012,](#page-106-1) S.128f.) - durch Vergleiche mit manuellen Ausbauberechnungen erfolgen. Dabei kann schrittweise die Genauigkeit des Verfahrens gesteigert werden, z.B. durch Einbezug von weiteren für die Ausbaukosten relevanten Informationen wie Kabelrohrtrassen oder Verkehrswege, die bereits im GIS vorliegen.

Bei der Betrachtung einzelner Netze muss die Entscheidung über die optimale Netzausbauvariante aber weiterhin durch einen Netzplaner erfolgen, da sie oft durch Faktoren beeinflusst wird, die nicht maschinell analysiert werden können, wie z.B. Bedürfnisse der Bevölkerung, erwartete anderweitige Baumaßnahmen (Straßen, Gas-, Wasserversorgung), entstehende Neubaugebiete, etc. (vgl. [Kerber, 2011,](#page-107-1) S.105).

Die automatisierte Netzausbauberechnung kann aber auch bei Einzelbetrachtungen ein Werkzeug zur Entscheidungsunterstützung für den Netzplaner darstellen. Zum Beispiel kann das Verfahren genutzt werden, um eine Vorauswahl effizienter Ausbauvarianten zu treffen. Damit kann der Planer einerseits Zeit sparen, andererseits kann sichergestellt werden, dass keine Varianten übersehen werden.

Obwohl die Datenaufnahme mit dem Referenznetztool bereits fur beliebig viele Netze in ¨ angemessener Zeit funktioniert und das Verfahren vermutlich mit Standardalgorithmen realisierbar ist, ist die Implementierung und Prüfung der automatisierten Netzausbauberechnungen mit vergleichsweise hohem Aufwand verbunden.

## <span id="page-89-0"></span>7.3. Erweiterung der Anwendungsfelder

#### Grundsätzliche Anwendungsfelder und Grenzen

Die Kernfunktion des Referenznetztools ist das Auswerten und in Bezug setzen von elektrischen und weiteren Eigenschaften (bisher die Form) der Netze auf einer aggregierten Ebene. An dieser Stelle füllt das Tool eine Lücke zwischen Software zur Netzberechnung und zum Asset Management (vgl. Abb. [7.3\)](#page-90-0).[5](#page-0-0)

<span id="page-90-0"></span>

|                              | Netzberechnungssoftware                                                               | Referenznetztool                                                                                          | <b>Asset Management Software</b>                                                        |  |  |
|------------------------------|---------------------------------------------------------------------------------------|----------------------------------------------------------------------------------------------------|-----------------------------------------------------------------------------------------|--|--|
|                              | Fokus:<br>Einzelfallbetrachtung,<br>elektrische Analyse                               |                                                                                                    | Fokus:<br>Aggregierte Betrachtung,<br>wirtschaftliche Analyse                           |  |  |
| Kern-<br>funktion<br>Grenzen | Lastflussberechnungen<br>m.                                                           | Analysen an der Schnittstelle<br>zwischen elektrischen und<br>weiteren Eigenschaften                      | Betriebsmittelanalyse für<br>verschiedene<br>Aggregationsebenen<br>Zustandssimulationen |  |  |
|                              | Keine aggregierte Betrachtung<br>Keine Betrachtung nicht-<br>×<br>elektrischer Größen | Detaillierte<br>Lastflussberechnungen<br>Analysen, die ohne elektrische<br>Netzeigenschaften<br>auskommen | Keine topologischen<br>Zusammenhänge<br>Keine Lastflussberechnungen                     |  |  |
|                              |                                                                                       |                                                                                                    |                                                                                         |  |  |

Abbildung 7.3.: Einsatzbereich des Referenznetztools

Der Netzberechnungssoftware fehlt die Funktionalität zur aggregierten Auswertung der elektrischen Eigenschaften (auf Ebene von Netzen, Hauptstrahlen, Hausverbindungen usw.) und zum Einbezug nicht-elektrischer Größen (z.B. Strahllängen, Hausabstände, Kabelrohrtrassen). Die Grenzen der Asset Management Software liegen beim Einbezug von Lastflussberechnungen und topologischer Zusammenhänge zwischen den Betriebsmitteln.

Die Kernfunktionen von Netzberechnungs- und Asset Mangagement Software stellen die Grenzen für Erweiterungen des Referenznetztools dar. Analysen, für die elektrische Netzeigenschaften nicht benötigt werden, können besser mit der Asset Management Software durchgeführt werden. Analog ist für detaillierte Lastflussberechnungen einzelner Netze Netzberechnungssoftware besser geeignet.

#### Einbezug heterogener Verbraucher

Mithilfe von Netznutzungsverträgen, die bereits in das Tool eingebunden sind, kann die Verteilung unterschiedlicher Verbraucher (oder Einspeiser) in den Netzklassen analysiert werden. [Scheffler](#page-108-4) [\(2002,](#page-108-4) S.33) zeigt, dass sich Verbrauchertypen (z.B. Landwirtschaft, Haushalt, Gewerbe) und Anzahl Verbraucher pro Hausanschluss (z.B. Einfamilienhaus, Mehrfamilienhaus, Hochhaus) erheblich zwischen den Siedlungsklassen unterscheiden. Die bisherige Gleichbehandlung aller Hausanschlüsse ist daher eine starke Vereinfachung, die beseitigt werden sollte, um die tats¨achliche Belastung der Netze besser zu erfassen.

Mit der Modellierung verschiedener Verbrauchertypen ist es zusätzlich möglich, bei Szenarioanalysen (bspw. zur Ausbreitung von Photovoltaikanlagen oder Elektromobilität) durch die Annahme verschiedener Leistungswerte pro Hausanschluss eine heterogene Ausbreitung

<sup>5</sup>Ziel des Asset Managements bei EVU ist die kostenminimale Instandhaltung der technischen Anlagegüter (Kraftwerke, Netze, etc.) unter Einhaltung vorgegebener Verfügbarkeitsniveaus. Software zum Asset Management stellt Informationen uber Zustand und Wichtigkeit der Betriebsmittel bereit und ¨ unterstutzt das EVU beim Instandhaltungsmanagement [\(Schwab](#page-108-5) [\(2012,](#page-108-5) S.941f.), [Balzer und Schorn](#page-106-4) ¨  $(2011, S.281ff.)).$  $(2011, S.281ff.)).$ 

zu simulieren, die deutlich realistischer wäre als die bisherige gleichmäßige Verteilung der Lasten. Bei einer heterogenen Ausbreitung verändern sich vermutlich auch die Belastungsgrenzen der Netze und die Schätzung des Ausbaubedarfs wird genauer.

Bei Szenarioanalysen kann die zukunftige Ausbreitung von Akteuren (z.B. Photovoltaik- ¨ anlagen oder anderer Erzeuger / Verbraucher) und damit ihre exakte Position im NS-Netz nicht vorhergesehen werden. Um aussagekräftige Belastungsgrenzen und Ausbaukosten zu erhalten, muss deswegen eine große Anzahl an Netzberechnungen durchgefuhrt werden, ¨ bei denen jeweils die Positionen der Verbrauchertypen zufällig vertauscht werden. Wegen der hohen Anzahl an Berechnungen kann der resultierende Netzausbaubedarf nicht mehr manuell bestimmt werden. Deswegen würde für diesen Anwendungsfall zusätzlich die Implementierung automatisierter Netzausbauberechnungen notwendig.

Eine weitere Verfeinerung ist die Hinterlegung von Tageslastkurven fur die Verbraucherty- ¨ pen. Damit könnte man großflächig analysieren, wie durch Veränderung der Kurven (z.B. durch Tarifmodelle oder Demand Side Management, vgl. [Basse](#page-106-2) [\(2014b,](#page-106-2) S.9)) Netzausbaubedarf reduziert werden kann.

#### Einbezug von Störungsstatistiken

Durch die Integration von Störungsstatistiken (z.B. Ausfallhäufigkeit, vgl. [Balzer und](#page-106-4) [Schorn](#page-106-4) [\(2011,](#page-106-4) S.147ff.)) für Leitungselemente kann untersucht werden, welchen Einfluss der Aufbau der Netze, bspw. der Freileitungsanteil, auf die Versorgungszuverlässigkeit hat und wie sich die Versorgungszuverlässigkeit zwischen den Siedlungsklassen unterscheidet. Dafür können auch Betriebsmittel zum Netzschutz (z.B. Sicherungen) einbezogen werden (vgl. [Kerber, 2011,](#page-107-1) S.47), die bereits im Export der Netzdaten aus dem GIS enthalten sind.

Zusätzlich kann der Einfluss der Vegetation auf die Ausfallhäufigkeit untersucht werden. Beispielsweise sollte die Länge durch Waldgebiet verlaufender Freileitungen mit einer einfachen Abfrage im GIS ermittelbar sein.

#### Einbezug von Investitionskosten

Unter Einbezug von Investitionskosten für die Betriebsmittel kann untersucht werden, wie sich Unterschiede in der Form der Netze auf das Anlagekapital auswirken. Damit können Benchmarks (z.B. Netzkosten pro Hausanschluss) zwischen den Siedlungsklassen oder zwischen Regionen durchgeführt werden.

Allerdings sollte zunächst geprüft werden, ob für die Benchmarks die topologischen Zusammenhänge der Betriebsmittel benötigt werden. Falls nicht, wäre die Asset Management Software besser geeignet.

#### Erweiterung auf die Mittelspannungsebene

Die Übertragung des Konzepts der Referenznetze auf die MS-Ebene ist vor allem wegen der Spannungsbandaufteilung von Interesse. Da in der Transformatorstation konventionell keine Spannungsregelung stattfindet, sind Spannungsänderungen zwischen Nieder- und Mittelspannung gekoppelt und beide Netzebenen teilen sich das nach EN 50160 zur Ver-fügung stehende Spannungsband (siehe Abb. [2.8\)](#page-18-0).

Zum einen können analog zur Niederspannung auch für die Mittelspannung Referenznetze erstellt werden. Dadurch können die typischen Spannungsänderungen in der Mittelspannungsebene ermittelt werden. Zum anderen ist auch die gemeinsame Betrachtung von Mittel- und Niederspannung in einem Modell möglich. Dies hat den Vorteil, dass Wechselwirkungen berücksichtigt werden können, die über die Grenzen der Netzebenen hinaus gehen (z.B. zwischen zwei benachbarten NS-Trafostationen).

Wegen der einheitlichen Datenstruktur des GIS erfordert die Datenerhebung für die MS-Netze vermutlich keine großen Anpassungen. Schwierigkeiten werden jedoch die Lastflussberechnungen bei Maschen- oder Ringnetzen der MS bereiten, falls diese geschlossen betrieben werden. Falls Schaltmöglichkeiten zwischen benachbarten MS-Netzen für Analysen der Versorgungszuverlässigkeit berücksichtigt werden sollen, müssten im Tool zusätzlich neue Betriebsmitteltypen berucksichtigt werden, die in der NS-Ebene nicht relevant sind. ¨

<span id="page-92-1"></span>Abbildung [7.4](#page-92-1) stellt die Erweiterungsmaßnahmen inklusive Datenherkunft zusammenfassend dar.

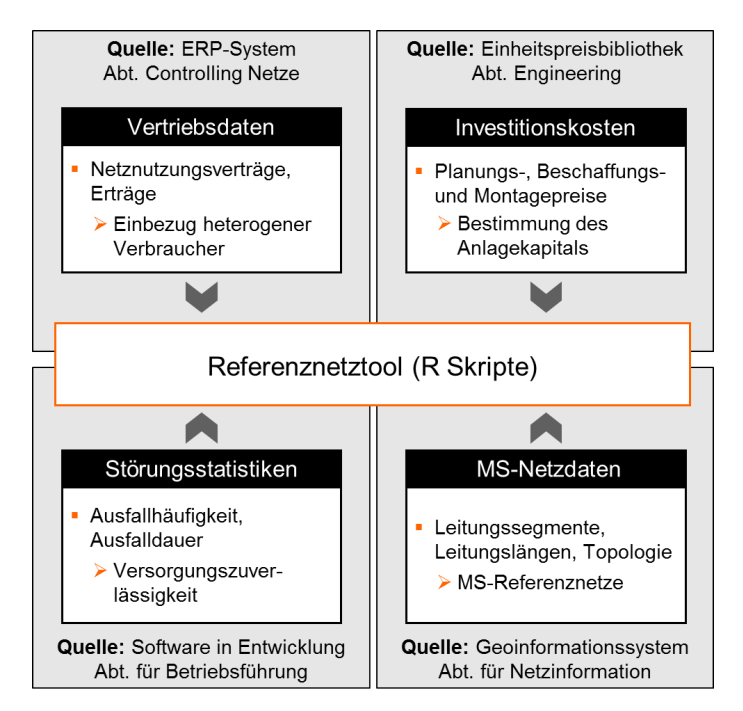

Abbildung 7.4.: Zusammenfassung der Erweiterungsmaßnahmen

## <span id="page-92-0"></span>7.4. Nächste Schritte

Abbildung [7.5](#page-93-0) fasst die vorgestellten Maßnahmen zur Vervollst¨andigung, Verbesserung und Erweiterung des Referenznetzprozesses zusammen. Die ausfuhrlich diskutierten Verbesse- ¨ rungsmaßnahmen sind zudem nach Aufwand, Verbesserungspotenzial und verbleibender Unsicherheit bewertet.

#### Maßnahmen zur Vervollständigung

Mit der Bestimmung der Referenznetze für alle Regionen und der Vervollständigung des

<span id="page-93-0"></span>

|                       | ٠<br>٠<br>٠ | Vervollständigung des Anwendungsfalls PV-Einspeisung<br>Bestimmung der Referenznetze für alle Regionen<br>Exakte Lastflussberechnungen<br>Verbesserung der Maschenbeseitigung |         |                             |                     |  |  |
|-----------------------|-------------|----------------------------------------------------------------------------------------------------|---------|-----------------------------|---------------------|--|--|
|                       |             |                                                                                                    | Aufwand | Verbesserungs-<br>potenzial | <b>Unsicherheit</b> |  |  |
|                       |             | Erweiterung der Stichprobe                                                                                                    | niedrig | niedrig                     | niedrig             |  |  |
| erbesserungen<br>Abs. |             | Synthetische Referenznetze                                                                                                    |         |                             |                     |  |  |
|                       |             | Automatisierte Netzausbau-                                                                                                    |         |                             |                     |  |  |
|                       |             | berechnungen                                                                                                    | hoch    | hoch                        | hoch                |  |  |
|                       |             | Einbezug heterogener Verbraucher                                                                                                    |         |                             |                     |  |  |
|                       |             | Einbezug von Störungsstatistiken                                                                                                    |         |                             |                     |  |  |
| $\bar{q}$<br>Abs.     | ٠           | Einbezug von Investitionskosten                                                                                                    |         |                             |                     |  |  |
|                       |             | Erweiterung auf die Mittelspannungsebene                                                                                                    |         |                             |                     |  |  |

Abbildung 7.5.: Zusammenfassung des weiteren Forschungspotenzials

Anwendungsfalls PV-Einspeisung können wichtige Erkenntnisse in kurzer Zeit gewonnen werden.

Die Referenznetze fur die verbleibenden Regionen wurden durch BKW-Mitarbeiter bereits ¨ kurz vor der Einreichung dieser Arbeit ermittelt. Mit der Fertigstellung der Netzausbaubedarfsberechnung bedingt durch PV-Einspeisung wird der Referenznetzprozess erstmalig komplett durchlaufen. Dies ist wichtig, da erst dann die Vollständigkeit der Betrachtung sichergestellt ist. Gegebenenfalls kommen zu den unberücksichtigten Parametern in Ab-schnitt [6.4](#page-78-0) noch weitere Parameter hinzu, deren Einbezug wichtig wäre. Darüber hinaus erhält man durch die Vervollständigung einen ersten monetären Richtwert, welche Auswirkungen erhöhte Einspeisung durch Photovoltaikanlagen auf die Netze der BKW haben können.

Der verbesserte Umgang mit Maschen ist wegen ihres seltenen Auftretens fur die NS-Netze ¨ weniger relevant, kann aber bei einer Erweiterung der Referenznetze auf die Mittelspannungsebene wichtig werden. Ebenso ist die Implementierung exakter Lastflussberechnungen noch nicht notwendig, solange die größeren Ungenauigkeiten bei der Repräsentativität und Hochrechenbarkeit der Referenznetze bestehen.

#### Maßnahmen zur Verbesserung

Welche der Verbesserungsmaßnahmen gewählt werden soll, hängt von den zur Verfügung stehenden Ressourcen ab. Argumentativ ist keine Alternative auszuschließen. Die Erweiterung der Stichprobe ist mit dem geringsten Aufwand durchfuhrbar, da die Vorgehensweise ¨ bekannt ist. Allerdings sind auch die zu erwartenden Verbesserungen am geringsten. Bei den synthetischen Referenznetzen ist das Verbesserungspotenzial höher, aber auch die Unsicherheit und der Aufwand. Der größte Aufwand entsteht bei der Implementierung der automatisierten Netzausbauberechnungen. Er besitzt allerdings das größte Verbesserungspotenzial und zusätzliche Vorteile.

Die automatisierten Netzausbauberechnungen sind methodisch uberlegen. Mit ihnen sind ¨ potenziell die genauesten Ergebnisse möglich, weil die Methodik ohne die mit Informationsverlust behafteten Schritte der Referenznetzentwicklung und der Hochrechnung auskommt. Darüber hinaus können auch Anwendungsfälle erschlossen werden, die eine sehr große Zahl an Netzausbaustudien erfordern (wie z.B. die Analyse einer heterogenen Ausbreitung von Photovoltaikanlagen).

Außerdem können die automatisierten Netzausbauberechnungen die Netzplaner auch bei operativen Aufgaben, wie z.B. der Evaluation von Anschlussgesuchen von DEA, unterstut- ¨ zen. Sie ermöglichen es, bei Einzelfallbetrachtungen mehr Ausbauvarianten zu analysieren und dem Netzplaner schnell vielversprechende Lösungen vorzuschlagen.

Auch aus wissenschaftlicher Perspektive besitzt die Methodik Potenzial. In verwandten Arbeiten konnte kein automatisiertes Netzausbauberechnungsverfahren mit dem in Abschnitt [7.2.3.2](#page-87-0) beschriebenen Detailgrad gefunden werden.

#### Maßnahmen zur Erweiterung

Unter den Erweiterungsmaßnahmen sind der Einbezug von Störungsstatistiken und von Investitionskosten für spezifische Fragestellungen der Versorgungszuverlässigkeit und Wirtschaftlichkeit von Interesse.

Eine methodische Weiterentwicklung ist die Ubertragung des Konzepts auf die Mittel- ¨ spannungsebene. Neben der Ermöglichung von vergleichbaren Analysen auf der MS-Ebene besitzt die Erweiterung wegen des gemeinsamen Spannungsbandes von NS und MS einen großen Mehrwert, da Wechselwirkungen zwischen den Spannungsebenen analysiert werden können.

Einen großen Mehrwert bietet auch die Berucksichtigung heterogener Verbraucher, weil sie ¨ viele weitere Anwendungsfälle erschließt. Besonderen Nutzen stiftet die Realisierung der Erweiterung in Kombination mit automatisierten Netzausbauberechnungen. Sie ermöglicht deutlich realistischere Studien über zukünftige Anforderungen an die NS-Netze, deren monetäre Auswirkungen mit den automatisierten Netzausbauberechnungen ermittelt werden können.

# 8. Zusammenfassung

Diese Arbeit beschreibt alle Schritte zur Analyse von Grundsatzfragen der NS-Netzplanung mit Referenznetzen.

Es wird ein automatisiertes Verfahren zur Analyse der Kennzahlen von Niederspannungsnetzen vorgestellt, mit dem Belastungsgrenzen, Form- und Umfeldparameter einer großen Anzahl von Netzen schnell ausgewertet werden können.

Die Netze werden anhand weniger, einfach erhebbarer Kriterien branchenublich nach Sied- ¨ lungstypen klassifiziert. Mit dem Random Forest Prognoseverfahren wird gezeigt, dass die installierte Transformatorleistung, die Anzahl Hausanschlüsse und die Hausabstände die wichtigsten Unterscheidungsmerkmale der Netzklassen sind. Da die Dimensionierung der Netze hinsichtlich der Belastungsgrenzen (Spannungsänderung, thermische Leiter- und Transformatorbelastbarkeit) klassenubergreifend einheitlich ist, sind elektrische Parame- ¨ ter zur Unterscheidung der Netzklassen schlecht geeignet. Es wird außerdem gezeigt, dass anhand der erhobenen Kennzahlen Dorf- und Klein-/Vorstadtnetze maschinell kaum unterschieden werden können, was eine Trennung der Klassen in Frage stellt.

Anschließend werden mit dem Clusteringverfahren Partitioning Around Medoids (PAM) anhand vorgegebener Kennzahlen repräsentative Referenznetze selektiert. Dabei können die Auswahlparameter und ihre Gewichtung flexibel an die Anforderungen des Anwendungsfalls angepasst werden. Wegen der Heterogenität der NS-Netze können die Referenznetze nur hinsichtlich einer begrenzten Anzahl an Kennzahlen repräsentativ sein. Daher sind die Auswahlparameter sorgfältig anhand des Anwendungsfalls zu definieren.

Uber eine repräsentative Zufallsstichprobe wird die Anzahl der Netze der Grundgesamtheit ermittelt, die durch ein Referenznetz repräsentiert werden, und es werden die Konfidenzintervalle berechnet. Dadurch ist es abschließend möglich, Analyseergebnisse der Referenznetze auf die Grundgesamtheit aller NS-Netze zu verallgemeinern. Die Hochrechnung wird anhand einer Analyse der Netzaufnahmefähigkeit des Photovoltaikpotenzials skizziert. Dabei treten Ungenauigkeiten durch Stufeneffekte und bisher unberucksichtig- ¨ te Parameter auf, hinsichtlich derer die Repräsentativität der Referenznetze bisher nicht gemessen werden kann (Rohrtrassen, Trassenbebauung). Außerdem wird gezeigt, dass das Photovoltaikpotenzial die Belastungsgrenzen der Netze in allen Netzklassen ubersteigt. ¨

Die eingeschränkte Repräsentativität der selektierten Referenznetze und die Ungenauigkeiten bei der Verallgemeinerung der Ergebnisse auf die Grundgesamtheit stellen das wesentliche Verbesserungspotenzial des Referenznetzprozesses dar. Die methodischen Alternativen der Konstruktion synthetischer Referenznetze und automatisierter Netzausbauberechnungen werden hinsichtlich Verbesserungspotenzial, Unsicherheit und Aufwand untersucht und aufgezeigt, wie bei ihrer Implementierung vorgegangen werden kann.

Automatisierte Netzausbauberechnungen versprechen die größten Verbesserungen im Vergleich zum bisherigen Prozess, weil die Schritte der Referenznetzentwicklung und der Verallgemeinerung der Ergebnisse auf die Grundgesamtheit entfallen. Weil die Datenzugänglichkeit für die BKW Energie AG kein Problem darstellt und das Verfahren auch zur Unterstützung operativer Netzplanung geeignet ist, wird abschließend die Implementierung dieser methodischen Weiterentwicklung empfohlen.

# 9. Erklärung

Ich versichere hiermit wahrheitsgemäß, die Arbeit selbstständig verfasst und keine anderen als die angegebenen Quellen und Hilfsmittel benutzt, die wörtlich oder inhaltlich übernommenen Stellen als solche kenntlich gemacht und die Satzung des Karlsruher Instituts fur ¨ Technologie (KIT) zur Sicherung guter wissenschaftlicher Praxis in der jeweils gultigen ¨ Fassung beachtet zu haben.

Karlsruhe, den 09.07.2014

Gunther Gust

## Anhang

## A. Konfidenzintervalle der Kennzahlen der Netzklassen

Hier werden die Überlegungen aus Abschnitt [3.2.2](#page-30-0) zur Festlegung der Stichprobengröße auf 30 Netzen pro Klasse erläutert.

Die Arbeit von [Hahn](#page-107-4) [\(2013\)](#page-107-4) analysiert BKW-NS-Netze. Daher lassen sich aus ihr Mittelwert X und Standardabweichung  $\hat{\sigma}$  der Transformatorleistung pro Hausanschluss für die in seiner Arbeit gewählten Netzklassen "Berg", "Land", "Vorstadt", "Stadt" und "Gewerbe" berechnen. Mit  $\overline{X}$  und  $\widehat{\sigma}$  kann untersucht werden, wie sich eine Variation der Stichprobengröße  $n$  auf die Konfidenzintervallbreiten (gemäß Gl. [3.2\)](#page-32-0) auswirkt.

Mittelwerte und Konfidenzintervalle (gestrichelte Linien) der Transformatorleistung pro Hausanschluss sind in Abb. [A.1](#page-99-0) in Abhängigkeit von  $n$  dargestellt. Wegen der Gültigkeit der Formel ab einer Stichprobengröße von  $n \geq 30$  (vgl. Abs. [3.2.2\)](#page-30-0) ist bei diesem Wert eine vertikale Linie eingezogen.

Abb. [A.1](#page-99-0) verdeutlicht, dass sich die Konfidenzintervalle ab $n \geq 30$ bei zunehmender Stichprobengröße nur sehr langsam verschmälern. Sind die Intervalle nicht bereits bei  $n = 30$ uberschneidungsfrei (und damit die Unterschiede der Kennzahlen statistisch signifikant ¨ [\(McGill et al., 1978,](#page-107-6) S.14)), ist es sehr unwahrscheinlich, dass die Uberschneidungsfreiheit ¨ durch eine vertretbare Vergrößerung der Stichprobe erreicht werden kann. Deswegen wird ein Stichprobenumfang von  $n = 30$  Netzen als ausreichend erachtet.

Abbildung [A.1](#page-99-0) zeigt außerdem, dass die Konfidenzintervalle der Transformatorleistung pro Hausanschluss bereits bei  $n = 30$  für die meisten Klassen (außer "Gewerbe" und "Stadt") uberschneidungsfrei sind. Da [Hahn](#page-107-4) [\(2013\)](#page-107-4) die Siedlungsklassen anders definiert, muss dies ¨ in dieser Arbeit aber nicht gelten.

<span id="page-99-0"></span>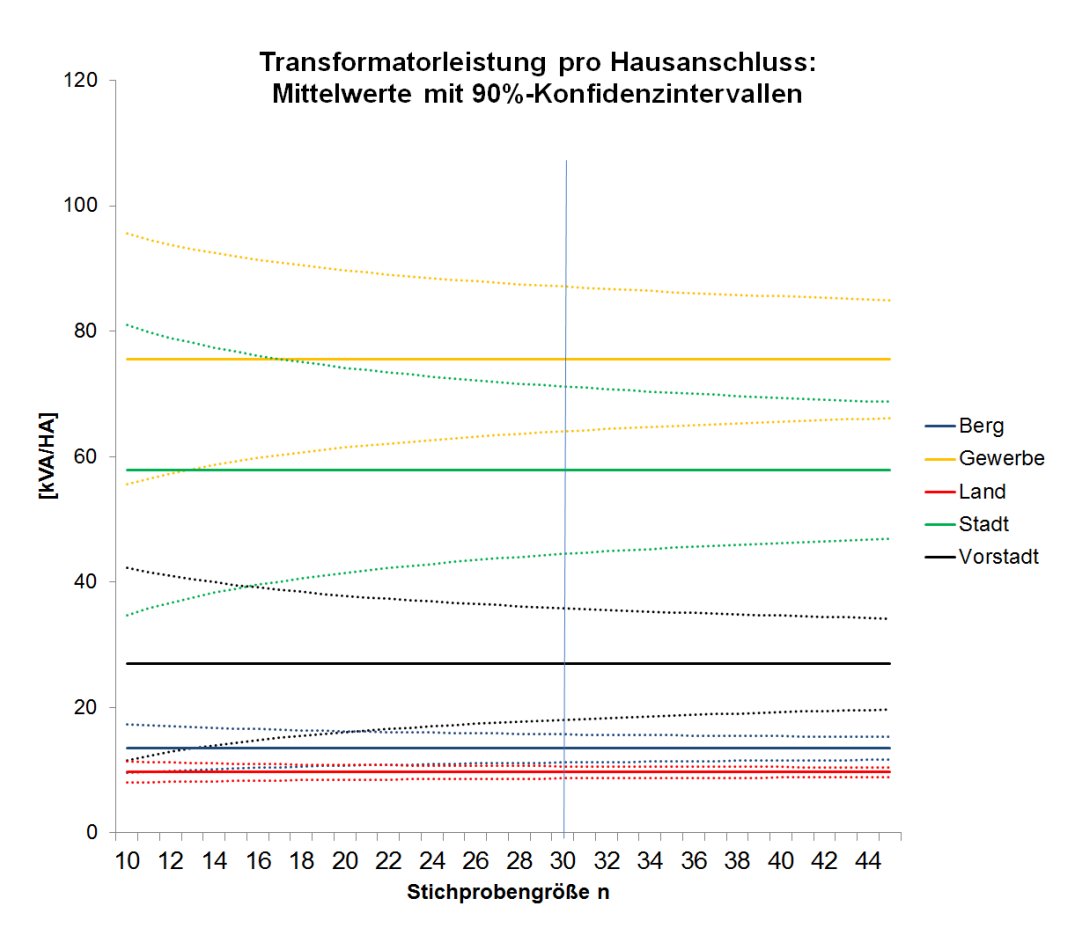

Abbildung A.1.: Konfidenzintervalle der Transformatorleistung pro Hausanschluss in Abhängigkeit von der Stichprobengröße

## B. Outputdatensätze der Netzdatenaufbereitung

Im Folgenden werden die wichtigsten Bestandteile der Outputdatensätze Hauptstrahlen, Nebenstrahlen und Hausanschlüssse der Netzdatenaufbereitung aus Abs. [3.3.2.3](#page-40-0) veranschaulicht.

#### B.1. Datensatz Hauptstrahlen

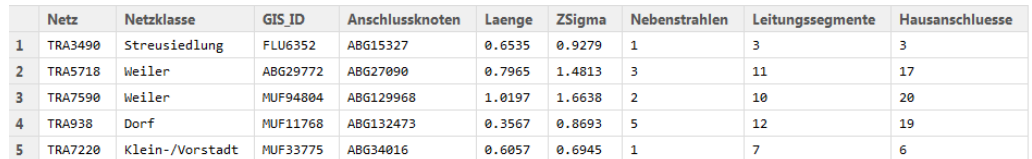

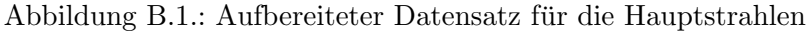

#### Parameter:

- Netz, Netzklasse: Analog zum Datensatz Netze
- GIS ID: Eindeutiger Bezeichner des Hauptstrahls, verwendet wird der Name (ID aus dem GIS) des Hauptstrahlknotens mit der größten Entfernung vom Transformator (entspricht dem Knoten, der in Schritt 6.4 identifiziert wurde (vgl. Abb. [3.8\)](#page-38-0)).
- Anschlussknoten: Knoten (ID aus dem GIS), an dem der Hauptstrahl mit der Trafostation verbunden ist.
- Laenge: Länge des Hauptstrahls (in km); wird aus der Differenz der Trafoentfernungen der Knoten in den Spalten "GIS<sub>-ID"</sub> und "Anschlussknoten" berechnet
- ZSigma: Verbrauchersummenwiderstand  $Z_{\Sigma}$  des Hauptstrahls (in [ $\Omega$ ]), Berechnung wieder aus der Differenz von  $Z_{\Sigma}$  der Knoten in den Spalten "GIS\_ID" und "Anschlussknoten"
- Nebenstrahlen Anzahl der direkten Nebenstrahlen<sup>[1](#page-0-0)</sup>
- Leitungssegmente: Anzahl der Leitungssegmente des Hauptstrahls
- Hausanschluesse: Anzahl der Hausanschlüsse des Hauptstrahls

#### B.2. Datensatz Nebenstrahlen

Der Datensatz für die Nebenstrahlen besitzt nur die folgenden relevanten Unterschiede zum Datensatz der Hauptstrahlen (auf eine separate Abbildung wird daher verzichtet):

- Nebenstrahlen: Zahl der Unternebenstrahlen $^2$  $^2$
- Hauptstrahl: Hauptstrahl, an den der Nebenstrahl angeschlossen ist; entfällt bei Unternebenstrahlen

<sup>&</sup>lt;sup>1</sup>Unternebenstrahlen werden im Datensatz "Nebenstrahlen" erfasst.

<sup>&</sup>lt;sup>2</sup>Analyseergebnisse zeigen, dass es nur in seltenen Fällen Unternebenstrahlen gibt. Auf eine Erfassung weiterer Verzweigungen der Unternebenstrahlen kann deswegen verzichtet werden.

• APHS: Relativer Anschlusspunkt des Nebenstrahls an den Hauptstrahl bezogen auf die Hauptstrahllänge. $3$ 

#### B.3. Datensatz Hausanschlüsse

In diesem Datensatz werden alle Hausanschlüsse und ihre zugehörigen Hausverbindungen erfasst. Da geschleifte Hausanschlüsse per Definition Teil eines Haupt- oder Nebenstrahls sind, besitzen sie keine Hausverbindung und alle leitungsspezifischen Eigenschaften entfallen (vgl. Hausanschluss Nr.3 in der Abbildung).

|   | <b>Netz</b>    | <b>Netzklasse</b> | <b>GIS ID</b>     | Laenge    | Leitertyp   | <b>FL KL</b> | <b>AANetz</b> |
|---|----------------|-------------------|-------------------|-----------|-------------|--------------|---------------|
|   | TRA1398        | Weiler            | HAS74241-N        | 0.022912  | GKN 3x10/10 | KLE          | <b>HAS</b>    |
|   | TRA1398        | Weiler            | HAS147494-N       | 0.088536  | GKN 3x25/25 | KLE          | ABG           |
| з | TRA3396        | Weiler            | <b>HAS90300-N</b> | entfaellt | entfaellt   | entfaellt    | aufStrahl     |
| 4 | <b>TRA5043</b> | Weiler            | HAS100835-N       | 0.025539  | $3x4+5$     | <b>FLE</b>   | <b>MUF</b>    |
| 5 | TRA5043        | Weiler            | HAS100838-N       | 0.030988  | GKN 3x10/10 | KLE          | <b>HAS</b>    |

Abbildung B.2.: Aufbereiteter Datensatz für die Hausanschlüsse.

#### Parameter:

- Netz, Netzklasse: Analog zu vorherigen Datensätzen
- GIS ID: Bezeichner (ID aus dem GIS-System) des Hausanschlusses
- Laenge: Länge der Hausverbindung (in km)
- Leitertyp: Leitertyp der Hausverbindung
- FL\_KL: Vermerk ob, es sich bei der Hausverbindung um ein Kabelleitungselement (KLE) oder Freileitungselement (FLE) handelt.
- AANetz: Anschlussart der Hausverbindung an das Netz

 $^3\!$ Beispiel: Entzweigt ein Nebenstrahl nach 200 $m$  aus dem Hauptstrahl, dessen Länge 400 $m$  beträgt, so beträgt der relative Anschlusspunkt  $200m/400m = 0, 5$ . Bei Unternebenstrahlen wird auf die Erhebung des rel. Anschlusspunktes an den Nebenstrahl verzichtet.

## C. Abweichungsdiagramme der Referenznetzparameter

Im Folgenden sind die Abweichungsdiagramme der Referenznetzparameter der typischen Referenznetze der Klassen Klein-/Vorstadt und Gewerbe dargestellt. Sie wurden für die Abweichungsanalyse in Abs. [5.5.3](#page-68-0) verwendet, sind dort jedoch nicht dargestellt.

#### Siedlungsklasse Klein-/Vorstadt

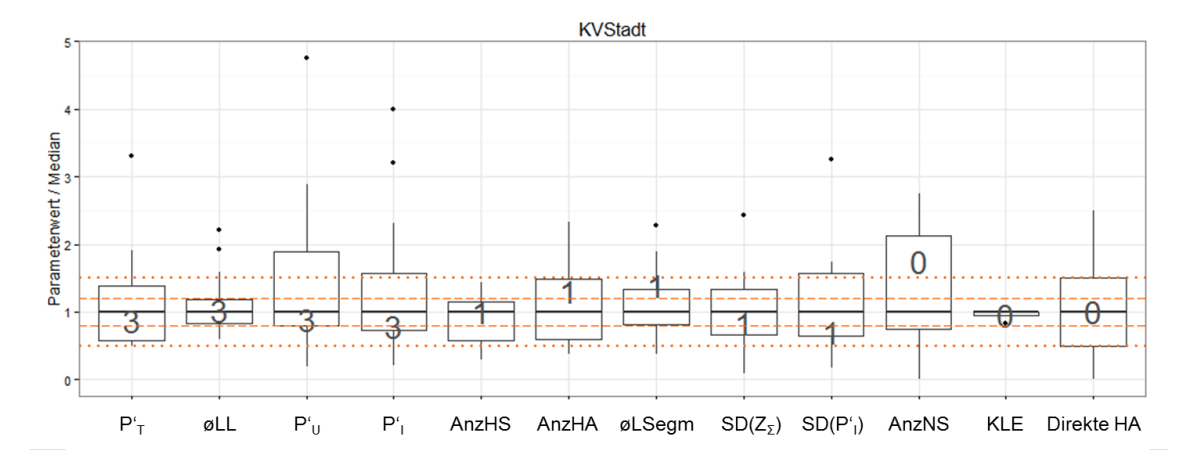

Abbildung C.1.: Parameterwerte des TypRef Klein-/Vorstadt im Vergleich zur Grundgesamtheit der Klein-/Vorstadtnetze

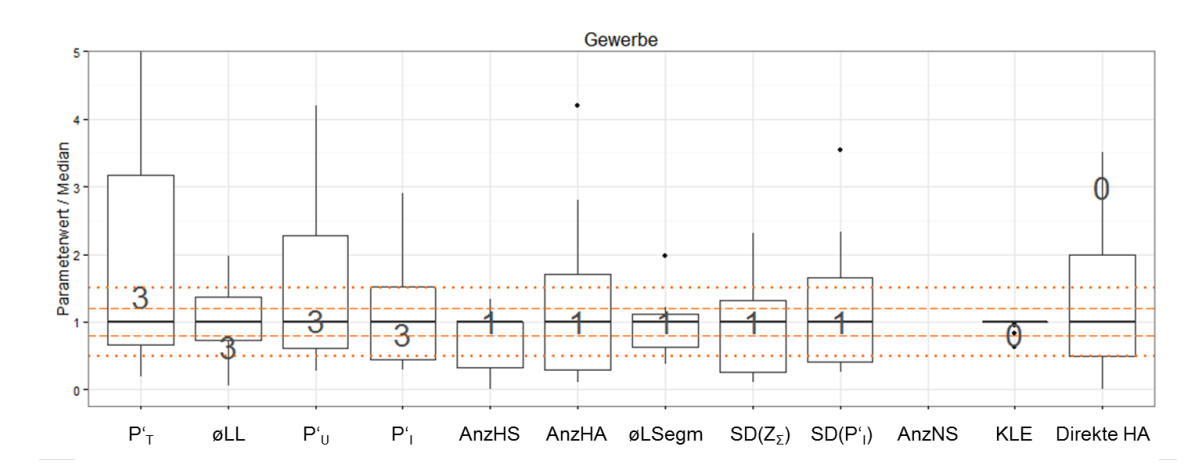

#### Siedlungsklasse Gewerbe

Abbildung C.2.: Parameterwerte des TypRef Gewerbe im Vergleich zur Grundgesamtheit der Gewerbenetze [4](#page-0-0)

<sup>4</sup>Da sowohl der Median der Anzahl Nebenstrahlen (AnzNS) der Grundgesamtheit als auch der Referenznetzparameter null ist, ist fur AnzNS kein Boxplot gezeichnet. ¨

### D. Auszüge aus dem R-Code

Im Folgenden sind die zentralen Elemente des R-Codes aufgeführt, die für die automatisierte Bestimmung der Netzklassen (vgl. Abs. [4.4\)](#page-51-0) und die Selektion der Referenznetze (vgl. Abs. [5.3\)](#page-61-0) verwendet wurden. Der R-Code für die Netzanalyse in Kapitel [3](#page-28-0) enthält viele Besonderheiten durch die spezifische Datenstruktur der BKW. Wegen seines großen Umfangs und der eingeschränkten Übertragbarkeit auf andere Anwendungen ist er hier nicht dargestellt. Er wurde der BKW Energie AG und dem IISM separat übergeben.

#### D.1. Random Forest Prognoseverfahren

```
require(party)
#Status für Zufallszahlengenerator
#(Robustheit der Prognose muss mit verschiedenen Status ueberprueft werden)
set.seed(123)
#Erstellung des Random Forests
rf \leftarrow cforest(as.factor(Netzklasse) \sim ., data=Netze2rf, controls = cforest_unbiased(ntree=5000))
#Klassenzuteilung des Random Forests vs. tatsächliche Klassenzugehörigkeit
table(Netze2rf$Netzklasse, predict(rf))
#Bestimmung der Wichtigkeit der verschiedenen Parameter (Variable Importance)
vI = varimp(rf)barplot(sort(vI), horiz=TRUE, xlab= "Informationsgehalt der Parameter", las=1)
```
Abbildung D.1.: Implementierung des Random Forest-Verfahrens im R-Code

Es wird das Random Forest-Verfahren aus dem R-Paket "Party" verwendet (vgl. [Hothorn](#page-107-7) [et al.](#page-107-7) [\(2014\)](#page-107-7)). Als einzige Modifikation zu den Standardeinstellungen wird die Anzahl der Bäume des Random Forest von 500 auf 5000 erhöht. Mit der geringeren Anzahl an Bäumen aus der Standardeinstellung variierten bei verschiedenen Durchläufen sowohl die Prognoseergebnisse als auch die Werte der "Variable Importance", die den Informationsgehalt der Variablen als Unterscheidungsmerkmal der Netzklassen angibt.

#### D.2. PAM-Verfahren zur Auswahl der Referenznetze

```
require(cluster)
#Kennzahlen zur Auswahl der Referenznetze
netzevars = c( "PmaxTrafoproHA", "Hauptstrahlen", "Hausverbindungen",
                "MeanllHS", "MeanlsegmHS", "SDZSigmaHS",<br>"PmaxUproHA", "MinPMaxHS", "SDPMaxHS")
#Referenznetzbestimmung erfolgt nacheinander für alle Siedlungsklassen
for (netzklasse in unique(Netze$Netzklasse)){
  #Berechnung der Distanzmatrix ("Gower"-Distanz mit parameterspezifischer Gewichtung)
  distanzMatrix = daisy(Netze[(Netze$Netzklasse==netzklasse), netzevars],
                         metric="gower", weights = c(3,1,1,3,1,1,3,3,1))
  #Bestimmung des Medoiden des Clusters (= Referenznetz)
  medoidNetzetemp2 = pam(distanzMatrix, 1)ł
```
Abbildung D.2.: Implementierung des PAM-Verfahrens im R-Code

Das Partitioning Around Medoids-Verfahren befindet sich im R-Paket "Cluster" (vgl. [Maechler et al.](#page-107-8) [\(2014\)](#page-107-8)). Zunächst wird mit der "daisy"-Methode die Distanzmatrix berech-net. Dabei wird, wie in Abs. [2.3](#page-26-0) beschrieben, die "Gower"- Distanz verwendet. Zusätzlich wird der Methode die parameterspezifische Gewichtung übergeben.

Die Distanzmatrix wird anschließend der Methode "pam" übergeben, mit der zusätzlichen Anweisung, dass lediglich ein Cluster bestimmt werden soll (siehe Abs. [2.3\)](#page-26-0). Die Methode gibt die Position des Referenznetzes im Datensatz als Zeilenindex zurück.

## Literaturverzeichnis

- <span id="page-106-4"></span>Balzer, G. & Schorn, C. (2011). Asset Management für Infrastrukturanlagen-Energie und Wasser. Springer.
- Basse, H. (2014a). ASGaN-Kompendium: Alle Konzepte des Smart Grids einzeln erläutert. (Internes Dokument der BKW-Energie AG)
- <span id="page-106-2"></span>Basse, H. (2014b). Smart Grid: Eine Systematik aus Netzbetreiberperspektive. Abgerufen von <http://www.bkw.ch/smart-grid-systematik.html>. BKW Energie AG. (Zugriff am 3.6.2014)
- <span id="page-106-3"></span>Benahmed M. (2008). Anlagentypen und -preise. (Internes Dokument der BKW-Energie AG)
- BKW. (2014). BKW Energie AG. Abgerufen von <http://bkw.ch/bkw-energie-ag.html>. (Zugriff am 15.06.2014)
- Breiman, L. (2001). Random forests. Machine learning, 45 (1), 5–32.
- Bundesversammlung. (2014). Energiegesetz (EnG) vom 26. Juni 1998 (Stand am 1. Januar 2014). Abgerufen von [http://www.admin.ch/opc/de/classified-compilation/](http://www.admin.ch/opc/de/classified-compilation/19983485/201401010000/730.0.pdf) [19983485/201401010000/730.0.pdf](http://www.admin.ch/opc/de/classified-compilation/19983485/201401010000/730.0.pdf). (Zugriff am 30.2.2014)
- Cormen, T. H., Leiserson, C. E., Rivest, R. L., Stein, C. et al. (2001). Introduction to algorithms (Bd. 2). MIT press Cambridge.
- Csárdi, G. (2014). igraph reference manual. Abgerufen von [http://cran.r-project.org/](http://cran.r-project.org/web/packages/igraph/igraph.pdf) [web/packages/igraph/igraph.pdf](http://cran.r-project.org/web/packages/igraph/igraph.pdf). (Zugriff am 11.04.2014)
- Csardi, G. & Nepusz, T. (2006). The igraph software package for complex network research. InterJournal, Complex Systems, 1695 (5).
- <span id="page-106-1"></span>dena. (2012). denaVerteilnetzstudie: Ausbau und Innovationsbedarf der Stromverteilnetze in Deutschland bis 2030. Deutsche Energie Agentur GmbH (dena). (Endbericht)
- DIN. (2011). NORM DIN EN 50160:2011-02: Merkmale der Spannung in öffentlichen Elektrizitätsversorgungsnetzen. (Deutsche Fassung EN 50160:2010)
- <span id="page-106-0"></span>Dt. Bundesregierung. (2011). Gesetz für den Vorrang Erneuerbarer Energien (Erneuerbare-Energien-Gesetz – EEG). Bundesgesetzblatt (42), 1634. Abgerufen von [http://www.erneuerbare-energien.de/fileadmin/ee-import/files/pdfs/](http://www.erneuerbare-energien.de/fileadmin/ee-import/files/pdfs/allgemein/application/pdf/eeg_2012_bf.pdf) [allgemein/application/pdf/eeg\\_2012\\_bf.pdf](http://www.erneuerbare-energien.de/fileadmin/ee-import/files/pdfs/allgemein/application/pdf/eeg_2012_bf.pdf). (Zugriff am 30.6.2014)
- Everitt, B. & Hothorn, T. (2011). An introduction to applied multivariate analysis with r. Springer.
- Gan, G., Ma, C. & Wu, J. (2007). Data clustering: Theory, algorithms, and applications. SIAM.
- Gower, J. C. (1971). A general coefficient of similarity and some of its properties. Biometrics, 857–871.
- <span id="page-107-4"></span>Hahn, G. (2013). Verteilnetzplanung: Statistische Analyse von Niederspannungsnetzen der BKW Energie AG und Modellierung von Referenznetzen (Unveröffentlichte Diplomarbeit). Brandenburgische Technische Universität Cottbus-Senftenberg.
- Hastie, T., Tibshirani, R. & Friedman, J. (2009). The elements of statistical learning (Bd. 2) (Nr. 1). Springer.
- Heuck, K., Dettmann, K. & Schulz, D. (2010). Elektrische Energieversorgung: Erzeugung,  $Ü$ bertragung und Verteilung Elektrischer Energie für Studium und Praxis. Vieweg + Teubner.
- <span id="page-107-2"></span>Hille, C., Harms, H., Schrader, S., Kampik, J., Hörpel, B., Schnettler, A., ... Matrose, C. (2013). Technologieoptionen für den Verteilungsnetzausbau in Deutschland– Marktanalyse und Bewertung. In ETG Fachbericht-Internationaler ETG-Kongress 2013-Energieversorgung auf dem Weg nach 2050.
- Holling, H. & Gediga, G. (2013). Statistik-Wahrscheinlichkeitstheorie und Schätzverfahren. Hogrefe Verlag.
- <span id="page-107-7"></span>Hothorn, T., Hornik, K., Strobl, C. & Zeileis, A. (2014). Package party - a laboratory for recursive partytioning. Abgerufen von [http://cran.r-project.org/web/packages/](http://cran.r-project.org/web/packages/party/party.pdf) [party/party.pdf](http://cran.r-project.org/web/packages/party/party.pdf). (Zugriff am 20.05.2014)
- Jost Reinecke, C. (2008). Klassifikationsanalysen in Theorie und Praxis. Waxmann Verlag.
- Kauermann, G. & Kuechenhoff, H. (2011). Stichproben: Methoden und praktische Umsetzung mit R.
- <span id="page-107-3"></span>Kaufmann, W. (1995). Planung öffentlicher Elektrizitätsversorgungssysteme (Bd. 1). VDE-Verlag.
- <span id="page-107-1"></span>Kerber, G. (2011). Aufnahmefahigkeit von Niederspannungsverteilnetzen fur die Einspeisung aus Photovoltaikkleinanlagen (Dissertation, Technische Universitat Munchen). Abgerufen von [http://nbn-resolving.de/urn/resolver.pl?urn:nbn:de:](http://nbn-resolving.de/urn/resolver.pl?urn:nbn:de:bvb:91-diss-20110506-998003-1-9) [bvb:91-diss-20110506-998003-1-9](http://nbn-resolving.de/urn/resolver.pl?urn:nbn:de:bvb:91-diss-20110506-998003-1-9). (Zugriff am 30.05.2014)
- Kerber, G. & Witzmann, R. (2008). Statistische Analyse von NS-Verteilungsnetzen und Modellierung von Referenznetzen. Elektrizitatswirtschaft, 107 (6), 22-26.
- Küchler, A. (2009). Hochspannungstechnik: Grundlagen-Technologie-Anwendungen. Springer.
- Kuppe, S. (2014). Beitrag ausgewählter Smart-Grid-Konzepte zur Spannungshaltung in Verteilnetzen (Unveröffentlichte Diplomarbeit). Institut für Energie und Verfahrenstechnik, Technische Universität Braunschweig.
- <span id="page-107-0"></span>Lödl, M., Kerber, G., Witzmann, R., Hoffmann, C. & Metzger, M. (2010). Abschätzung des Photovoltaik-Potentials auf Dachflächen in Deutschland.
- <span id="page-107-8"></span>Maechler, M., Rousseeuw, P. & Struyf, A. (2014). R package 'cluster'. Abgerufen von <http://cran.r-project.org/web/packages/cluster/cluster.pdf>. (Zugriff am 3.4.2014)
- <span id="page-107-6"></span>McGill, R., Tukey, J. W. & Larsen, W. A. (1978). Variations of box plots. The American Statistician, 32 (1), 12–16.
- <span id="page-107-5"></span>Mohrmann, M., Schlömer, G. & Hofmann, L. (2013). Entwicklung und Anwendung ei-
ner Datenbank zur Bewertung des Ausbaubedarfs von Niederspannungsnetzen. In ETG-Fachbericht-Internationaler ETG-Kongress 2013–Energieversorgung auf dem Weg nach 2050.

- Morsch, M. (2014). Grundlagen für den Einsatz von Strangreglern und RONT im BKW-Niederspannungsnetz. (Internes Dokument der BKW-Energie AG)
- Nexans. (2006). Niederspannungsnetzkabel. Abgerufen von [http://www.nexans.com/](http://www.nexans.com/Switzerland/files/NEXANS06_BTMTAcc_D.pdf) [Switzerland/files/NEXANS06\\_BTMTAcc\\_D.pdf](http://www.nexans.com/Switzerland/files/NEXANS06_BTMTAcc_D.pdf). (Zugriff am 17.6.2014)
- NIS. (2014). NIS Strom 4.3. Abgerufen von [http://http://www.nis.ch/pulsepro/](http://http://www.nis.ch/pulsepro/data/files/Nis-Flyer-Web_3.pdf) [data/files/Nis-Flyer-Web\\_3.pdf](http://http://www.nis.ch/pulsepro/data/files/Nis-Flyer-Web_3.pdf). (Zugriff am 30.6.2014)
- Nolde, A., Wolter, H. & Ecke, J. (2012). Die Energiewende erfordert einen smarten Verteilnetzausbau. Energiewirtschaftliche Tagesfragen, 63 (12), 87–90.
- Oeding, D. & Oswald, B. R. (2011). Elektrische Kraftwerke und Netze (Bd. 7). Springer.
- RDCTeam et al. (2013). R: A language and environment for statistical computing. Abgerufen von <http://www.r-project.org/>. (Zugriff am 12.11.2013)
- Scheffler, J. (2002). Bestimmung der maximal zulässigen Netzanschlussleistung photovoltaischer Energiewandlungsanlagen in Wohnsiedlungsgebieten (Dissertation). Abgerufen von <http://d-nb.info/968781810/34>. (Zugriff am 30.6.2014)
- Schlittgen, R. (2003). Einfuhrung in die Statistik: Analyse und Modellierung von Daten ¨ (Bd. 10). Oldenbourg Verlag.
- Schlittgen, R. (2012). Einführung in die Statistik: Analyse und Modellierung von Daten (Bd. 12). Oldenbourg Verlag.
- Schlömer, G., Reese, C. & Hofmann, L. (2014). Methode zur automatisierten Bewertung des zukünftigen Ausbaubedarfs in der Niederspannungsebene unter Berücksichtigung verschiedener technischer Konzepte. Abgerufen von [http://portal.tugraz.at/](http://portal.tugraz.at/portal/page/portal/Files/i4340/eninnov2014/files/lf/LF_Schloemer.pdf) [portal/page/portal/Files/i4340/eninnov2014/files/lf/LF\\_Schloemer.pdf](http://portal.tugraz.at/portal/page/portal/Files/i4340/eninnov2014/files/lf/LF_Schloemer.pdf). (Zugriff am 19.05.2014)
- Schwab, A. (2012). Elektroenergiesysteme: Erzeugung, Transport, Übertragung und Verteilung elektrischer Energie (Bd. 3). Springer.
- SMA. (2014). Netzebenen der Energieversorgung. Abgerufen von [http://www](http://www.sma-france.com/solutions/solutionsbatiment/centre-de-connaissances/les-onduleurs-sma-en-tant-que-gestionnaires-de-reseau.html) [.sma-france.com/solutions/solutionsbatiment/centre-de-connaissances/](http://www.sma-france.com/solutions/solutionsbatiment/centre-de-connaissances/les-onduleurs-sma-en-tant-que-gestionnaires-de-reseau.html) [les-onduleurs-sma-en-tant-que-gestionnaires-de-reseau.html](http://www.sma-france.com/solutions/solutionsbatiment/centre-de-connaissances/les-onduleurs-sma-en-tant-que-gestionnaires-de-reseau.html). (Zugriff am 30.6.2014)
- Tittmann, P. (2011). Graphentheorie: eine anwendungsorientierte Einführung (Bd. 2). Hanser Verlag.
- Turau, V. (2009). Algorithmische Graphentheorie (Bd. 3). Oldenbourg Verlag.
- VDE. (2014). VDE-Bestimmungen Gruppe 2 Energieleiter. Abgerufen von [http://www](http://www.vde-verlag.de/normen/gruppe2.pdf) [.vde-verlag.de/normen/gruppe2.pdf](http://www.vde-verlag.de/normen/gruppe2.pdf). VDE VERLAG. (Zugriff am 31.03.2014)
- VSE. (2011). Distribution Code Schweiz Technische Bestimmungen zu Anschluss, Betrieb und Nutzung des Verteilnetzes. Abgerufen von [http://www.strom.ch/uploads/](http://www.strom.ch/uploads/media/DC_2011_D.pdf) [media/DC\\_2011\\_D.pdf](http://www.strom.ch/uploads/media/DC_2011_D.pdf). Verband Schweizerischer Elektrizitätsunternehmen VSE. (Zugriff am 02.04.2014)
- VSE, VDN, VEÖ & CSRES. (2007). Technische Regeln zur Beurteilung von Netzrückwirkungen. (2.Ausgabe)
- Ying, S. (2011). Auswirkungen auf die Niederspannungsnetze bei hoher Penetration von innerstädtischen Photovoltaikanlagen und Elektrofahrzeugen (Dissertation, Brandenburgische Technische Universität Cottbus). Abgerufen von [http://opus4.kobv.de/](http://opus4.kobv.de/opus4-btu/frontdoor/index/index/docId/2363) [opus4-btu/frontdoor/index/index/docId/2363](http://opus4.kobv.de/opus4-btu/frontdoor/index/index/docId/2363). (Zugriff am 7.1.2014)
- Zhang, Y. & Rajapakse, J. C. (2009). Machine learning in bioinformatics (Bd. 4). John Wiley & Sons.